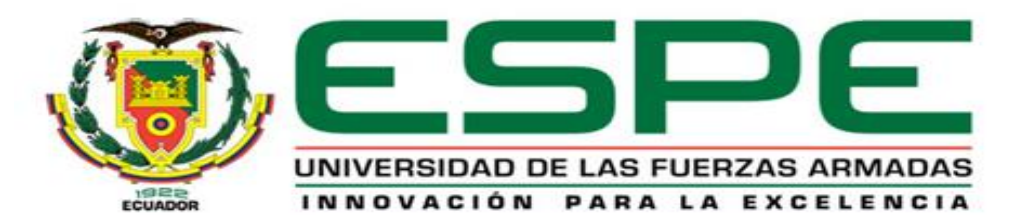

# **DEPARTAMENTO DE ELÉCTRICA Y ELECTRÓNICA**

# **CARRERA DE INGENIERÍA ELECTROMECÁNICA**

# **TRABAJO DE TITULACIÓN, PREVIO A LA OBTENCIÓN DEL TÍTULO DE INGENIERO ELECTROMECÁNICO**

**TEMA: DISEÑO Y CONSTRUCCIÓN DE UNA MÁQUINA AUTOMÁTICA PARA EL SECADO DE CACAO TIPO PLATAFORMA CON CAPACIDAD DE 100 LIBRAS, PARA MEJORAR LOS TIEMPOS DE PRODUCCIÓN EN LA HACIENDA SAN FRANCISCO, DE LA PARROQUIA PUCAYACU CANTÓN LA MANÁ.**

> **AUTOR: GÓMEZ URGILEZ, ERICK JOSÉ**

**DIRECTOR: ING. MULLO QUEVEDO, ALVARO SANTIAGO**

**LATACUNGA**

**2019**

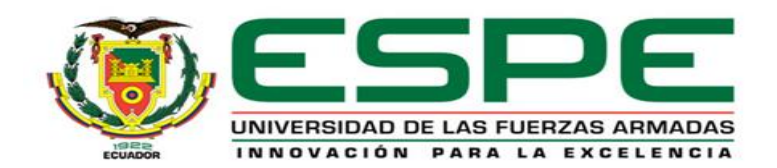

## **CERTIFICACIÓN**

<span id="page-1-0"></span>Certifico que el trabajo de titulación, *"DISEÑO Y CONSTRUCCIÓN DE UNA MÁQUINA AUTOMÁTICA PARA EL SECADO DE CACAO TIPO PLATAFORMA CON CAPACIDAD DE 100 LIBRAS, PARA MEJORAR LOS TIEMPOS DE PRODUCCIÓN EN LA HACIENDA SAN FRANCISCO, DE LA PARROQUIA PUCAYACU CANTÓN LA MANÁ."* fue realizado por el señor *Gómez Urgilez, Erick José* el mismo que ha sido revisado en su totalidad, analizado por la herramienta de verificación de similitud de contenido; por lo tanto cumple con los requisitos teóricos, científicos, técnicos, metodológicos y legales establecidos por la Universidad de Fuerzas Armadas ESPE, razón por la cual me permito acreditar y autorizar para que lo sustente públicamente.

Latacunga, 29 de marzo del 2019**Ing. Alvaro Mullo** 1801910884

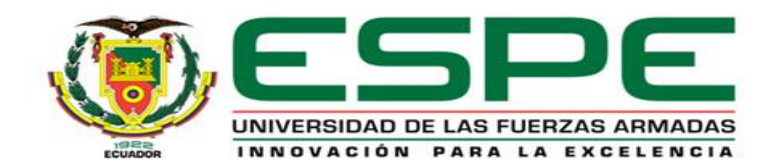

# **AUTORÍA DE RESPONSABILIDAD**

<span id="page-2-0"></span>Yo, *Gómez Urgilez, Erick José* declaro que el contenido, ideas y criterios del trabajo de titulación *"Diseño y construcción de una máquina automática para el secado de cacao tipo plataforma con capacidad de 100 libras, para mejorar los tiempos de producción en la hacienda san francisco, de la parroquia Pucayacu cantón la maná"* es de nuestra autoría y responsabilidad, cumpliendo con los requisitos teóricos, científicos, técnicos, metodológicos y legales establecidos por la Universidad de Fuerzas Armadas ESPE, respetando los derechos intelectuales de terceros y referenciando las citas bibliográficas.

Consecuentemente el contenido de la investigación mencionada es veraz.

**Latacunga, 29 de marzo del 2019**

**Gómez Urgilez, Erick José** C.C.: 1720435526

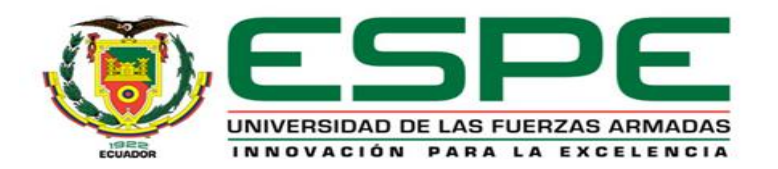

# **AUTORIZACIÓN**

<span id="page-3-0"></span>*Yo, Gómez Urgilez, Erick José autorizo a la Universidad de las Fuerzas Armadas ESPE publicar el trabajo de titulación "DISEÑO Y CONSTRUCCIÓN DE UNA MÁQUINA AUTOMÁTICA PARA EL SECADO DE CACAO TIPO PLATAFORMA CON CAPACIDAD DE 100 LIBRAS, PARA MEJORAR LOS TIEMPOS DE PRODUCCIÓN EN LA HACIENDA SAN FRANCISCO, DE LA PARROQUIA PUCAYACU CANTÓN LA MANÁ" en el Repositorio Institucional, cuyo contenido, ideas y criterios son de mi responsabilidad.*

**Latacunga, 29 de marzo del 2019**

**Gómez Urgilez, Erick José** C.C.: 1720435526

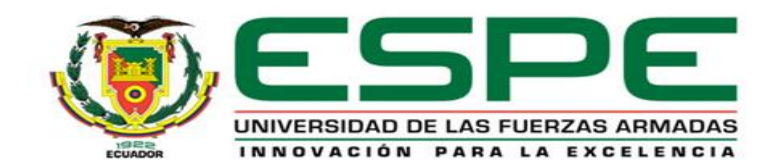

# **DEDICATORIA**

<span id="page-4-0"></span>Dedico este trabajo de titulación a mis padres Zoila Urgilez y Augusto Gómez, quienes con su amor, paciencia y esfuerzo incondicional han sido pilar fundamental en toda mi formación académica y que han hecho de mí una persona llena de valores gracias a su gran ejemplo, lo que hoy me ha permitido llegar a cumplir una meta más.

ERICK

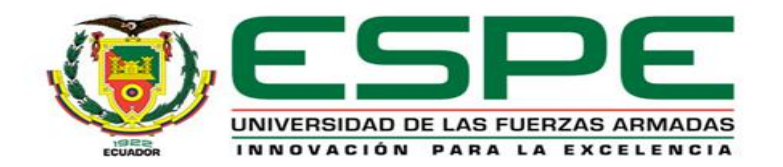

### **AGRADECIMIENTO**

<span id="page-5-0"></span>Agradezco a mis padres Zoila Urgilez y Augusto Gómez quienes me brindaron apoyo incondicional a lo largo de mi carrera universitaria, enseñándome a tomar decisiones correctas en el camino de la vida, y por siempre inculcarme valores para ser un hombre de bien.

A mi hermana María Augusta Gómez que siempre estuvo conmigo en momentos difíciles de este difícil camino.

Al Ingeniero Álvaro Mullo que siempre estuvo presto a brindarme una ayuda y guiarme con sus conocimientos tan acertados, para así lograr finalizar esta etapa tan importante.

ERICK

## <span id="page-6-0"></span>**ÍNDICE DE CONTENIDOS**

# **CARÁTULA**

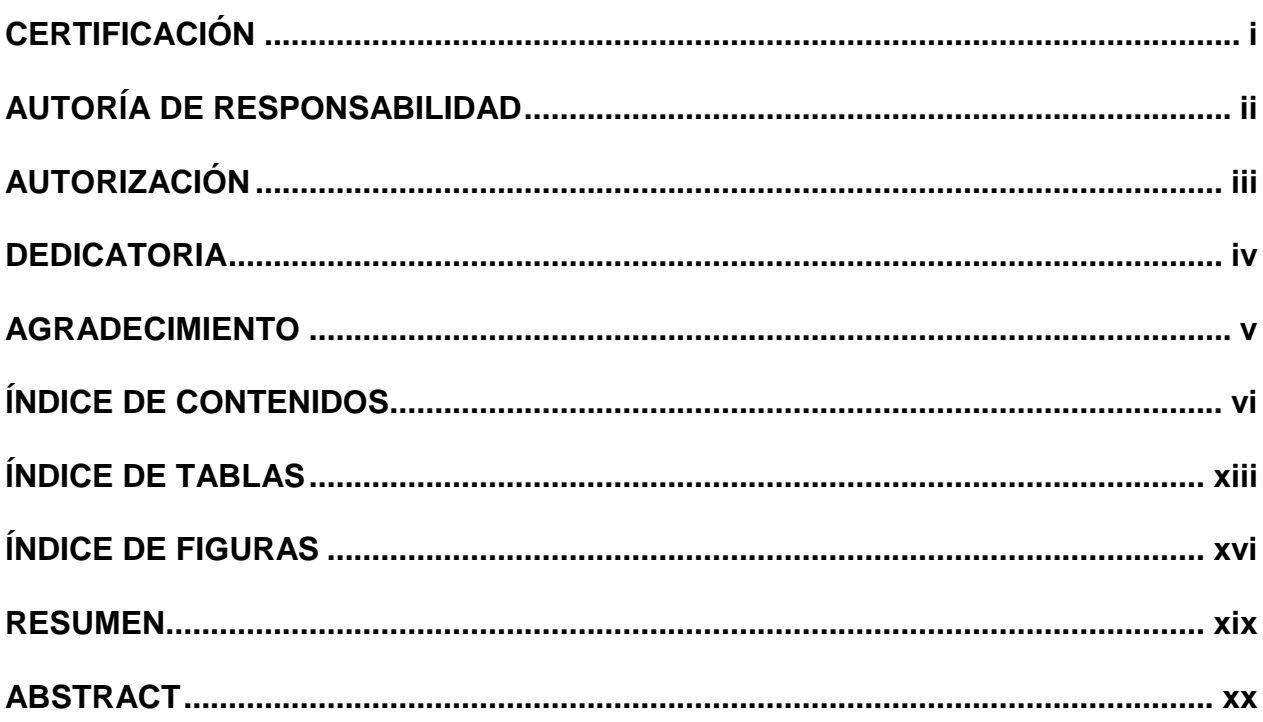

# **CAPÍTULO I**

### **PROBLEMA**

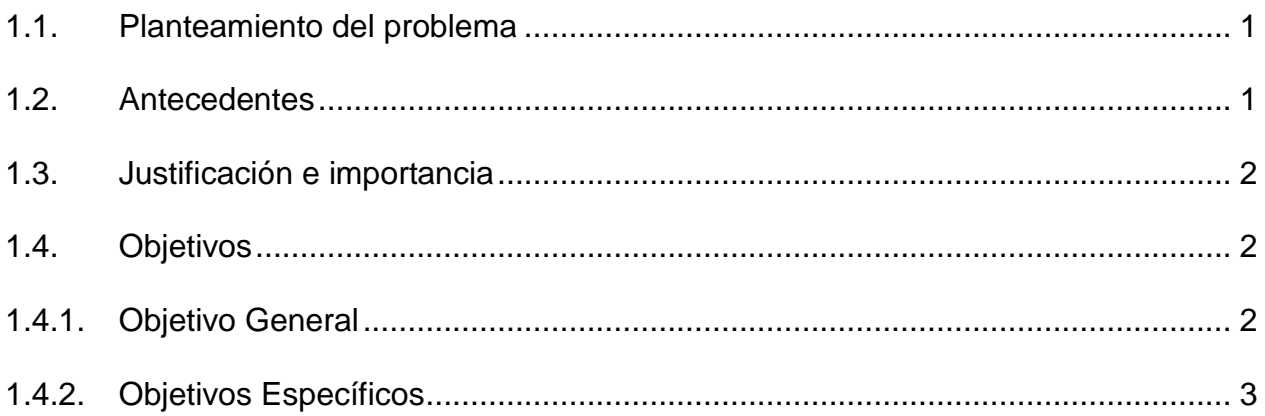

# **CAPÍTULO II**

## **MARCO TEÓRICO**

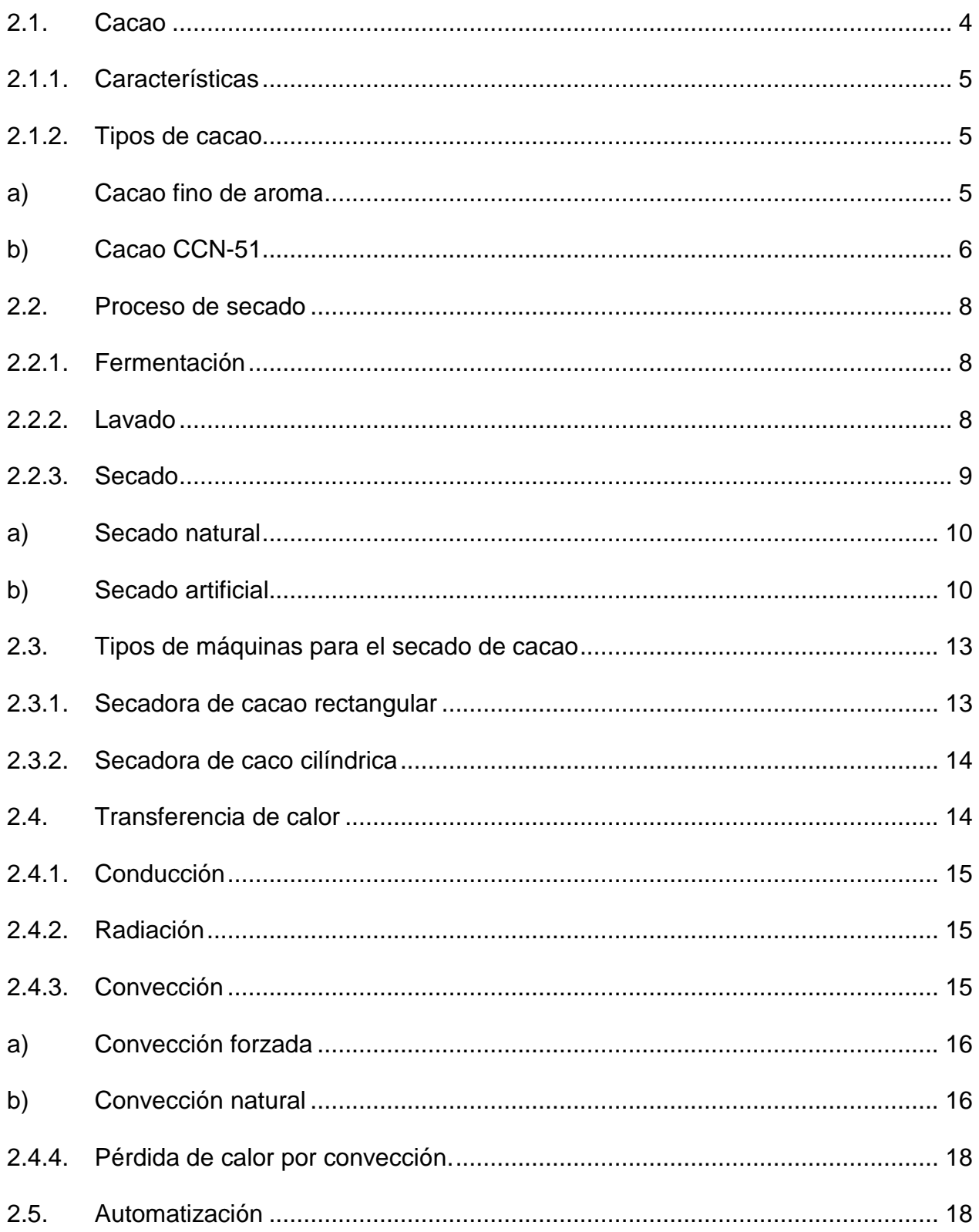

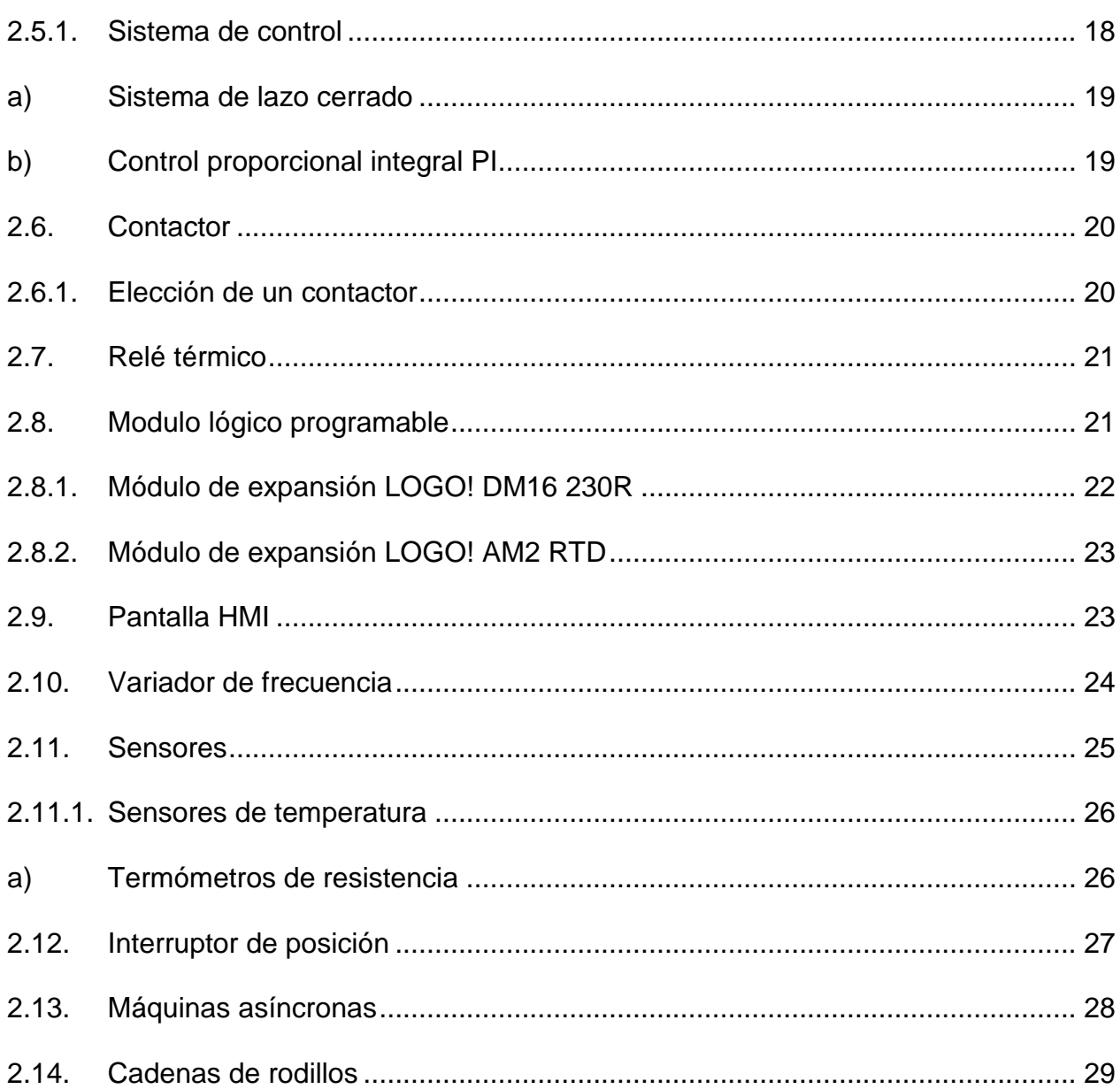

## **CAPÍTULO III**

## **MARCO METODOLÓGICO**

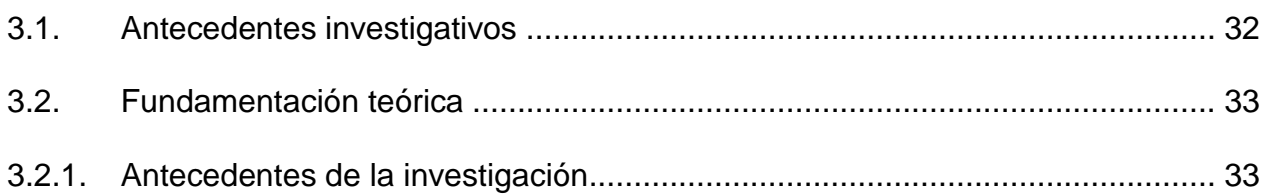

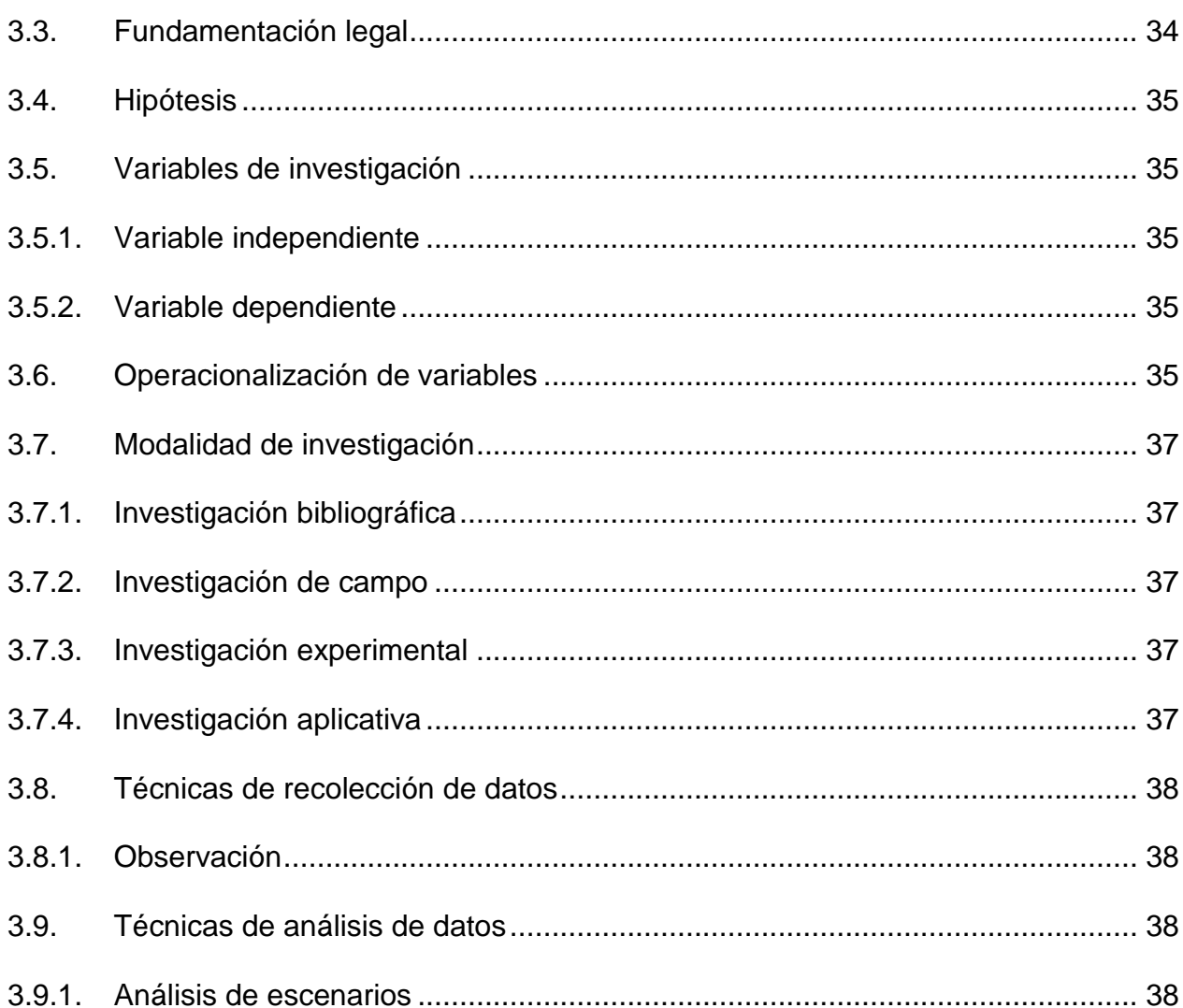

# **CAPÍTULO IV**

### RESULTADOS DE LA INVESTIGACIÓN

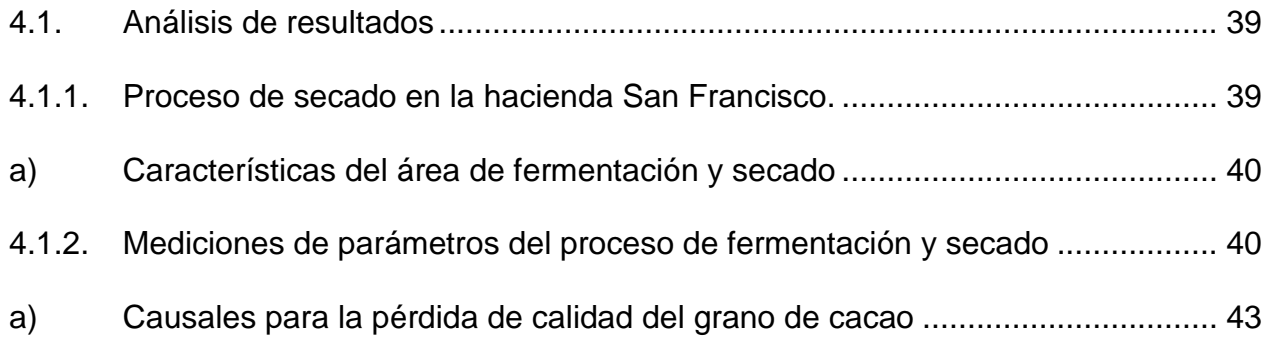

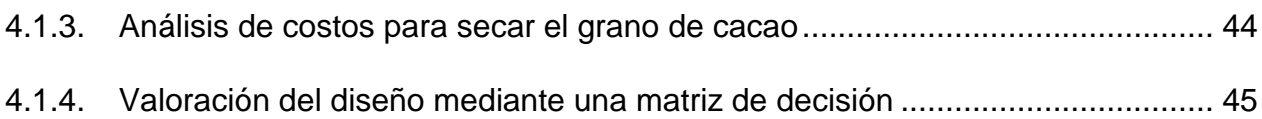

# **CAPÍTULO V**

### **PROPUESTA**

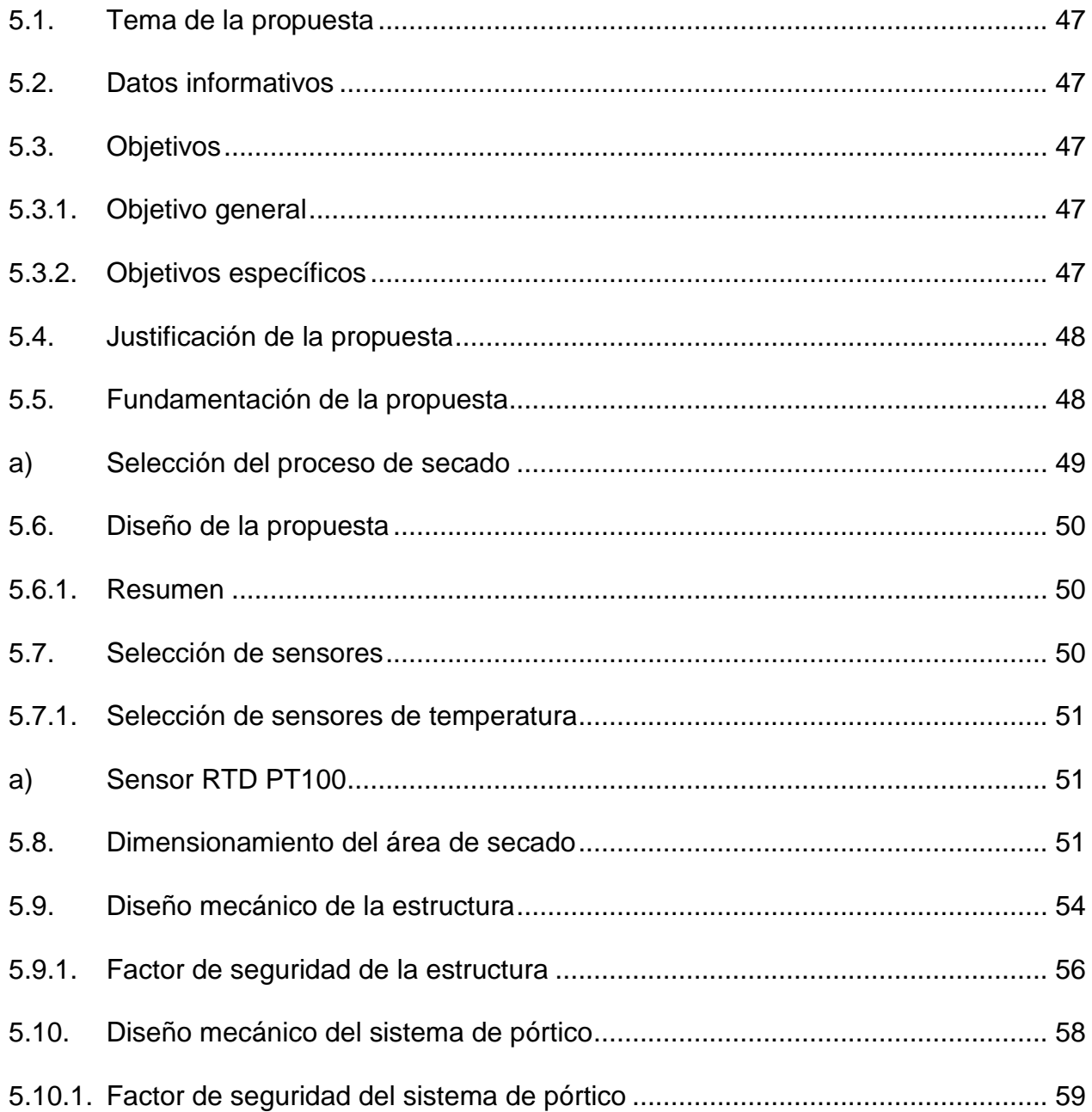

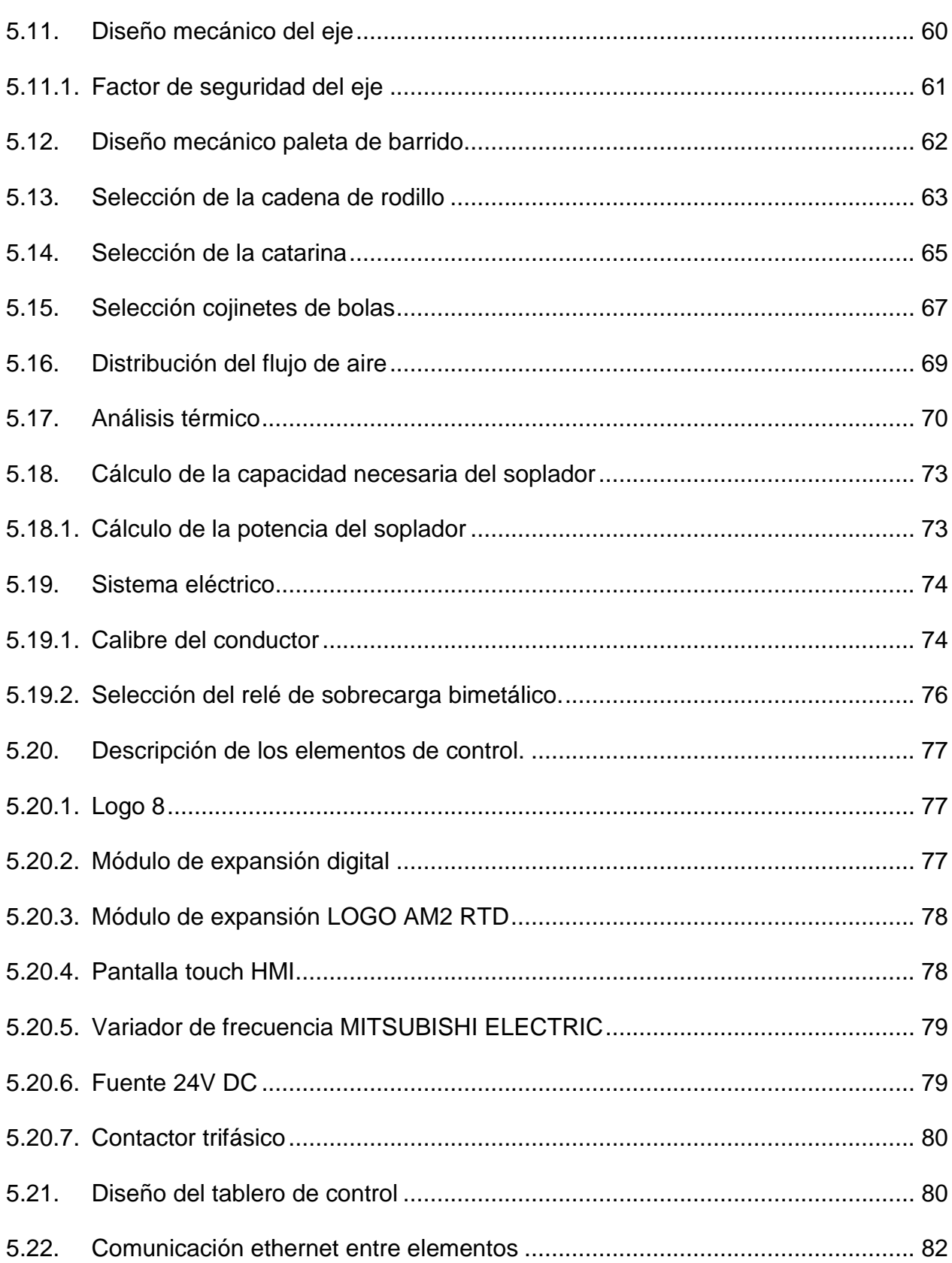

xi

<span id="page-12-0"></span>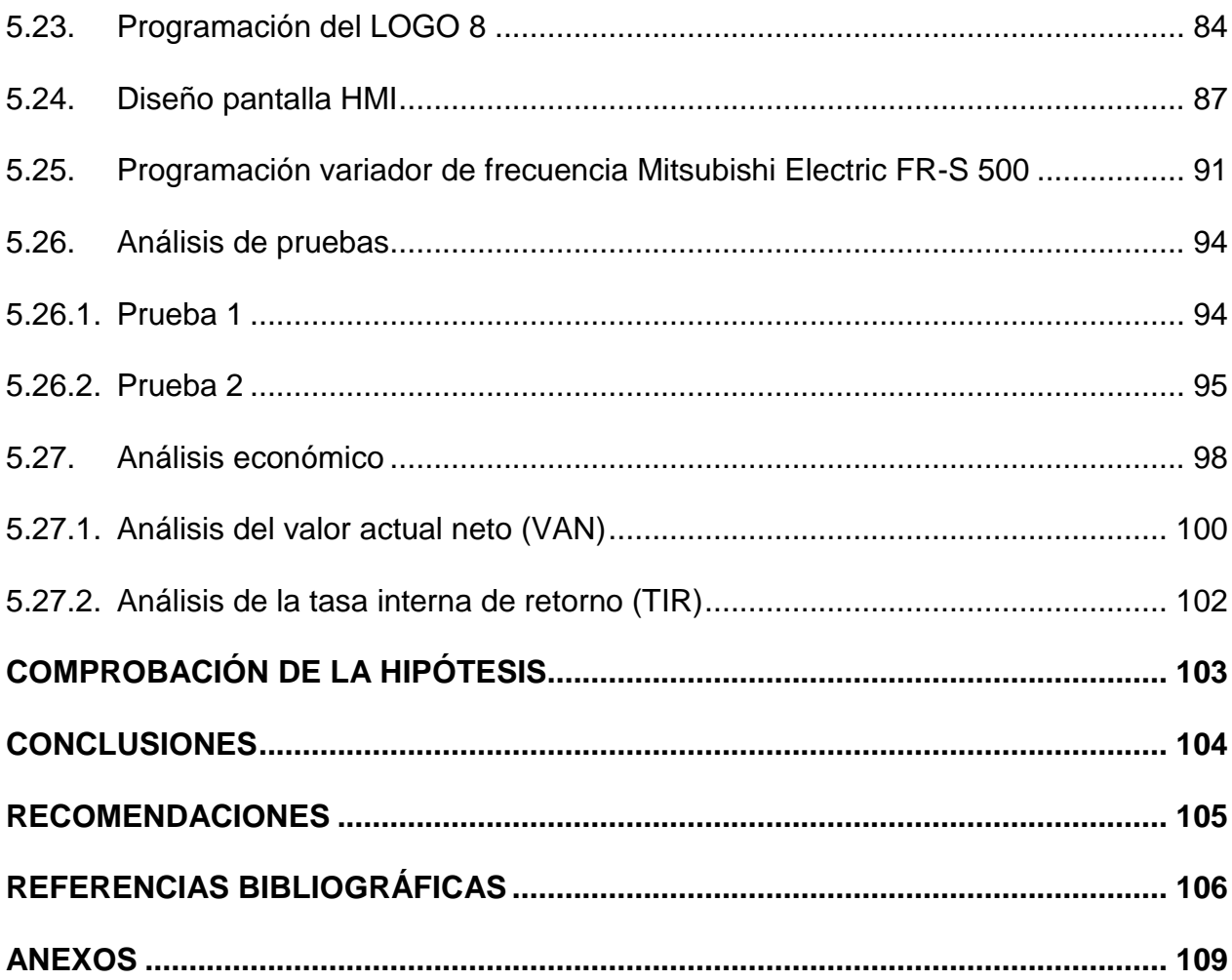

xii

## **ÍNDICE DE TABLAS**

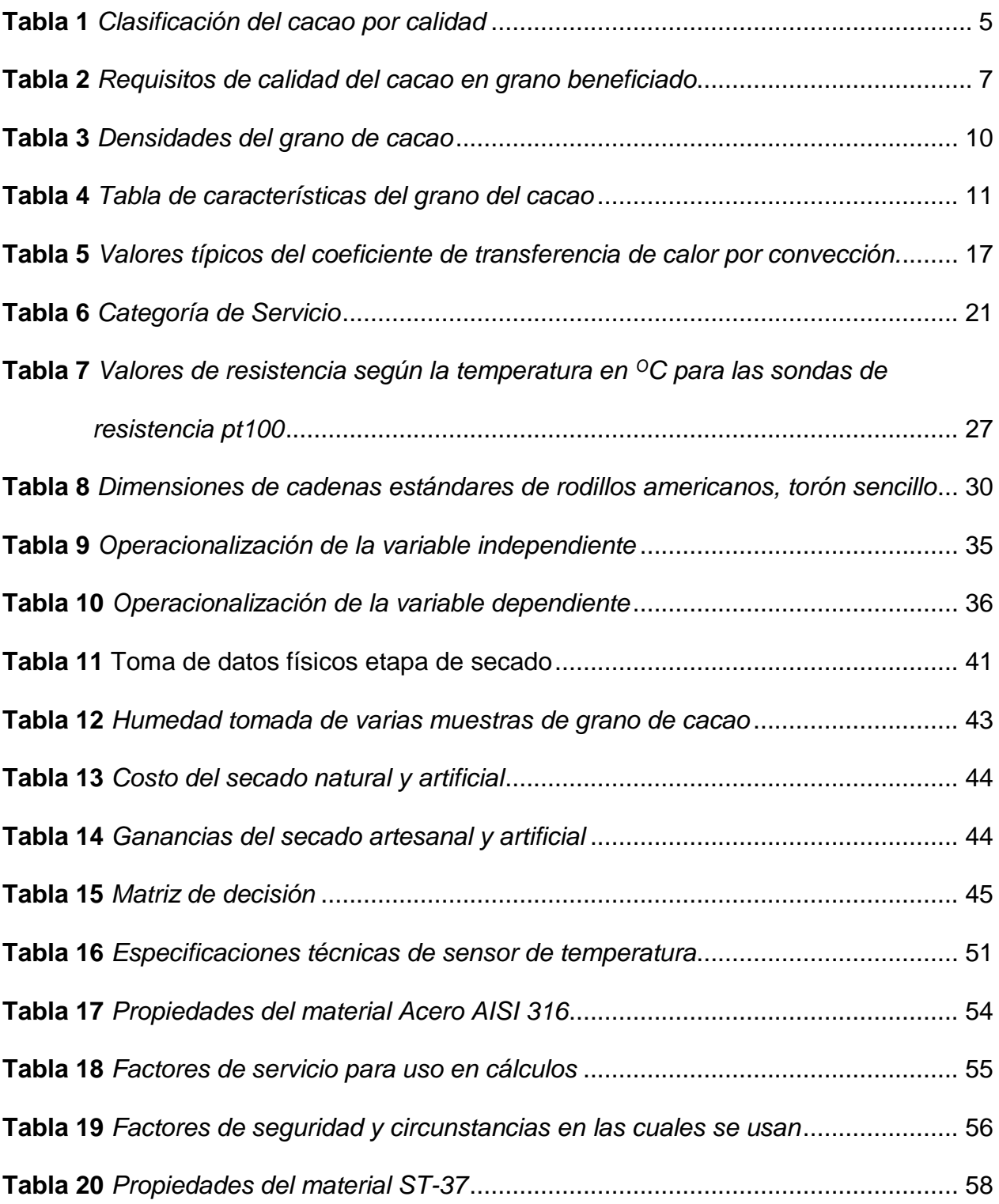

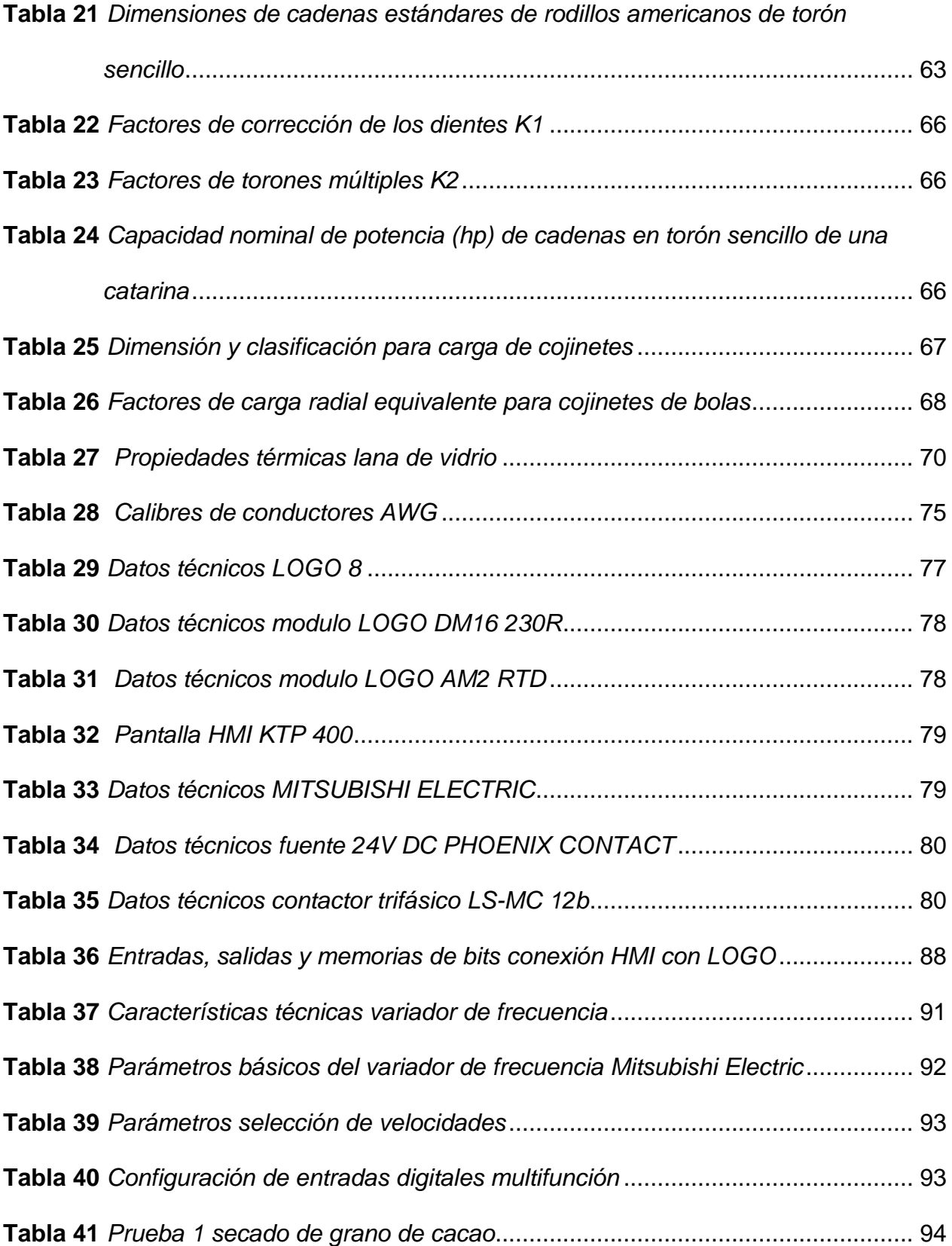

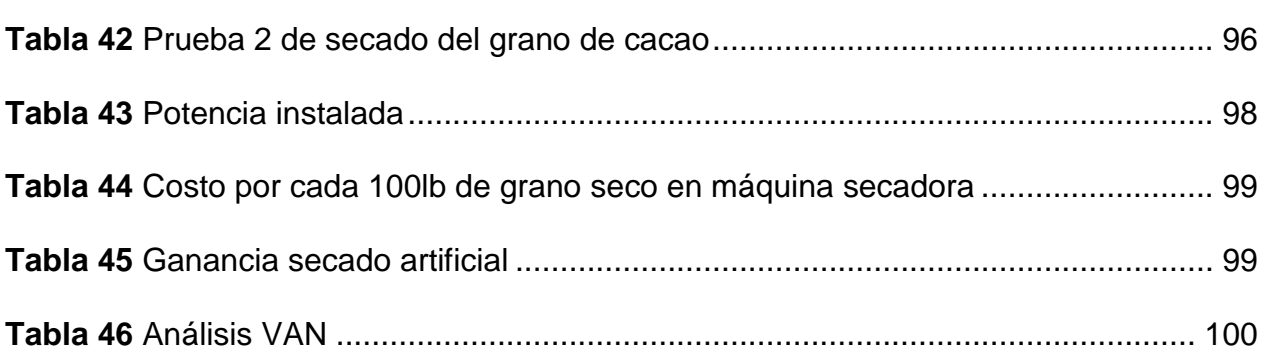

xv

## <span id="page-16-0"></span>**ÍNDICE DE FIGURAS**

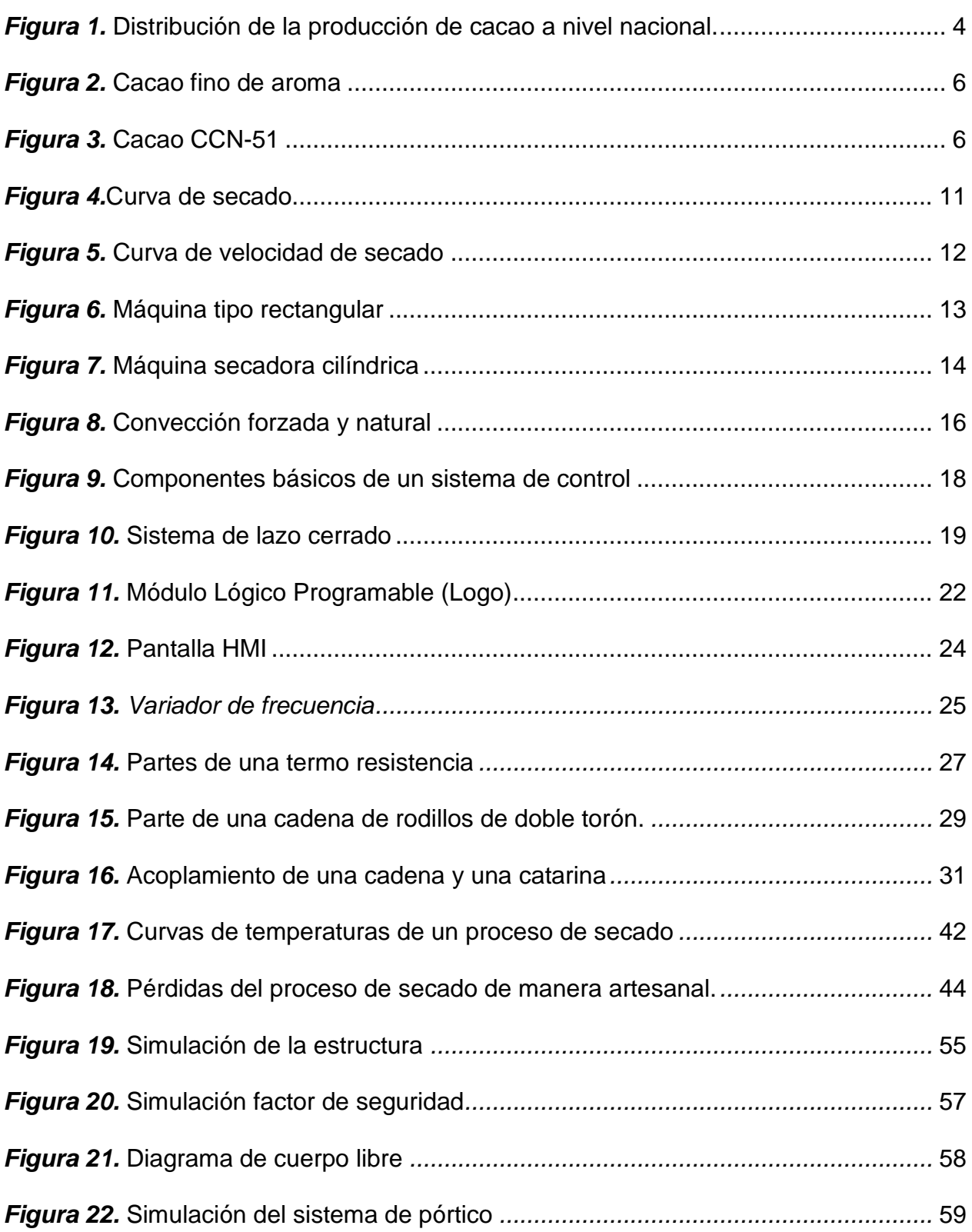

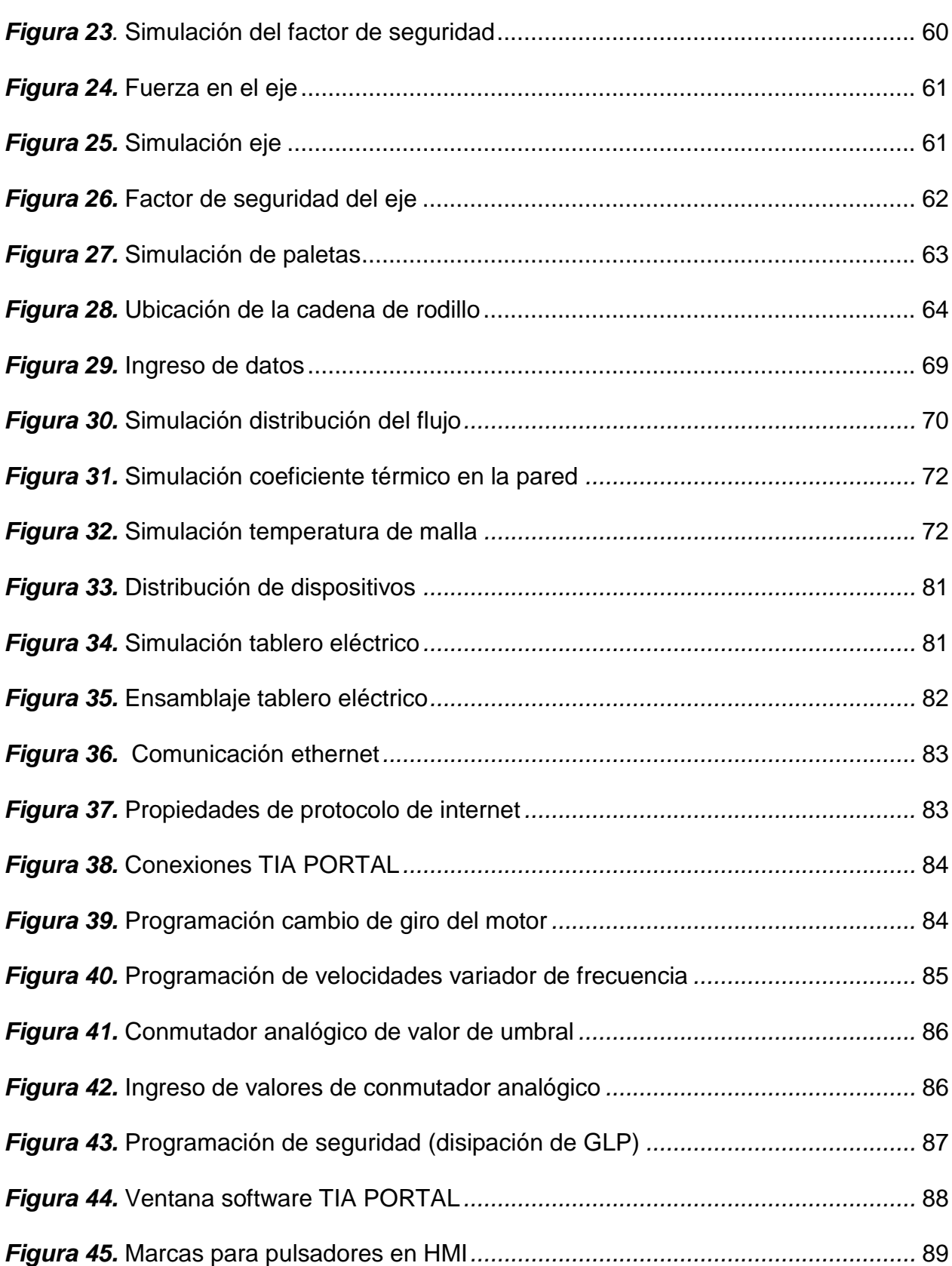

xvii

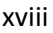

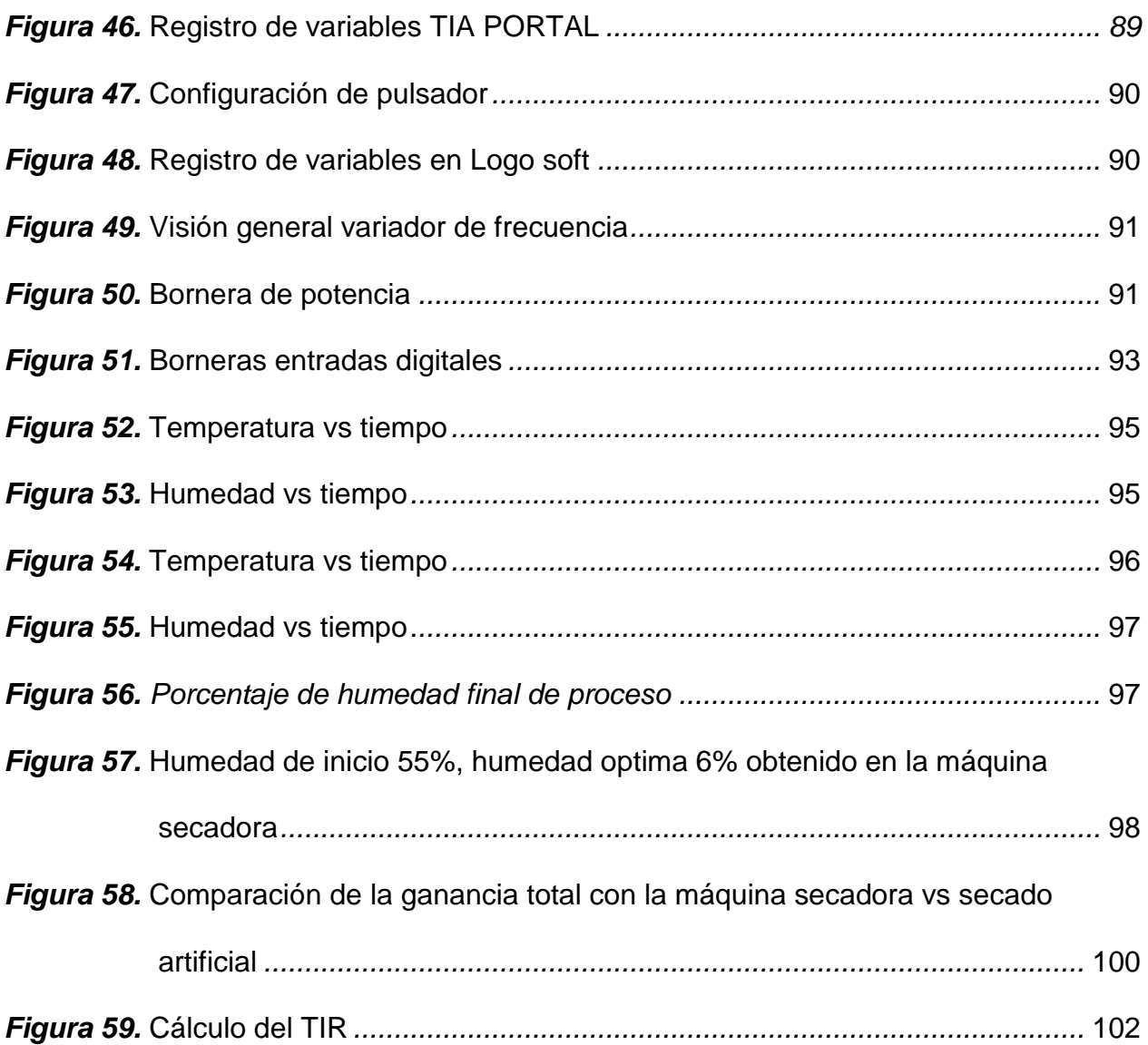

#### *R***ESUMEN**

<span id="page-19-0"></span>El presente trabajo de titulación, abarca diseño y construcción de una máquina secadora de pepa de cacao con una capacidad de 100 libras. Se inicio con una investigación bibliográfica de los tipos de máquinas secadoras de cacao y una investigación del secado artesanal que de acuerdo a la matriz de decisión se selecciona un tipo plataforma. En la segunda etapa se realizó el diseño de la estructura y el diagrama eléctrico de la máquina. En una tercera etapa se comenzó con la construcción de la máquina de acuerdo con normas y estándares mecánicos a un factor de seguridad de 2 y un factor de diseño de 1,2, para finalizar se programó el PLC (Logo) y se diseñó el HMI implementando sensores Pt100 para controlar el proceso de secado en todos sus ciclos, donde en el primer ciclo la humedad estará en un 60%, reduciéndola hasta 40% o 50%, hasta llegar a una humedad final de 6% o 7% reduciendo el tiempo de producción de tres días a 4 horas con pérdidas de 3%, de acuerdo al análisis económico se obtiene que la inversión se puede recuperar en tres años siendo un proyecto técnico – económico viable. El diseño del HMI permite controlar la máquina secadora y observar la temperatura en la que se encuentra. Para finalizar se realizó un protocolo de pruebas capaz de verificar el buen funcionamiento de la máquina.

#### **PALABRAS CLAVE:**

- **MÁQUINA SECADORA**
- **DISEÑO MECÁNICO**
- **HUMEDAD DE GRANO**

### **ABSTRACT**

<span id="page-20-0"></span>The present titration work includes the design and construction of a cocoa pea dryer machine with a capacity of 100 pounds. It began with a bibliographic investigation of the types of cocoa drying machines and an investigation of the artisan drying that according to the decision matrix a platform type is selected. In the second stage the design of the structure and the electrical diagram of the machine was carried out. In a third stage we started with the construction of the machine according to standards and mechanical standards at a safety factor of 2 and a design factor of 1.2, to finalize the PLC (Logo) was programmed and the HMI was designed implementing Pt100 sensors to control the drying process in all its cycles, where in the first cycle the humidity will be 60%, reducing it to 40% or 50%, until reaching a final humidity of 6% or 7% reducing the time production from three days to 4 hours with losses of 3%, according to the economic analysis it is obtained that the investment can be recovered in three years being a viable technical - economic project. The design of the HMI allows to control the drying machine and observe the temperature in which it is. Finally, a test protocol was carried out capable of verifying the correct functioning of the machine.

#### **KEYWORDS:**

- **DRYER MACHINE**
- **MECHANICAL DESIGN**
- **GRAIN HUMIDITY**

# **CAPÍTULO I**

#### **PROBLEMA**

#### <span id="page-21-2"></span><span id="page-21-1"></span><span id="page-21-0"></span>**1.1.Planteamiento del problema**

En la actualidad se observa como el proceso de secado del cacao se lo realiza de manera artesanal, aprovechando la radiación directa del sol, pero se tienen épocas de cosecha que coinciden con temporadas lluviosas, provocando que aumente el tiempo de secado a semanas y generando pérdidas económicas.

Con la implementación de este sistema se busca mejorar tiempos de producción, así como también cuidar la calidad final del producto, asegurando condiciones adecuadas de temperatura y humedad sin importar la estación climática en que se realice la cosecha, brindando al productor un control total de estas variables en un entorno seguro y confiable.

#### <span id="page-21-3"></span>**1.2.Antecedentes**

Con la aplicación de la automatización de los procesos industriales mediante los Controladores Lógicos Programables, PLC, permiten a los usuarios el control adecuado de los diferentes procesos de producción, el cual ha revolucionado el mercado permitiendo el control y monitoreo de los diferentes procesos.

Con el avance de la tecnología cada vez se hace que el control y monitoreo sean más efectivos, especialmente en los procesos industriales, donde se ha logrado un avance significativo y quienes están involucrados con este adelanto deben estar constantemente

informados de las nuevas técnicas y procesos de control para estar a la vanguardia de la tecnología.

#### <span id="page-22-0"></span>**1.3.Justificación e importancia**

El proyecto busca aplicar los conocimientos de automatización de procesos industriales, implementando una pantalla HMI que permita monitorear y controlar la temperatura y la humedad en el proceso de secado de las pepas de cacao con el uso de sensores y actuadores, utilizando como cerebro un PLC para poder gestionar las tareas de monitoreo y control de la máquina que permitirán la manipulación de estas variables ofreciéndole al operador de la máquina un entorno más dinámico y amigable.

Además, con el empleo de maquinaria en el proceso de secado, ofrece a los productores de cacao aumentar rentabilidad en sus ingresos económicos reduciendo tiempo de producción, ya que muchas veces por los factores climáticos han tenido que alargar dichos tiempos, llegando a ocasionar muchas veces pérdidas del producto y por ende menos ingresos económicos.

#### <span id="page-22-1"></span>**1.4.Objetivos**

#### <span id="page-22-2"></span>**1.4.1. Objetivo General**

Diseñar y construir una máquina secadora de grano de cacao tipo plataforma de una capacidad de 100 libras, mediante el diseño mecánico estructural, con la implementación de un controlador se monitoreará el secado y se visualizará el proceso en una pantalla HMI, para optimizar los tiempos de productividad.

### <span id="page-23-0"></span>**1.4.2. Objetivos Específicos**

- Determinar los sistemas de secado del grano de cacao.
- Analizar el proceso de secado del grano de cacao.
- Establecer las características que le grano seco de cacao debe cumplir.
- Seleccionar el sistema de secado adecuado para el grano cacao.

## **CAPÍTULO II**

#### **MARCO TEÓRICO**

#### <span id="page-24-2"></span><span id="page-24-1"></span><span id="page-24-0"></span>**2.1.Cacao**

El cacao, con su nombre científico Theobroma cacao es una planta que tiene su origen en américa; debido al sistema de vida nómada de los primeros habitantes del continente, es prácticamente imposible decir a ciencia cierta, cuál fue su lugar de origen.

De acuerdo con estudios de Pound, Cheesman, el cacao tiene su origen en américa del Sur, en el área del alto Amazonas que abarca países como Colombia, Ecuador, Perú y Brasil, es en esta área donde se ha encontrado la mayor variabilidad de especies. (Enríquez & Paredes , 1989)

En la costa ecuatoriana se encuentra la mayor parte de cultivos de cacao que existen en el país, en la provincia de los Ríos la extensión de terrenos cultivados representa un 35% del total sembrado, Gayas con el 25%, Manabí el 14%, Esmeraldas el 8% y El Oro con el 5% el 13% restante está entre las provincias de Pichincha, Cotopaxi, Bolívar, Chimborazo, Cañar, Azuay y el Oriente. (Telegrafo, 2012)

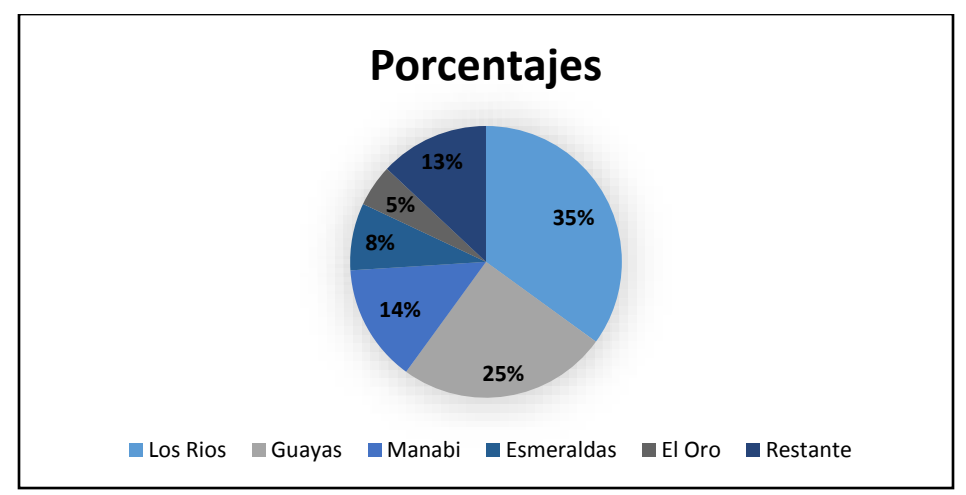

<span id="page-24-3"></span>*Figura 1.* Distribución de la producción de cacao a nivel nacional.

#### <span id="page-25-0"></span>**2.1.1. Características**

El árbol del cacao o cacaotero es un árbol del que se cosechan las semillas del cacao, a partir del cual se prepara chocolate, así como otros productos. Es un árbol de tamaño mediano. Sus dimensiones son de 4 a 8 metros de altura, aunque puede alcanzar 20m cuando crece libremente bajo sombra y su corona de 7 a 9m de diámetro, las hojas son simples de color verde bastante variable sus flores son pequeñas y se encuentran al igual que los frutos, en racimos. La cáscara del fruto son de color rojizas a marrones, tomando una forma de baya de 10 a 32cm de largo y 10cm de diámetro que contienen en su interior de 20 a 40 semillas de color blanco, las cuales están rodeados de una pulpa viscosa, con un peso de 200 a 1000g. (Infocafes, 2004)

#### <span id="page-25-1"></span>**2.1.2. Tipos de cacao**

#### <span id="page-25-2"></span>**a) Cacao fino de aroma**

Posee características distintivas de aroma y sabor buscadas por los fabricantes de chocolate, este tipo de cacao representa únicamente el 5% de la producción mundial de cacao. Ecuador, por sus condiciones geográficas y riqueza en recursos naturales, es productor por excelencia de cacao fino de aroma con una producción del 63% de la producción mundial, esta clase de cacao es empleado en todos los chocolates de calidad premium o gourmet. (Anecacao, Anecacao, 2015)

#### <span id="page-25-3"></span>**Tabla 1**

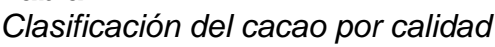

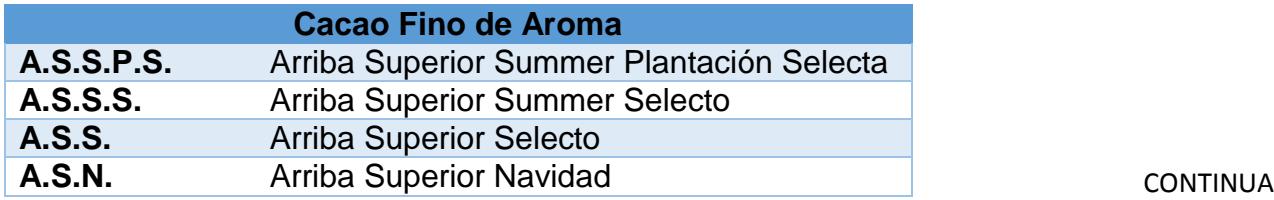

5

**A.S.E.** Arriba Superior Época Fuente: (NTE-INEN, 2006)

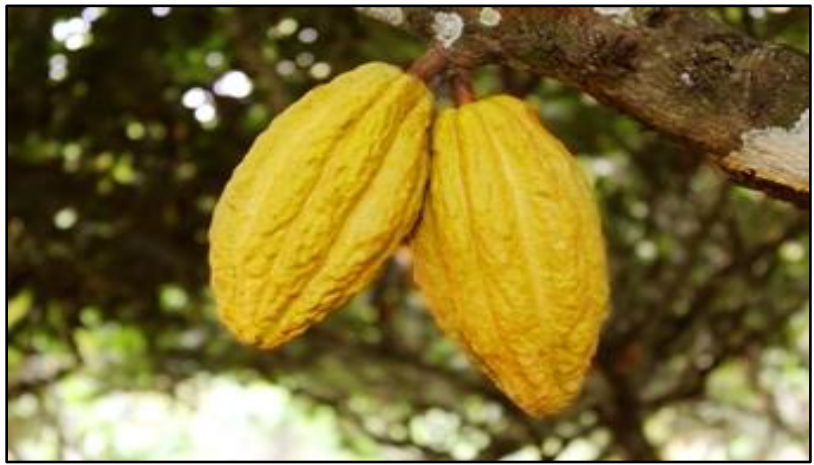

*Figura 2. Cacao fino de aroma* Fuente: (Patrimonio, 2015)

### <span id="page-26-1"></span><span id="page-26-0"></span>**b) Cacao CCN-51**

Es un cacao clonado de origen ecuatoriano que en el 2005 fue declarado, mediante acuerdo ministerial, un bien de alta productividad, el clon CCN-51 es denominado como cacao ordinario, corriente o común con una exportación del 25%. (Anecacao, Anecacao, 2015)

<span id="page-26-2"></span>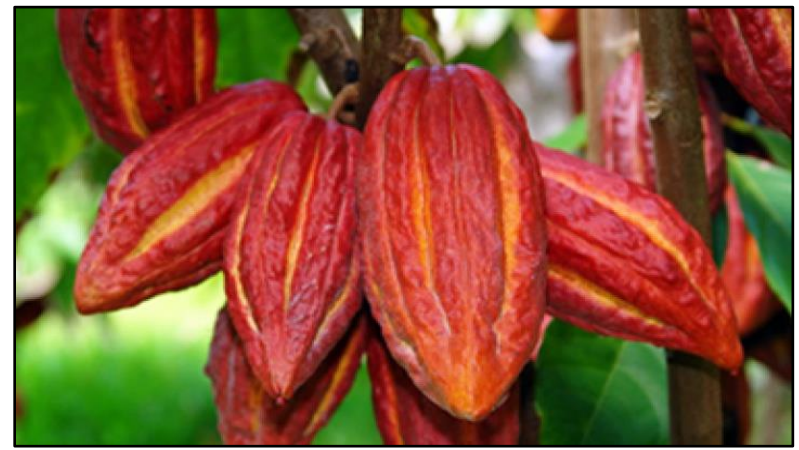

*Figura 3.* Cacao CCN-51 Fuente: (Anecacao, Anecacao, 2015)

Sus siglas significan Colección Castro Naranjal, su fruto es de color rojo, reconocido por su rendimiento en la producción, se utiliza para la fabricación de semielaborados, lo que es importante para la elaboración de chocolates. (Gómez, 2017)

**Características:** La pulpa se compone de 80% de agua, 15% de glucosa y fructuosa con cantidades pequeñas de ácido cítrico y aminoácidos**.** 

- La producción del cacao CCN-51 por hectárea es de 50 quintales.
- Se adapta en las zonas tropicales del país.
- Su porcentaje de manteca es del 54%, por lo que es muy cotizado entre los productores.
- Es una especie muy resistente a plagas.

#### <span id="page-27-0"></span>**Tabla 2**

*Requisitos de calidad del cacao en grano beneficiado*

| <b>REQUISITOS</b>                                                     | <b>UNIDAD</b> | <b>ARRIBA</b>    |                |              |              |                |              |
|-----------------------------------------------------------------------|---------------|------------------|----------------|--------------|--------------|----------------|--------------|
|                                                                       |               | <b>A.S.S.P.S</b> | <b>A.S.S.S</b> | <b>A.S.S</b> | <b>A.S.N</b> | A.S.E          | <b>CCN51</b> |
| Cien gramos<br>pesan                                                  | gr            | 135-140          | 130-135        | 120-125      | 110-115      | 105-110        | 135-140      |
| <b>Buena</b><br>fermentación<br>(min)                                 | $\frac{0}{0}$ | 75               | 65             | 60           | 44           | 26             | 65           |
| Ligera<br>fermentación                                                | $\%$          | 10               | 10             | 5            | 10           | 27             | 11           |
| Violeta (máx.)                                                        | %             | 10               | 15             | 21           | 25           | 25             | 18           |
| <b>Pizarroso</b>                                                      | ℅             | 4                | 9              | 12           | 18           | 18             | 5            |
| Moho                                                                  | $\%$          | 1                | $\mathbf{1}$   | 2            | 3            | $\overline{4}$ | 1            |
| <b>TOTAL.ES</b><br>(Análisis sobre<br>100 pepas)                      | $\%$          | 100              | 100            | 100          | 100          | 100            | 100          |
| <b>Defectuoso</b><br>(Análisis sobre<br>500gr)                        | $\%$          | $\overline{0}$   | $\mathbf 0$    | $\mathbf 1$  | 3            | $\overline{4}$ | 1            |
| <b>TOTAL</b><br><b>FERMENTADO</b><br>$F_{H\Omega}$ nto: $MTE$ -INIENI | %<br>20081    | 85               | 75             | 65           | 54           | 53             | 76           |

#### <span id="page-28-0"></span>**2.2.Proceso de secado**

Es una etapa del cacao en la que se elimina el exceso de humedad de los granos por calentamiento y se complementa la formación del aroma y sabor a chocolate.

Existen dos tipos de secado pudiendo ser el natural, aprovechando la temperatura de los rayos solares obteniendo almendras con mayor aroma, también se tiene el secado artificial mediante el empleo de estufas o secadoras mecánicas haciendo pasar una corriente de aire seco por las pepas de cacao.

#### <span id="page-28-1"></span>**2.2.1. Fermentación**

Es el proceso por el cual se da la calidad propia del cacao para realizar el chocolate, se limpian las pepas y se mata el embrión. Para la fermentación es necesario lugares acondicionados y bien ventilados, cando este proceso se lo realiza mal o en forma deficiente, se produce el cacao corriente.

Durante este proceso, la acción de la temperatura, alcoholes, ácidos, PH y humedad matan el embrión, disminuyendo el sabor amargo por la eliminación de teobromina y se producen las reacciones bioquímicas que forman el chocolate.

La duración de la etapa de fermentación no debe superar los tres días para los cacaos de cotiledón blanco y de 8 días para cacao de cotiledón morado, existiendo diferentes métodos tales como la fermentación en montones, en sacos, en cajas, y el empleo de tendales. (Infocafes, 2004)

#### <span id="page-28-2"></span>**2.2.2. Lavado**

Se lavan al final de fermentación para eliminar las partículas de pulpa. Los tipos más ordinarios de cacao no necesitan de lavado, puesto que en la fermentación se ha

eliminado completamente la pulpa, en la actualidad este proceso lo suprime y se transfieren directamente de los tanques de fermentación a las secadoras.

#### <span id="page-29-0"></span>**2.2.3. Secado**

El secado es la etapa durante el cual se consigue pasar las almendras del 55% de humedad hasta con un 7 – 8% para evitar el crecimiento de hongos y ataque de insectos que deterioran la calidad y también ayuda en el almacenamiento, manejo y comercialización. Durante este tiempo los granos de cacao finalizan el proceso para obtener el sabor y aroma a chocolate, produciéndose también cambios en el color típico marrón de un cacao secado correctamente, se los puede secar de forma natural aprovechando los rayos solares o de forma artificial con la ayuda de estufas o secadoras mecánicas mediante el uso de aire seco. (Infocafes, 2004)

La rapidez del secado varía según el método que se emplee. Si el secado es de forma natural aprovechando los rayos solares, es decir al aire libre dura de 5 a 7 días, este tiempo también dependerá de las condiciones atmosféricas. Una forma en la que se puede saber si el grano de cacao ha completado el secado es ejerciendo presión con los dedos índice y pulgar, los granos se romperán fácilmente. (Paredes Arce, 2003)

**Humedad del cacao**: Después del proceso de secado es fundamental determinar la humedad de los granos de cacao para conocer la pérdida de peso expresado en porcentaje que se produce al secar una porción bajo condiciones preestablecidas.

Para determinar la humedad se emplea la fórmula que establece la norma NTE INEN 0173.

Humedad = 
$$
\frac{m_1 - m_2}{m_1 - m_0} \times 100
$$
 (1)

#### Donde

m<sub>1</sub>: Masa al inicio del proceso [kg] m2: Masa al final del proceso [kg] m0: Masa de la cápsula vacía [kg]

#### <span id="page-30-0"></span>**a) Secado natural**

Se lo realiza aprovechando la radiación solar ya sea mediante el uso de tendales (madera o cemento), en donde los rayos del sol caen directamente sobre la superficie, donde el grano se encuentra en montículos.

Por consiguiente, este proceso de secado conlleva más tiempo y área extensa para realizarlo, el cual en temporadas lluviosas el proceso se detiene y el producto se puede estropear ocasionando pérdidas en la producción.

#### <span id="page-30-1"></span>**b) Secado artificial**

Este tipo de secado necesita el uso de maquinaria la cual permite optimizar el tiempo de secado del grano y la mano de obra, sobre todo en donde no es posible realizar el secado natural debido a diferentes factores siendo el principal el climático donde la incidencia del sol sea baja, o ya sea utilizado para temporadas invernales.

Este método usa un área menor de secado al del natural, consiguiendo de esta manera un incremento en la producción. (Cueva Moreno & Saquinga Caiza, 2017)

#### <span id="page-30-2"></span>**Tabla 3**

*Densidades del grano de cacao*

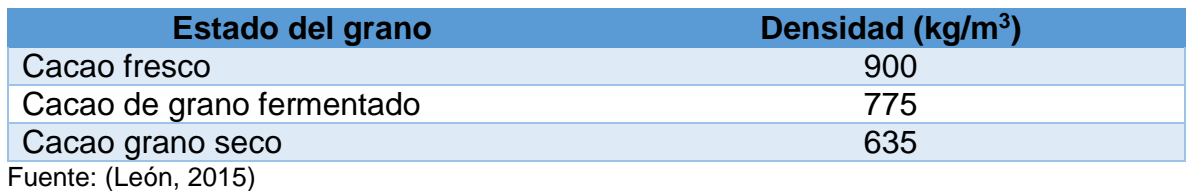

Existen normas para determinar la calidad de los granos secos, se toma una muestra del grano y se lo corta longitudinalmente, con esto se determina la calidad del cacao agrupando en factores de la herencia, del ambiente y del beneficio. (Infocafes, 2004)

#### <span id="page-31-0"></span>**Tabla 4**

*Tabla de características del grano del cacao*

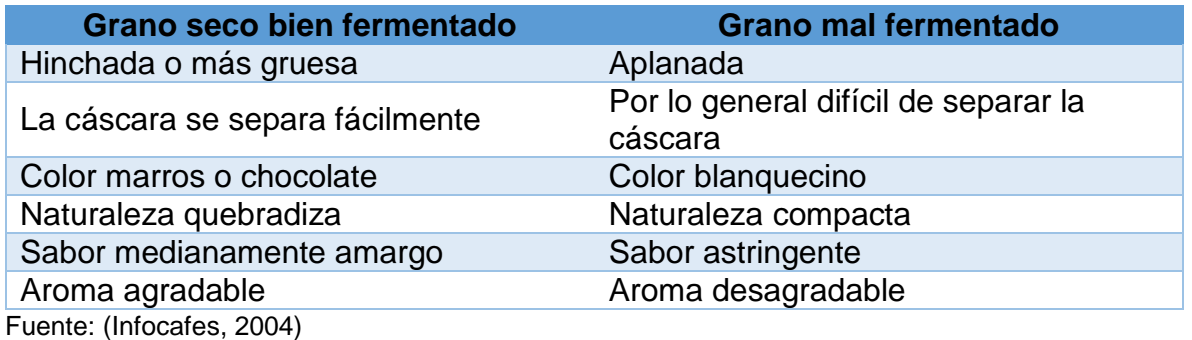

**Método directo:** La transferencia para el secado, se alcanza por la unión directa entre los granos húmedos y gases calientes del secado, se los denomina también secadores por convección.

**Método indirecto:** El calor se traslada al grano húmedo a través de una pared de retención. El líquido vaporizado se distancia libremente del medio de calentamiento, se

<span id="page-31-1"></span>los conoce como secadores por conducción de contacto.

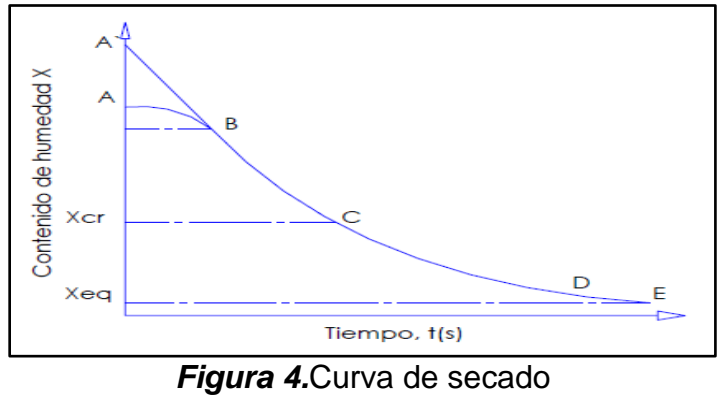

Fuente: (Fito Maupoey , 2001)

Pedro Fito Maupoey en su estudio Introducción al secado de alimentos, analiza un experimento de secado, donde mantiene constantes las variables del proceso de secado, obteniendo diariamente un valor de humedad del grano, con lo que se puede graficar la variación de humedad X en función del tiempo, consiguiendo la curva de secado la que representa el secado de alimentos en forma general. (Fito Maupoey , 2001)

Cuando el grano entra en contacto con el aire caliente este absorbe el calor aumentando su temperatura, es aquí cuando la humedad comienza a evaporarse y el grano empieza a enfriarse, en la etapa inicial, la velocidad de calentamiento y enfriamiento se igualan y la temperatura del grano se estabiliza.

Cuando la transferencia de calor por convección sea mínima, la temperatura alcanzada por el grano será igual a la temperatura del aire secante. (Universidad, 2010)

En la figura 4 se observa la curva de secado donde la etapa A-B es de calentamiento inicial del grano, normalmente de poca duración en la cual la evaporación no es relevante, en la etapa B-C se tiene el período donde la velocidad de secado es constante y la humedad del grano se evapora, C-D es la etapa donde la velocidad de secado es decreciente y la humedad ligada al grano se evapora hasta llegar al período E donde su contenido de humedad Xeq es el punto mínimo de secado. (Fito Maupoey , 2001)

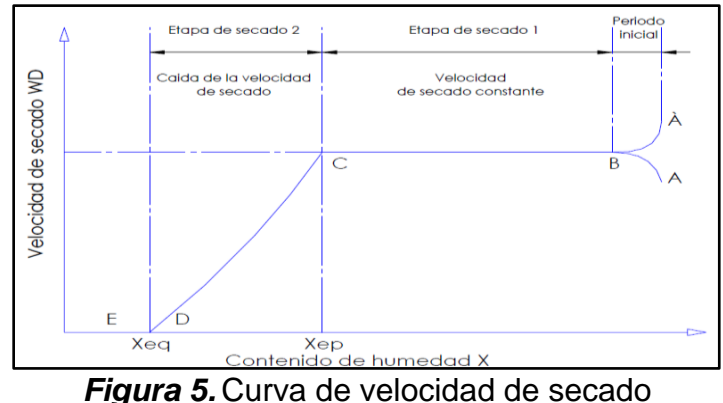

<span id="page-32-0"></span>Fuente: (Fito Maupoey , 2001)

#### <span id="page-33-0"></span>**2.3.Tipos de máquinas para el secado de cacao**

Se tiene dos tipos de máquinas para el secado del grano del cacao, la secadora cilíndrica y la secadora rectangular las que están basadas en el calentamiento por ventilación y permiten que el grano de cacao llegue a su humedad optima reduciendo tiempos de producción.

### <span id="page-33-1"></span>**2.3.1. Secadora de cacao rectangular**

Esta clase de máquina es muy utilizada entre los productores de grano de cacao debido a su tiempo de secado y ahorro de energía, la extracción del grano se lo realiza de manera manual utilizando palas de madera o metal, este tipo de maquinaria dan un buen resultado de productividad. (Cueva Moreno & Saquinga Caiza, 2017, pág. 16)

### **Características:**

- Cámara de secado en la parte inferior.
- Material de fabricación en acero inoxidable.
- Temperatura regulable electrónicamente.
- Combustible a utilizar GLP o diésel.
- <span id="page-33-2"></span>Compuertas para la descarga y limpieza.

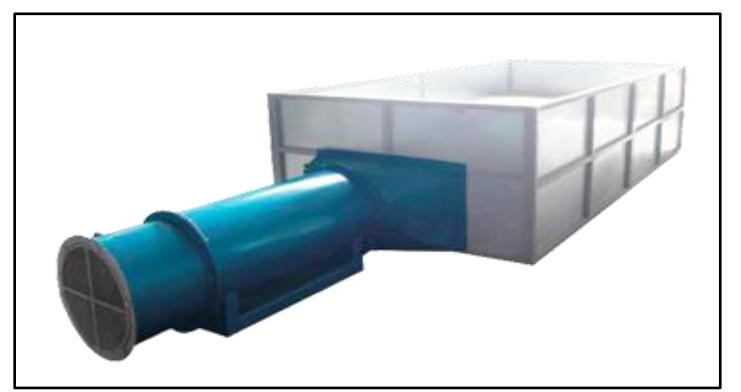

*Figura 6.* Máquina tipo rectangular Fuente: (SIRCA, 2018)

#### <span id="page-34-0"></span>**2.3.2. Secadora de caco cilíndrica**

Este tipo de maquinaria permite obtener el secado del grano del cacao en el menor tiempo posible y se diferencia de las rectangulares en el manejo del grano con la utilización de elementos y mecanismos en su forma mecánica, el diseño de dicha máquina permite que el proceso de secado tenga como resultado un equipo de elevada productividad sin variar su calidad. (Cueva Moreno & Saquinga Caiza, 2017, pág. 16)

#### **Características:**

- Plataforma para el aprovechamiento del calor.
- Materiales de fabricación en acero inoxidable.
- Temperatura regulable electrónicamente.

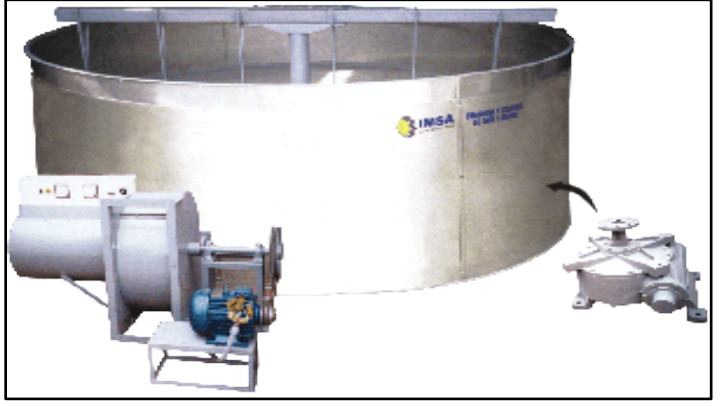

*Figura 7.* Máquina secadora cilíndrica Fuente: (IMSA, 2017)

### <span id="page-34-2"></span><span id="page-34-1"></span>**2.4.Transferencia de calor**

Es la forma de energía que se puede transferir de un sistema a otro como resultado de la diferencia de temperatura. (Cengel, 2007, pág. 2); Se produce siempre y cuando exista un gradiente térmico o cuando dos sistemas con temperaturas diferentes entran en contacto, este proceso se mantiene hasta conseguir el equilibrio térmico, es decir hasta que las temperaturas se igualan en ambos medios.

El calor se puede transferir de tres modos diferentes conducción, convección y radiación estos métodos necesariamente requieren de la existencia de una diferencia de temperatura y todos ellos ocurren del medio que tiene la temperatura más alta hacia el de temperatura más baja. (Cengel, 2007, pág. 17)

#### <span id="page-35-0"></span>**2.4.1. Conducción**

Es la transferencia de energía de las partículas más energéticas que una sustancia tiene hacia las más cercanas menos energéticas, teniendo como resultado interacciones entre las partículas, este método se puede presentar en sólidos, líquidos o gases.

En los gases y líquidos la conducción se debe especialmente a las colisiones y a la difusión de las moléculas durante el movimiento aleatorio, mientras tanto en los sólidos se presenta en la combinación de las moléculas en una retícula y al transporte de la energía por medio de los electrones libres. (Cengel, 2007, pág. 18)

#### <span id="page-35-1"></span>**2.4.2. Radiación**

Es la energía que se emite por la materia en forma de ondas electromagnéticas o fotones como resultado de los cambios en las configuraciones electrónicas de los átomos, este método no requiere de un medio interventor, por lo que se puede decir que es la más rápida, es la forma que la energía del sol llega a la tierra. (Cengel, 2007, pág. 28)

#### <span id="page-35-2"></span>**2.4.3. Convección**

La convección es el método de transferencia de energía donde actúa la superficie sólida y el líquido o gas adyacentes que se encentran en movimiento, comprendiendo los
efectos combinados de la conducción y el movimiento de fluidos, entre más rápido sea el movimiento del fluido, la transferencia de calor por convección es mayor.

Por los efectos combinados de la conducción al interior del aire, que proviene del movimiento aleatorio de las moléculas de este y del movimiento masivo que desplaza el aire caliente a la superficie este reemplazado por aire más frio. (Cengel, 2007, pág. 25)

## **a) Convección forzada**

Es cuando el fluido es forzado a circular en la superficie con ayuda de medios externos que puede ser un ventilador o una bomba de viento, este efecto lo puede observar en la figura 8.

## **b) Convección natural**

En la convección natural o también llamada libre es cuando el movimiento del fluido es causado por las fuerzas de empuje que es ocasionado por las diferencias de densidad debidas a la variación de temperatura en el fluido mostrado en la figura 8.

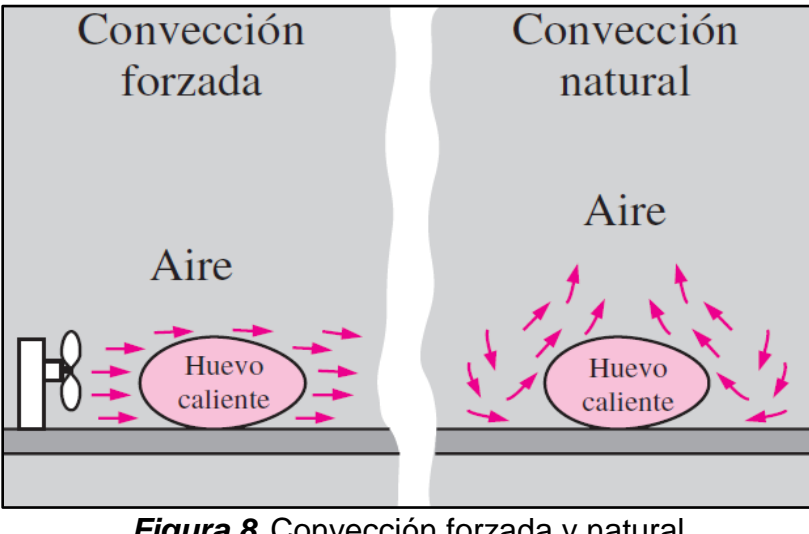

*Figura 8.* Convección forzada y natural Fuente: (Cengel, 2007)

Los procesos de la transferencia de calor que integran el cambio de fase de un fluido también es considerado como convección por el movimiento de dicho fluido inducido durante el proceso, como puede ser la elevación de las burbujas de vapor generadas por la ebullición del agua o la precipitación de las gotas de líquido causadas por la condensación. Donde se puede observar que la rapidez de la transferencia de calor por convección es alícuota a la diferencia de temperatura y la se expresa como indica la ecuación 2 por la ley de Newton del enfriamiento. (Cengel, 2007, pág. 26)

$$
Q_{conv} = hA_s(T_s - T_\infty) \tag{2}
$$

Donde:

h: Es el coeficiente de transferencia de calor por convección [W/m<sup>2</sup> (°C)].

 $A_{\overline{s}}$ : Área superficial a través de la cual tiene lugar la convección.

 $T_{\rm s}$ : Temperatura de la superficie.

 $T_{\infty}$ : Temperatura del fluido alejado de la superficie.

#### **Tabla 5**

*Valores típicos del coeficiente de transferencia de calor por convección.*

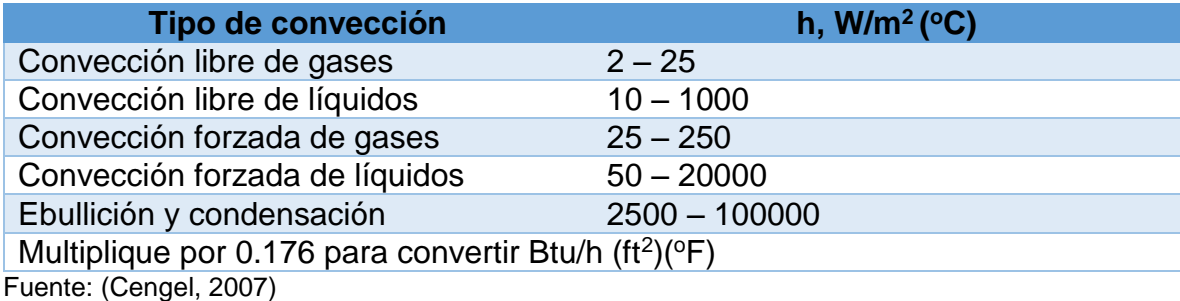

#### **2.4.4. Pérdida de calor por convección.**

Cuando alcanzan las condiciones estacionarias de operación, la pérdida de calor del material calentado será igual a la rapidez de generación de calor que resulta del calentamiento por la llama, se puede decir que la pérdida de calor es proporcional a la superficie expuesta que puede llegar a suponer pérdidas de hasta el 12%. (Cengel, 2007)

#### **2.5.Automatización**

Es el proceso que permite realizar una o varias acciones sin la intervención humana, por medio de un conjunto de elementos tecnológicos, pueden ser sistemas neumáticos, eléctricos, hidráulicos y componentes mecánicos, lo que permite realizar procesos industriales repetitivos.

### **2.5.1. Sistema de control**

Un sistema de control automático es una interconexión de elementos que forman una configuración denominada sistema, de tal manera el arreglo resultante es capaz de controlarse por sí mismo, a este sistema se le aplica una señal r(t) se le denominará la señal de entrada para obtener una respuesta o señal de salida y(t), pudiendo ser representado mediante bloques. (Gaviño, 2010, pág. 2)

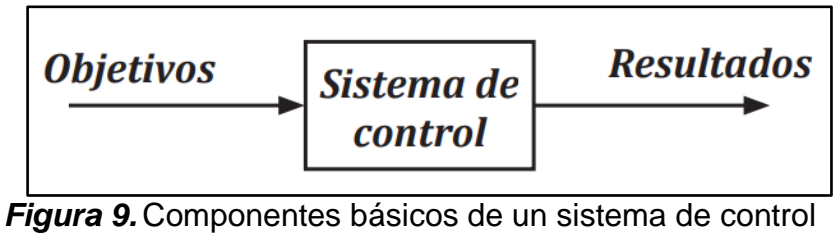

Fuente: (Gaviño, 2010)

### **a) Sistema de lazo cerrado**

El controlador recibe la señal de error, mediante una trayectoria de retroalimentación, la cual permite observar las perturbaciones exteriores para que estas puedan ser corregidas, con el fin de reducir el error y llevar a la salida del sistema el valor deseado.

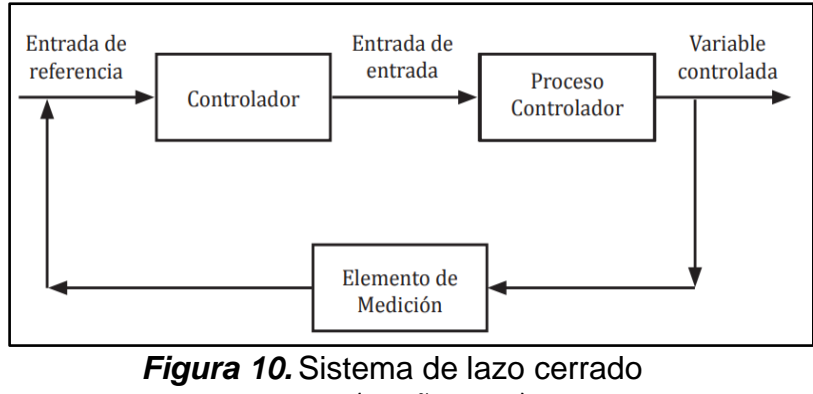

Fuente: (Gaviño, 2010)

Las principales ventajas de este tipo de sistema es que hace imperceptible las perturbaciones y mantiene su exactitud esto se logra con la comparación de la señal realimentada y la de entrada resultando la señal de error, la que es corregida con el control, sus principios son aplicables en sistemas que presentan perturbaciones imprevisibles en componentes. (Carrillo Paz, 2011, pág. 25)

### **b) Control proporcional integral PI**

Es donde el valor de salida del controlador proporcional cambia en función del tiempo en donde ha permanecido el error y la magnitud del mismo.

### **Características:**

- Disminuye notablemente el error en estado estable.
- No altera el estado transitorio de la variable controlada.
- A mayor  $T_N$  la respuesta de corrección es más rápida.

$$
\frac{\text{Eout}}{\text{Ein}} = kp \left[ 1 + \frac{1}{T_N \cdot s} \right] \tag{3}
$$

Donde:

 $kp$ : Ganancia proporcional, (Una modificación  $kp$  modifica la parte integral como la proporcional).

 $T_N$ : Tiempo de acción integral.

#### **2.6.Contactor**

Un Contactor electromagnético es un dispositivo que se activa mediante un electroimán, cuando a la bobina del electroimán se le aplica voltaje, se activa el contactor estableciendo el circuito entre la red de alimentación y el receptor. Cuando el electroimán se desplaza arrastra a los contactos principales y auxiliares cambiando su posición de reposo hasta que se suspende el voltaje en la bobina.

### **2.6.1. Elección de un contactor**

Se necesita conocer las condiciones de servicio como se muestra en la tabla 6 del contactor y las características del receptor. Un parámetro importante a tomar en consideración seria la intensidad de servicio o intensidad nominal que deben soportar los contactos principales, así como también tensión nominal de funcionamiento, tipo de corriente, conexión – desconexión en vacío o en carga.

La norma UNE 20-109-89 establece categorías de empleo, en función de las características de la carga y condiciones de trabajo. (Barbado Santana, Martin Sierra, & Aparicio Bravo, 2013, págs. 139, 140)

20

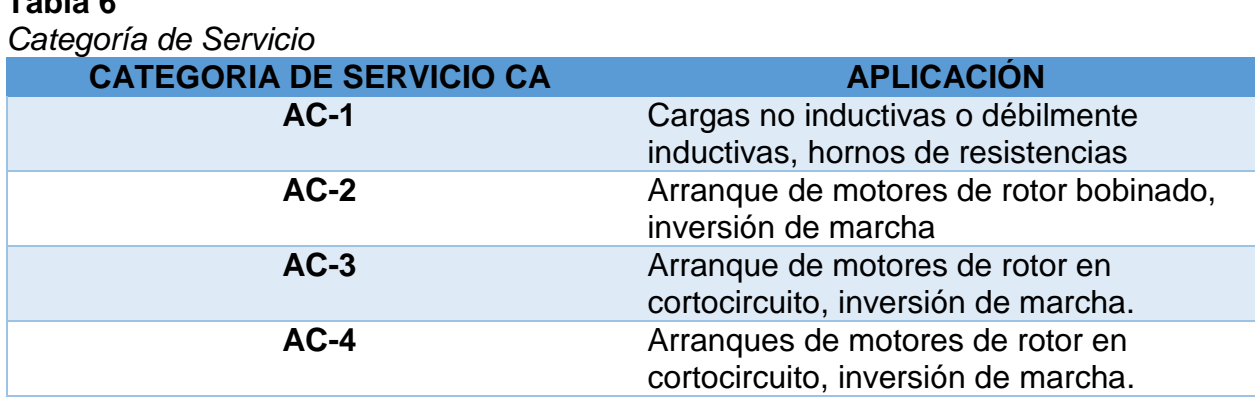

Fuente: (Barbado Santana, Martin Sierra, & Aparicio Bravo, 2013)

#### **2.7.Relé térmico**

**Tabla 6**

Es un instrumento de protección contra sobrecargas, se encuentra constituido de tres laminas bimetálicas, que expuestas a una intensidad de sobe carga o por el aumento de temperatura, accionando el sistema el sistema de contactos auxiliares asociados al circuito de control, el tiempo de actuación está en relación con el valor de sobrecarga, esto quiere decir que, a mayor intensidad de sobrecarga, menor tiempo de disparo. (Barbado Santana, Martin Sierra, & Aparicio Bravo, 2013, pág. 130)

### **2.8.Modulo lógico programable**

Es un controlador programable que permite la automatización de máquinas para realizar un trabajo sin la intervención humana ejecutando tareas en el ámbito doméstico, así también en la construcción de armarios eléctricos o utilizado para controles en invernaderos, procesamiento de señales en controles y, mediante la adaptación de un módulo de comunicaciones para el control de máquinas y procesos, recibiendo datos de entrada, las que serán procesadas para luego entregar datos de salida. (Siemens, 2018)

# **Características:**

- Control.
- Integran interfaz Ethernet.
- Web Server integrado.
- Display.
- Marcas digitales y análogas.
- Unidad de mando y visualización con retroiluminación.
- Entradas y salidas digitales
- $\bullet$  Interfaz para módulos de programación (Card) y cable para PC.
- Interfaz para módulos de ampliación.
- Temporizador.
- Funciones habituales básicas reprogramables.

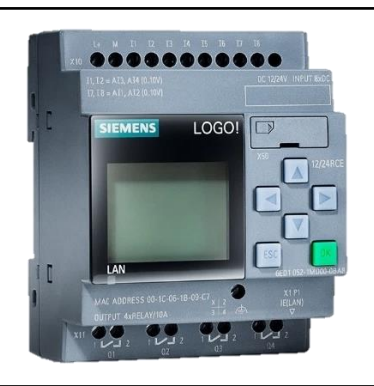

*Figura 11.* Módulo Lógico Programable (Logo) Fuente: (Siemens, 2018)

# **2.8.1. Módulo de expansión LOGO! DM16 230R**

Es un módulo de expansión de 8 entradas digitales y 8 salidas digitales (relé).

# **Características:**

Tención de entrada 115 …. 240 V CA/CC

- 8 entradas y 8 salidas digitales.
- Frecuencia de red 47 …. 63Hz.

#### **2.8.2. Módulo de expansión LOGO! AM2 RTD**

Este módulo puede conectarse como máximo dos sensores PT100 o PT1000, así como también un sensor PT100 y un sensor PT1000 en conexión de 2 o 3 hilos, o bien una conexión combinada de 2 o 3 hilos, se debe tomar en cuenta que el modulo soporta únicamente los sensores PT100 o PT 1000 con un coeficiente de temperatura predeterminado de α= 0,003850.

En la conexión de una PT100 a dos hilos es necesario cortocircuitar los pines del módulo U1 – EIC1, o U2 – e IC2, en la conexión a tres hilos disminuye la influencia de la longitud del cable (resistencia óhmica).

#### **2.9.Pantalla HMI**

HMI es la interfaz Hombre-Máquina entre el proceso y los operarios, básicamente es un panel de instrumentos del operario, donde es utilizada para controlar todos los procesos industriales y de fabricación, procesando todas estas variables de procesos complejos en información útil y procesable.

La función principal de las pantallas HMI es mostrar información en tiempo real, proporcionando gráficos de los procesos que aportan datos tales como niveles de depósitos, estado de motores, datos procesados de sensores entre otros parámetros que aportan con información operativa para optimizar el proceso de producción. (Siemens, 2009, págs. 11, 12)

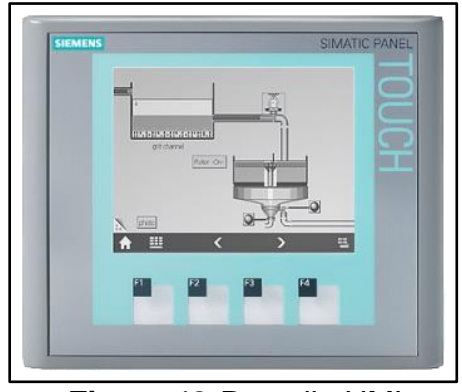

*Figura 12.* Pantalla HMI Fuente: (Siemens, Simatic HMI, 2009)

### **2.10. Variador de frecuencia**

Son dispositivos electrónicos, que permiten controlar motores de inducción, se basan en el principio de modificar la velocidad a través de la variación de frecuencia, se programan para cambiar la velocidad de un proceso de forma controlada sin causar disturbios en la red de alimentación.

**Entradas y salidas:** Poseen diferententes conexiones de entradas y salidas de control, pueden ser digitales tales como contactos, pulsadores, conmutadores y contactos de relé, también posee entradas y salidas analógicas mediante valores de tensión de 0 a 10V e intensidad de 4 a 20mA, también algunos modelos tienen terminales de alarma y de avería. (Sevillano Calvo, 2011)

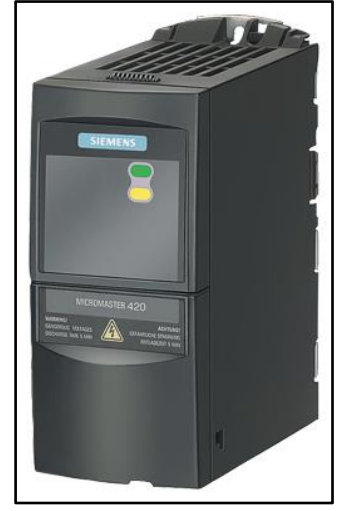

*Figura 13.* Variador de frecuencia Fuente: (Siemens, Micromaster 440, 2012)

## **2.11. Sensores**

Son sensores electrónicos que permiten medir con gran exactitud las magnitudes, para poder realizar procesos con mayor eficiencia. Todos ellos llevan sus acondicionadores de señal ya que ofrecen señales pequeñas y es importante equilibrar las propiedades del sensor con las del circuito, permitiendo medir, procesar y actuar con dichas medidas. Entonces se puede decir que es un dispositivo que recibe una señal o estímulo y entrega una señal eléctrica, existiendo una gran cantidad de sensores tales como temperatura, humedad, presión, posición, movimiento, caudal, luz, etc. (Mayné, 2003)

**Sensor activo:** Requieren de una fuente externa de excitación como las RTD o cellas de carga.

**Sensor pasivo:** Estos no requieren de una fuente externa de excitación como termo polares o fotodiodos.

#### **2.11.1. Sensores de temperatura**

La temperatura es el parámetro físico más común que es medido en una aplicación, debido a su gran diversidad de aplicaciones ha condicionado una gran cantidad de dispositivos sensores y transductores, desde una sencilla unión bimetálica de termostatos, hasta semiconductores más complejos. (Mayné, 2003)

**Termopares:** Utilizan el voltaje generado entre la unión de dos metales que entran en contacto térmico, debido a sus distintos comportamientos térmicos.

**Resistivos:** Forman parte de este apartado las RTD (Resistance Temperature Detector) o la PT100 basada en la resistividad de un conductor con la temperatura, se caracteriza por la resistividad positiva PTC (Positive Termal Coefficient), también se tiene con resistividad negativa NTC (Negative Termal Coefficient), llamados termistores.

**Semiconductores:** son sensores basados en la variación de la conducción de una unión P-N polarizada directamente.

#### **a) Termómetros de resistencia**

Son sondas de resistencia que dependen de la variación de resistencia en función de la temperatura, normalmente está compuesto de un arrollamiento de hilo fino de conductor bobinado entre las capas del material aislante y se protege con un revestimiento de vidrio o de cerámica.

Las bobinas que llevan arrollado el hilo de resistencia se encuentran encapsuladas dentro de un tubo protector, estos valores de resistencia cambian según la temperatura aplicada para las sondas de resistencia pt100 tabla, el material del tubo protector varía según la aplicación (acero, acero inox. 304, 306, 316, monel etc.) (Creus, 2010, pág. 240)

### **Tabla 7**

*Valores de resistencia según la temperatura en <sup>O</sup>C para las sondas de resistencia pt100*

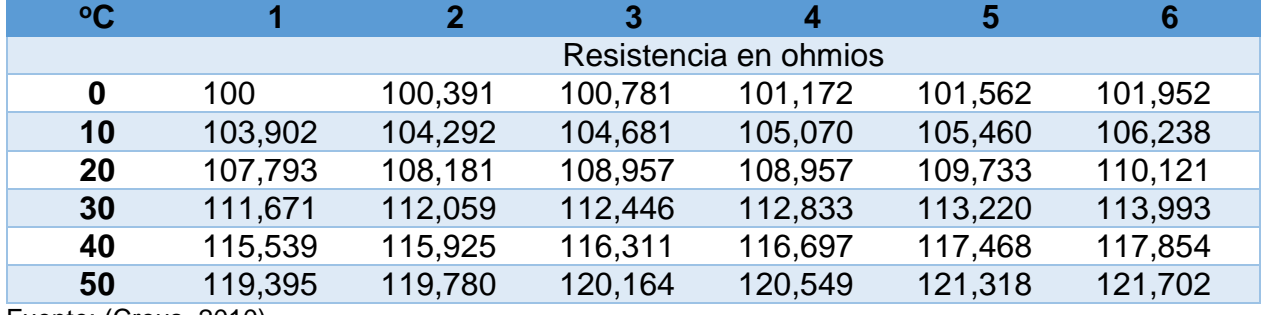

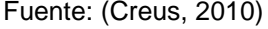

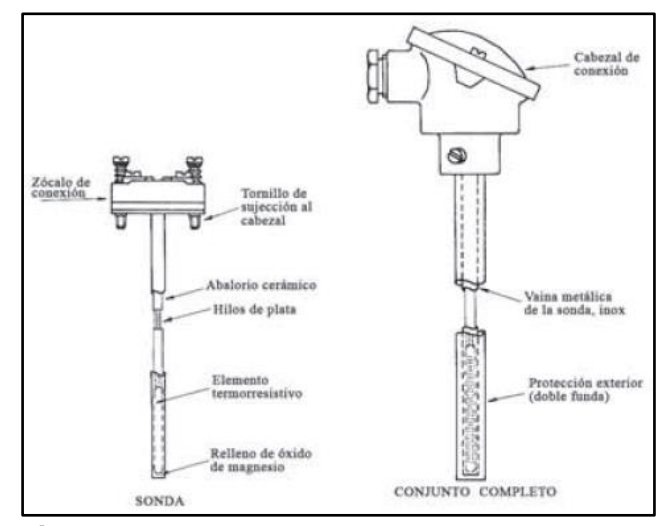

*Figura 14.* Partes de una termo resistencia Fuente: (Creus, 2010)

### **2.12. Interruptor de posición**

Los interruptores de posición o final de carrera son instrumentos electromecánicos, los contactos se encuentran unidos mecánicamente a un actuador, los finales de carrera son instalados al final del recorrido o de un dispositivo móvil, lo que permite enviar señales que modifican el estado del circuito, internamente están constituidos por interruptores normalmente abiertos (NA), cerrados (NC) o conmutadores.

Las principales ventajas de estos dispositivos son la facilidad de instalación, robustez, es inestable a estados transitorios y trabaja a tensiones altas, entre los inconvenientes que presentan son la velocidad de detección y depende de una fuerza externa de actuación. (ABB, 2017)

#### **2.13. Máquinas asíncronas**

Las máquinas asíncronas son llamadas así, porque su velocidad de giro del rotor no es la de sincronismo determinada por la frecuencia de la red, este tipo de máquinas difieren de las otras ya que no existe corriente conducida a uno de los arrollamientos, sino que la corriente que circula por uno de los devanados se debe a la fuerza electromotriz inducida por la acción del flujo del otro.

La importancia de los motores asíncronos se debe a su construcción simple, robusta y que pueden trabajar bajo las circunstancias más adversas, trabajan también con una frecuencia de alimentación constante, siendo este el inconveniente más grave, limitando regular su velocidad. Pero gracias al desarrollo de la electrónica industrial, con inversores, accionamientos electrónicos y ciclo convertidores permiten tener una frecuencia variable partiendo de la frecuencia constante de la red.

En los motores asíncronos el devanado del estator está constituido por tres arrollamientos que se desfasan  $120^{\circ}$  y de 2 polos, al introducir corriente de una red trifásica de frecuencia f produce una onda rotativa de f.m.m. que se distribuye en el entrehierro, produciendo un campo magnético giratorio con una velocidad mecánica en r.p.m. que recibe el nombre de velocidad de sincronismo y viene expresado, de acuerdo a la ecuación 4. (Fraile Mora, 2008, págs. 287, 289, 292)

$$
n = \frac{120f}{p} [rpm]
$$
 (4)

Donde:

*:* Velocidad de sincronismo

f: Frecuencia

 $p$ : Número de polos

### **2.14. Cadenas de rodillos**

En la cadena de rodillos las características básicas de las transmisiones incluyen una relación constante puesto no interviene el deslizamiento ni el arrastre, las principales ventajas de las cadenas de rodillos son de vida larga y tienen la capacidad para impulsar varios ejes a partir de una sola fuente de potencia.

Las cadenas de rodillos están estandarizadas según la ANSI tomando en cuenta sus tamaños, el paso es la distancia lineal que se tiene entre los centros de los rodillos, el ancho es el espacio que se tiene entre las placas del eslabón interior, las cadenas se las puede encontrar de torón sencillos, dobles, triples y cuádruples. (Budynas & Nisbett, 2011, págs. 887, 888, 889)

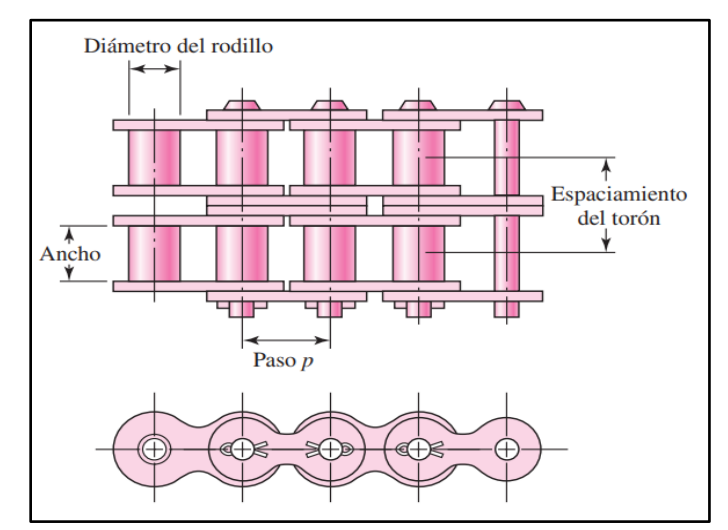

*Figura 15.* Parte de una cadena de rodillos de doble torón. Fuente: (Budynas & Nisbett, 2011)

### **Tabla 8**

| <b>Número</b><br>de<br>cadena<br><b>ANSI</b>                    | Paso,<br>pulg<br>(mm) | Ancho,<br>pulg<br>(mm) | <b>Resistencia</b><br>mínima a la<br>tensión<br>Ibf(N) | <b>Peso</b><br>promedio,<br>lbf/pie<br>(N/m) | <b>Diámetro</b><br>de<br>rodillo<br>pulg<br>(mm) | <b>Espaciamiento</b><br>de torones<br>múltiples pulg<br>(mm) |
|-----------------------------------------------------------------|-----------------------|------------------------|--------------------------------------------------------|----------------------------------------------|--------------------------------------------------|--------------------------------------------------------------|
| 25                                                              | 0.250                 | 0.125                  | 780                                                    | 0.09                                         | 0.130                                            | 0.252                                                        |
|                                                                 | (6.35)                | (3.18)                 | (3470)                                                 | (1.31)                                       | (3.30)                                           | (6.40)                                                       |
| 35                                                              | 0.375                 | 0.188                  | 1760                                                   | 0.21                                         | 0.200                                            | 0.399                                                        |
|                                                                 | (9.52)                | (4.76)                 | (7830)                                                 | (3.06)                                       | (5.08)                                           | (10.13)                                                      |
| 41                                                              | 0.500<br>(12.70)      | 0.25<br>(6.35)         | 1500<br>(6670)                                         | 0.25<br>(3.65)                               | 0.306<br>(7.77)                                  |                                                              |
| 40                                                              | 0.500                 | 0.312                  | 3130                                                   | 0.42                                         | 0.312                                            | 0.566                                                        |
|                                                                 | (12.70)               | (7.94)                 | (13920)                                                | (6.13)                                       | (7.92)                                           | (14.38)                                                      |
| 50                                                              | 0.625                 | 0.375                  | 4880                                                   | 0.69                                         | 0.400                                            | 0.713                                                        |
|                                                                 | (15.88)               | (9.52)                 | (21700)                                                | (10.1)                                       | (10.16)                                          | (18.11)                                                      |
| 60                                                              | 0.750                 | 0.500                  | 7030                                                   | 1.00                                         | 0.469                                            | 0.897                                                        |
|                                                                 | (19.05)               | (12.7)                 | (31300)                                                | (14.6)                                       | (11.91)                                          | (22.78)                                                      |
| 80                                                              | 1.00                  | 0.625                  | 12500                                                  | 1.71                                         | 0.625                                            | 1.153                                                        |
| $F_{\text{t}}(D_{\text{t}})$ (Dudynas $\theta$ Nichatt $(2011)$ | (25.40)               | (15.88)                | (55600)                                                | (25.0)                                       | (15.87)                                          | (29.29)                                                      |

*Dimensiones de cadenas estándares de rodillos americanos, torón sencillo*

Fuente: (Budynas & Nisbett, 2011)

La catarina es la que impulsa la cadena y gira en sentido contrario a las manecillas del reloj, para determinar el diámetro de paso de la catarina se utiliza la siguiente fórmula.

$$
D = \frac{p}{\text{sen}(180/N)}
$$
 (5)

Donde:

- p: Paso de la cadena.
- N: Número de dientes de la catarina.
- D: Diámetro de paso de la catarina.

La velocidad de dientes de la caterina, está definida como el número de pies que sale de la caterina por unidad de tiempo obteniendo la fórmula.

$$
V = \frac{Npn}{12} \tag{6}
$$

Donde:

- p: Paso de la cadena, pulg.
- N: Número de dientes de la catarina.
- n: Velocidad de la catarina, rpm.

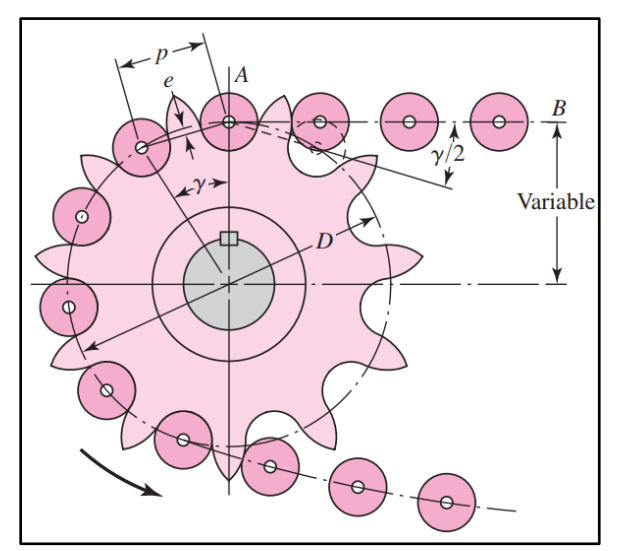

*Figura 16.* Acoplamiento de una cadena y una catarina Fuente: (Budynas & Nisbett, 2011)

# **CAPÍTULO III**

### **MARCO METODOLÓGICO**

#### **3.1.Antecedentes investigativos**

El punto de inicio de la domesticación del cacao se encontraba en Mesoamérica entre México, Guatemala y Honduras, donde su uso se remonta aproximadamente a los 2000 años antes de cristo, estudios recientes determinan que la variedad Theobroma Cacao tiene su origen en el Alta amazonia y que se ha consumido en la región por más de 5000 años.

La historia del Cacao en Ecuador es antigua, sabiendo que a la llegada de los españoles a la costa del pacifico, ya se observaban plantaciones de cacao que demostraba el empleo del cacao en la región, en el Ecuador existen varios tipos de cacao siendo el cacao nacional como el más conocido y buscado entre sus fabricantes, por su calidad y la finura de su aroma.

Algunos árboles recolectados hace más de 30 años en la provincia de Zamora Chinchipe, al sur del Ecuador y tras los análisis de ADN determinaron que es el centro de origen de la domesticación de esta especie, en 1830 inicia la producción de cacao en el Ecuador, varias familias adineradas dedican sus tierras a este producto ubicadas preferentemente en Vinces y otros cantones de Los Ríos.

La producción de Cacao se duplica en 1880 a 15000TM, y ahí se triplica por los años 20 a 40000TM. En la década de 1890, Ecuador se convierte en el mayor exportador del mundo de cacao, lo cual permite crear los primeros bancos gracias a que se crean bases sólidas que ofrece el cacao como motor económico local.

En la actualidad, la mayor producción del cacao ecuatoriano corresponde a una mezcla de Nacional y trinitario que fue introducido en 1920 por considerarse más resistente a las plagas, sin embargo, el sabor y aroma de Arriba sigue permaneciendo ya que el país tiene las condiciones agroclimáticas necesarias para el cultivo de la especie. (Anecacao, Anecacao, 2015)

#### **3.2.Fundamentación teórica**

Existen distintas técnicas para el secado del grano de cacao, las cuales pueden ser de forma natural o secado artificial, siendo el secado natural el más utilizado el cual aprovecha los rayos directos del sol para poder realizar este proceso, esta técnica de secado conlleva más tiempo y un área extensa donde será vertido el producto. Sin embargo, este proceso puede presentar inconvenientes en temporadas lluviosas ya que el proceso no se completará, y el producto no llegará a la fermentación necesaria y se producirá moho, teniendo pérdidas económicas.

El secado artificial se lo realiza por medio de maquinaria el cual permite optimizar tiempos de producción y menor áreas de secado, este proceso consta en que el flujo de aire seco pasa entre los granos de cacao reduciendo la humedad independientemente de los estados climáticos, pudiendo cumplir con las normas de secado ya que se controla la temperatura del aire seco y la humedad del grano en cada una de las etapas de secado.

#### **3.2.1. Antecedentes de la investigación**

Las investigaciones más recientes se han centrado en la automatización del proceso de secado tal es el caso del proyecto de investigación "ANALISIS Y SELECCIÓN DE PROCESO DE SECADO DE CACAO Y DISEÑO DE PROTOTIPO DE UNA UNIDAD SECADORA TIPO PLATAFORMA" previo a la obtención del título de ingenieros industriales los autores Henry Alfonso Gilces Vera y Franklin Mauricio Sanmartín Fajardo desarrollan un prototipo implementando innovaciones en el diseño y mejoras en los componentes, con lo que se optimizara las condiciones de trabajo.

En la tesis "DISEÑO Y CONSTRUCCION DEUNA SECADORA AUTOMATICA PARA CACAO A BASE DE AIRE CALIENTE TIPO ROTATORIO PARA UNA CAPACIDAD DE 500KG" previo a la obtención del título de ingenieros mecánicos los autores Cueva Moreno Oswaldo Virgilio y Saquinga Caiza Luis German desarrollan una máquina secadora de cacao cilíndrica rotatoria automática para mejorar el proceso de secado y de producción.

### **3.3.Fundamentación legal**

La norma Técnica Ecuatoriana NTE INEN 176:2006 cacao en grano establece que el porcentaje máximo de humedad del cacao beneficiado será del 6% al 7%, dentro del porcentaje de perdida no debe exceder del 3% de granos partidos.

El cacao beneficiado debe estar libre de: olores a moho, humo, ácido butírico (podrido), agroquímicos, o cualquier otro que pueda considerarse objetable.

El cacao beneficiado debe estar libre de impurezas y materias extrañas.

En la República del Ecuador el artículo 173 de la Ley Orgánica de Educación Superior (LOES), dispone que el Consejo de Evaluación, Acreditación y Aseguramiento de la Calidad de la Educación Superior el cual es el encargado de normar la autoevaluación institucional, ejecutará procesos de evaluación externa, acreditación, clasificación y aseguramiento académica.

Donde también dispone que universidades, escuelas politécnicas, institutos superiores técnicos, tecnológicos, pedagógicos, de artes y conservatorios de la República del Ecuador públicos y privados, sus carreras, programas, deben someterse de forma obligatoria a la evaluación interna y externa, a la acreditación, clasificación académica y aseguramiento de la calidad. (Senplades, 2017, pág. 26)

## **3.4.Hipótesis**

Mediante el diseño y construcción de la máquina se podrá controlar y monitorear por medio de un HMI el proceso de secado del grano de cacao, permitiendo reducir los tiempos de producción.

# **3.5.Variables de investigación**

### **3.5.1. Variable independiente**

Diseño de una máquina para el secado de la pepa de cacao.

### **3.5.2. Variable dependiente**

Control de las diferentes etapas de secado para mejorar tiempos de producción.

### **3.6.Operacionalización de variables**

### **Tabla 9**

*Operacionalización de la variable independiente*

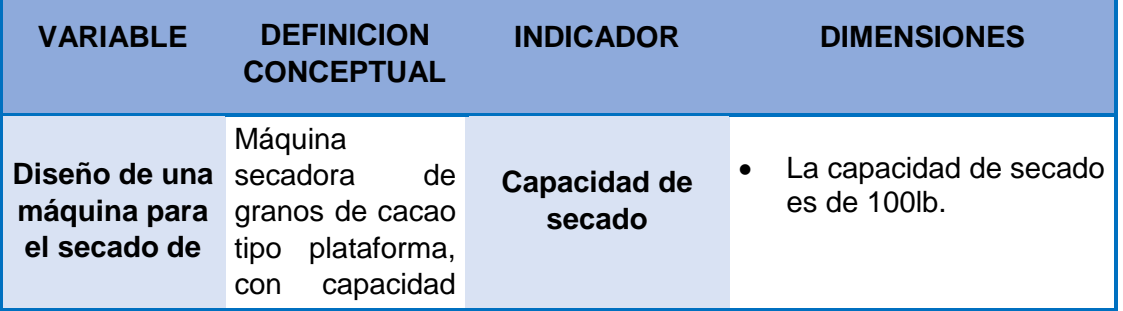

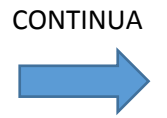

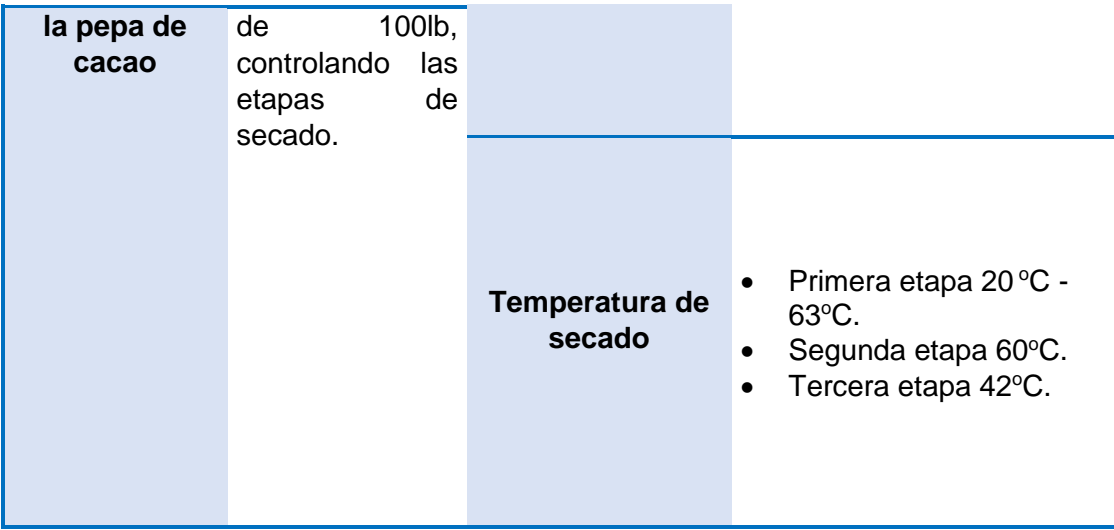

# **Tabla 10**

*Operacionalización de la variable dependiente*

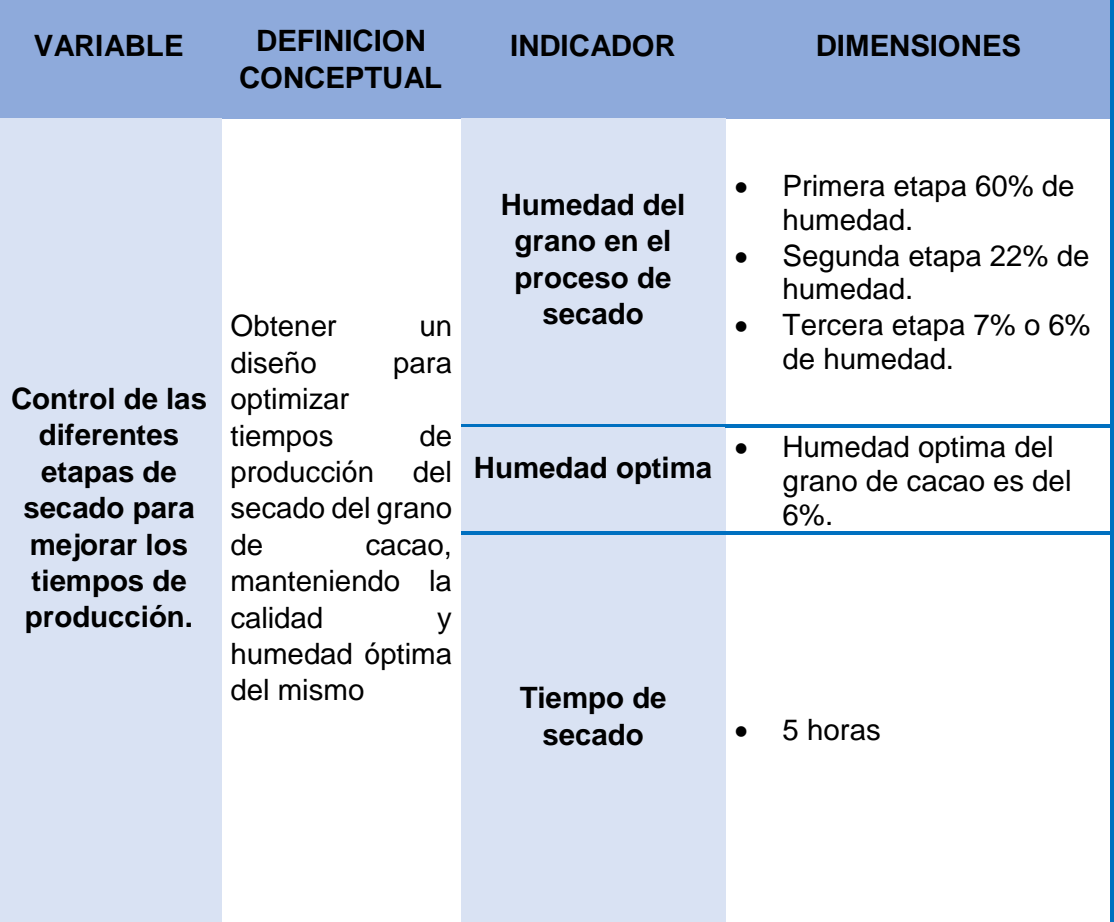

#### **3.7.Modalidad de investigación**

#### **3.7.1. Investigación bibliográfica**

Para realizar la investigación bibliográfica del presente trabajo de titulación se recolectará información de libros, revistas, artículos científicos, sitios web de entidades de importancia, así como también de la base de datos de la universidad que aporten con información veraz para determinar un fundamento teórico bien sustentado sobre toda la información relevante al diseño de la máquina.

### **3.7.2. Investigación de campo**

La investigación de campo se realizará en las instalaciones de la hacienda San Francisco de acuerdo al horario establecido, en días de cosecha, fermentación y secado del grano de cacao, para determinar tiempos de producción, cuando este se lo realiza de manera artesanal.

### **3.7.3. Investigación experimental**

En el presente método de investigación se controlará deliberadamente las variables para delimitar las relaciones entre ellas, y obtener la temperatura optima de secado del grano de cacao. En la búsqueda de mejoras en el proceso de secado, se obtiene información mediante la medición de variables físicas como la temperatura la que permite realizar correcciones.

#### **3.7.4. Investigación aplicativa**

Con la realización de este proyecto, se plantea mejorar tiempos de producción en el secado del grano de cacao, manteniendo su calidad en la humedad optima del 6%.

### **3.8.Técnicas de recolección de datos**

#### **3.8.1. Observación**

Es una técnica indispensable ya que se necesita conocer el comportamiento del grano de cacao, monitoreando el comportamiento de las variables físicas, pues se observará todo el proceso de secado artesanal permitiendo determinar en qué temporadas se lleva acabo, que tiempo toma, temperaturas y la humedad que el grano debe llegar a tener, para poder tener mejoras en dicho proceso.

### **3.9.Técnicas de análisis de datos**

### **3.9.1. Análisis de escenarios**

Se analizará una variedad determinada de eventos futuros con resultados alternativos, como el secado que se realiza es artesanal se debe tener en cuenta, que el estado del tiempo y temperatura varia, y por ende el tiempo de secado es variable.

# **CAPÍTULO IV**

### **RESULTADOS DE LA INVESTIGACIÓN**

Realizada la recopilación de datos obtenidos en el proceso artesanal de secado, estos deben someterse a un proceso de análisis, que permita precisar las causas que llevaron a tomar la decisión para emprender el estudio, para tener una idea más definida que es lo que se requiere hacer y el punto de partida previos a considerar para la realización del mismo.

#### **4.1.Análisis de resultados**

En el presente análisis se determinará a través de datos conseguidos, en la adquisición de la materia prima y tiempos que toma el proceso de secado, para fines de cálculos, análisis de factibilidad para la implantación del proyecto, lo que permitirá demostrar que la máquina será, una secadora de cacao sostenible y sustentable.

### **4.1.1. Proceso de secado en la hacienda San Francisco.**

En la hacienda San Francisco la cosecha de cacao se la realiza cada 10 meses, llevando al grano por el proceso de fermentación y finalmente por el proceso de secado, sin el control de ninguna variable física ya sea esta la humedad o la temperatura, se precisa la humedad del grano únicamente por el color, el secado del grano se lo realiza sobre una superficie de cemento con un área bruta de 20 m<sup>2</sup>.

### **a) Características del área de fermentación y secado**

### **Dimensiones**

### **Bandeja de fermentación**

- Largo: 120cm
- Ancho: 90cm
- Profundidad: 10cm

### **Superficie de secado**

• Área bruta de 20m<sup>2</sup> descubierto.

### **Características**

- Bandejas tipo Rohan, madera de laurel con capacidad de 200lb.
- Superficie de cemento para el secado del grano.

### **4.1.2. Mediciones de parámetros del proceso de fermentación y secado**

El proceso de secado que se realiza en la hacienda San Francisco es artesanal, para realizar el proceso de secado se lo deja por un tiempo determinado a la radiación solar, sin el control de temperatura ni de humedad del grano.

En los procesos de fermentación y secado, se llevó un registro de datos con mediciones tomadas de cada proceso, con las variables físicas de tiempo y temperatura, en la tabla 10 se muestra los datos tomados manualmente en el período de secado del grano.

### **Tabla 11**

|                    | <b>DIAS</b>      |                  |                  |                  |                  |                  |  |  |
|--------------------|------------------|------------------|------------------|------------------|------------------|------------------|--|--|
| <b>Horas</b>       | <b>Martes</b>    | <b>Miércoles</b> | Jueves           | <b>Viernes</b>   | Sábado           | Domingo          |  |  |
| de                 | T <sup>o</sup> C | T <sup>o</sup> C | T <sup>o</sup> C | T <sup>o</sup> C | T <sup>o</sup> C | T <sup>o</sup> C |  |  |
| secado             | amb.             | amb.             | amb.             | amb.             | amb.             | amb.             |  |  |
| 7:00am             | 19               | 17               | 18               | 18               | 17               | 19               |  |  |
| 8:00am             | 20               | 19               | 19               | 19               | 20               | 20               |  |  |
| 9:00am             | 21               | 19               | 20               | 20               | 21               | 21               |  |  |
| 10:00am            | 23               | 23               | 22               | 22               | 23               | 22               |  |  |
| 11:00am            | 24               | 23               | 23               | 24               | 24               | 23               |  |  |
| 12:00pm            | 24               | 27               | 27               | 23               | 24               | 24               |  |  |
| 1:00 <sub>pm</sub> | 25               | 24               | 23               | 24               | 25               | 25               |  |  |
| 2:00 <sub>pm</sub> | 26               | 18               | 24               | 26               | 27               | 26               |  |  |
| 3:00pm             | 25               | 17               | 25               | 26               | 27               | 26               |  |  |
| 4:00 <sub>pm</sub> | 25               | 17               | 26               | 25               | 26               | 25               |  |  |
| 5:00pm             | 24               | 17               | 24               | 24               | 25               | 24               |  |  |

*Toma de datos físicos etapa de secado*

Dentro de las mediciones tomadas durante 6 días de la semana que se muestran en la tabla 11, el grano de cacao se esparce sobre la superficie de cemento, teniendo las temperaturas más altas desde las 2:00pm a 5:00pm con un promedio de temperatura ambiente de 25 °C.

El grano no debe entrar en contacto con el agua, ya que puede ocasionar la aparición de micotoxinas o moho, es por ello que el tiempo de secado es variable entre los 4 o 6 días dependiendo de las condiciones climáticas, como se carece de instrumentos de medición para determinar la humedad optima del cacao, se observa si la corteza del grano se desprende fácilmente, el proceso termina.

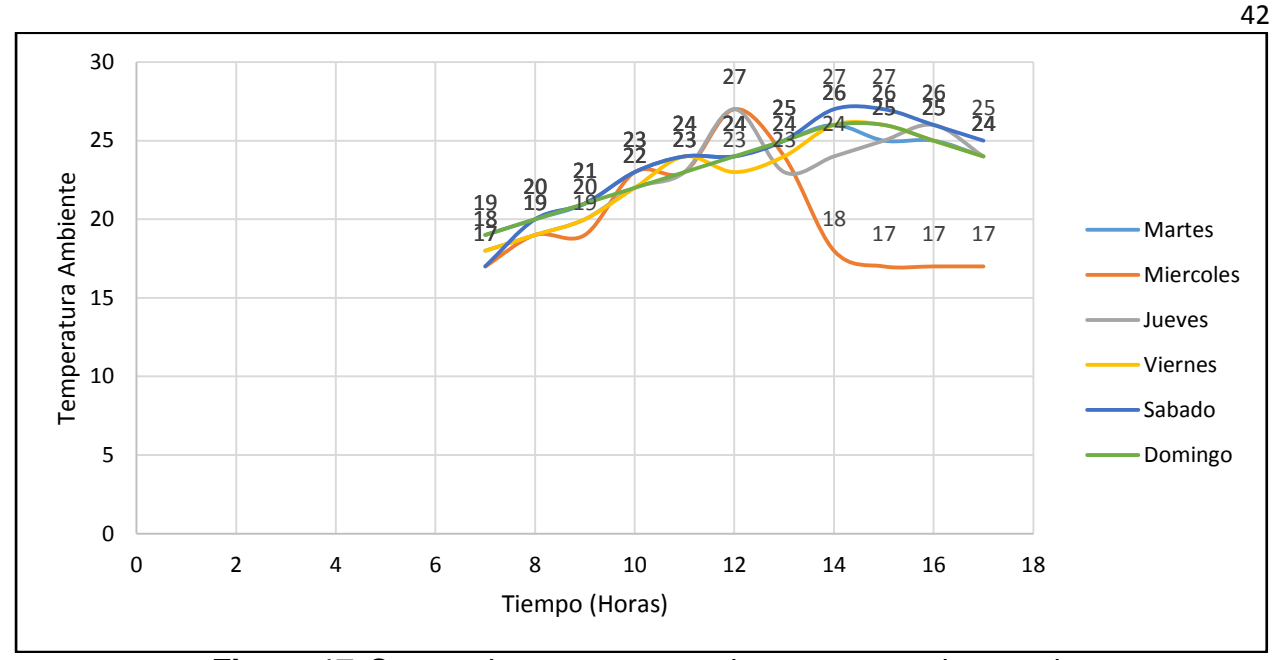

*Figura 17.* Curvas de temperaturas de un proceso de secado

La figura 17 muestra el proceso de secado de manera artesanal a temperatura ambiente, son curvas de temperatura versus tiempo, las cuales muestran el comportamiento de la temperatura durante 11 horas diarias y seis días seguidos de la semana, este es el tiempo que demora esta muestra en completar el secado, analizando las curvas se observa que en el transcurso de los 6 días de 7am a 5pm el cambio de la temperatura es ascendente hasta las 2pm teniendo un máximo de 26 o 27 °C y descendiendo hasta los 24  $\degree$ C caída la tarde, en donde el grano se recoge y se lo almacena hasta el siguiente día, que se repite el proceso.

En la curva de color naranja correspondiente al día miércoles se observa una caída de temperatura, ya que ese día se presentó precipitaciones, y estos cambios climáticos son los que generan mayor tiempo de secado, pérdidas en el producto mayores tiempos de producción como también pérdidas económicas.

En este proceso de secado los días se presentaron nublados y con lluvias lo que llevo a extender el secado del grano a seis días, en un proceso de secado artesanal normal sin nubosidades ni precipitaciones el tiempo se disminuye a 4 días y por ende las pérdidas del producto y económicas son menores, pero como no existe control de humedad del grano no se garantiza una óptima calidad del producto.

### *Tabla 12*

Humedad tomada de varias muestras de grano de cacao

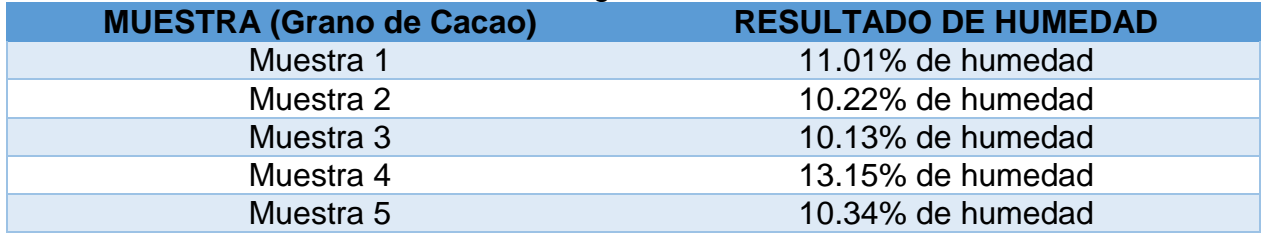

La tabla 12 indica los resultados de humedad tomadas de 5 muestras de grano de cacao que completo el proceso de secado artesanal, obteniendo como resultado un promedio de humedad 10.97%, lo que indica que no están dentro de los valores sugeridos para un secado optimo del grano, los cuales deben ser del 7 al 6 % de humedad.

### **a) Causales para la pérdida de calidad del grano de cacao**

- La hacienda san francisco no cuenta con un eficiente proceso de secado, lo que representa una de las posibles causas de baja rentabilidad en esta actividad.
- Sin control de variables físicas de temperatura y humedad.
- El grano entra en contacto con líquidos, por extender el tiempo de almacenamiento del producto lo que produce la aparición moho.

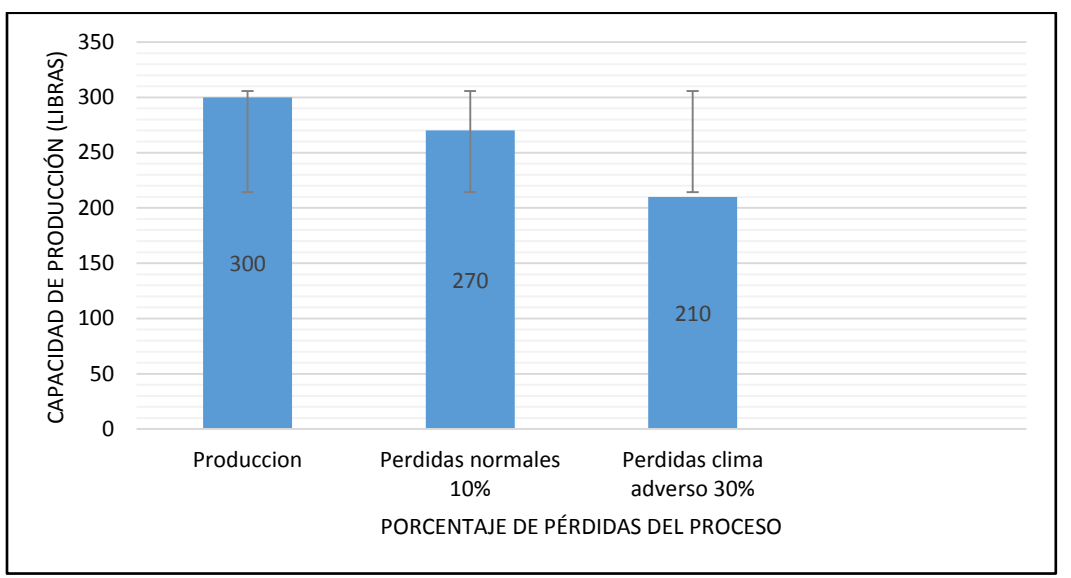

*Figura 18.* Pérdidas del proceso de secado de manera artesanal.

## **4.1.3. Análisis de costos para secar el grano de cacao**

### **Tabla 13**

*Costo del secado natural y artificial*

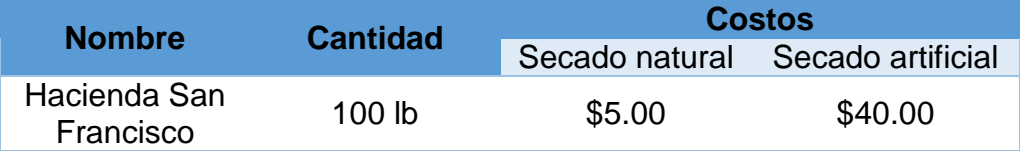

# *Tabla 14*

*Ganancias del secado artesanal y artificial*

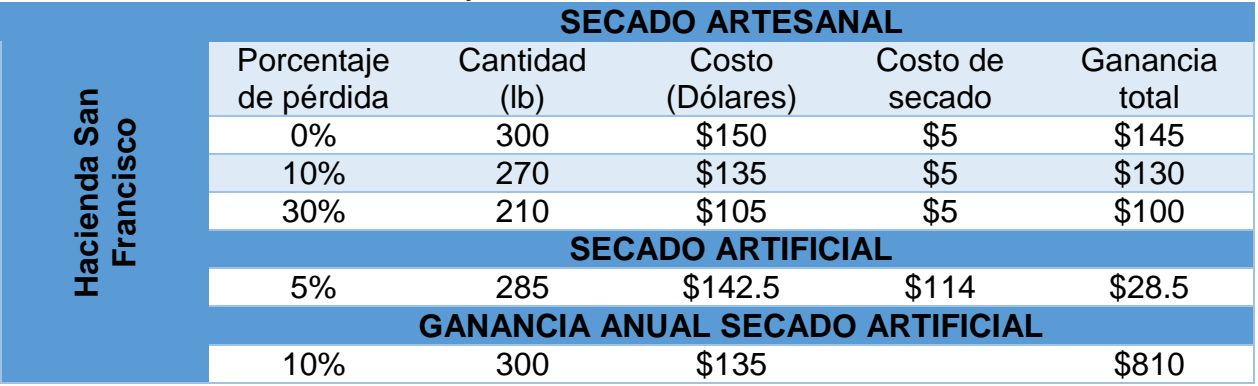

Nota: El costo de la venta por cada 100lb de grano de cacao seco es de \$50 dólares americanos, y el servicio de secado artificial por cada 100lb de grano de cacao es de \$40 dólares americanos, indicando también la ganancia anual por 6 cosechas ya que estas

son realizadas cada 2 meses que representa \$810 dólares tal como se muestra en la tabla 14.

La tabla 13 se refiere a los costes de producción de grano de cacao seco, se tiene el secado artesanal donde si no se presentaran pérdidas, la ganancia es de \$145 dólares americanos, el proceso de secado normal con condiciones climáticas optimas donde no exista precipitaciones ni nubosidad se tiene un 10% de pérdida del grano, con una ganancia promedio de \$130 dólares americanos, cuando las condiciones del clima son cambiantes con precipitaciones y nubosidades, se tiene pérdidas alrededor del 30% con ganancias de \$100 dólares. Sin embargo, en la Hacienda San Francisco hay temporadas de cosecha que coinciden con condiciones climáticas de lluvia durante varios días, por lo que se contrata un servicio de secado artificial con un costo de \$40 dólares americanos, dejando así una ganancia de 28.5 dólares americanos.

### **4.1.4. Valoración del diseño mediante una matriz de decisión**

### **Tabla 15**

*Matriz de decisión*

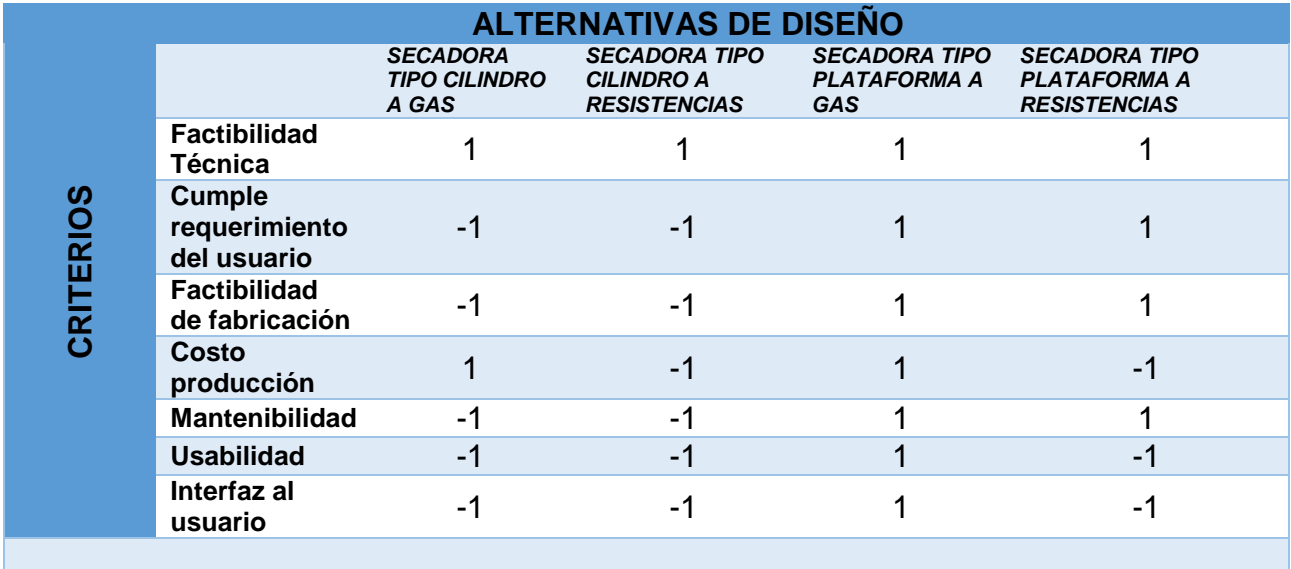

**CONTINUA** 

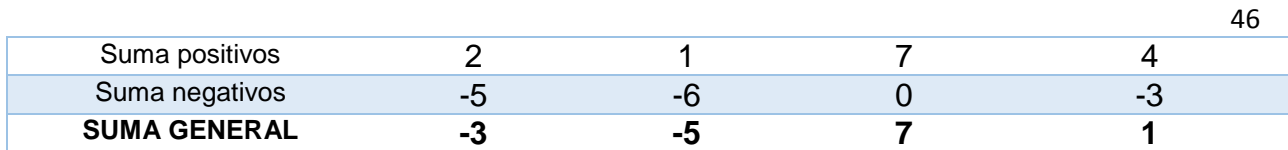

En la tabla 15 se tiene que el diseño total de la secadora de granos de cacao es la actividad sistemática necesaria, comenzando desde la identificación de la necesidad del usuario, simplificando la interfaz con la máquina y la calidad final del producto, el cual se lo puede determinar mediante la humedad, siendo la secadora tipo plataforma a gas la que cumple con los criterios requeridos.

# **CAPÍTULO V**

# **PROPUESTA**

### **5.1.Tema de la propuesta**

Diseño y construcción de una máquina automática para el secado de cacao tipo plataforma con capacidad de 100 libras, para mejorar los tiempos de producción.

### **5.2.Datos informativos**

**Nombre de la hacienda:** San Francisco

**Dirección:** Cantón La Mana, parroquia Pucayacu sector San Francisco

**Tipo de empresa:** Agrícola

### **5.3.Objetivos**

### **5.3.1. Objetivo general**

Diseñar y construir una máquina secadora de pepa de cacao tipo plataforma de una capacidad de 100 libras, mediante el diseño mecánico, estructural e implementación de un controlador se monitoreará el secado y se visualizará el proceso en una pantalla HMI, para optimizar los tiempos de productividad.

### **5.3.2. Objetivos específicos**

- Diseñar la estructura y el diagrama eléctrico de la máquina.
- Construir la máquina de acuerdo con normas y estándares mecánicos.
- Implementar el sistema de automatización, de control y monitoreo.
- Realizar pruebas del proceso de secado de los granos de cacao.

#### **5.4.Justificación de la propuesta**

El proyecto se basa en un análisis de las condiciones en las que se realizan los procesos de secado, lo que garantiza sustentabilidad del diseño de la secadora, por la optimización de recursos, así como también de los tiempos de producción ya que las condiciones climáticas no afectan el proceso, siendo sostenible aumentando la rentabilidad económica.

#### **5.5.Fundamentación de la propuesta**

La propuesta mencionada en el presente capítulo hace referencia al diseño y construcción de una máquina secadora de cacao tipo plataforma para la hacienda San Francisco, la cual estará implementada con una pantalla HMI donde se controlará el correcto funcionamiento de la máquina, también se monitoreará la temperatura del grano en todo el proceso de secado, las lecturas de la temperatura podrán ser visualizadas en tiempo real, todo este proceso será controlado mediante el dispositivo LOGO 8 y sensores de temperatura tipo pt100, buscando que la interfaz máquina usuario sea la más adecuada.

El secado se lo realizará con circulación de aire caliente donde se recomienda que no se debe superar los  $75^{\circ}$ C y además que la velocidad del mismo no sobrepase los 0.0144 m/s (metros por segundo) para no afectar las propiedades organolépticas del grano, con la incorporación de una plataforma de malla donde se alojará la cama de granos, la cual tiene como función principal la libre circulación de aire caliente entre los granos y el constante movimiento de los mismos lo que garantiza un secado homogéneo, también la cámara de secado se aislara térmicamente con lana de vidrio para evitar la pérdida de calor, favoreciendo al ahorro energético además ayudara a minimizar la transferencia de

calor por conducción si no estuviese aislado correctamente, siempre cuidando la calidad del grano.

#### **a) Selección del proceso de secado**

Dentro de los procesos de secado se tiene el natural y artificial, donde ha este último se lo puede clasificar según su principio de funcionamiento.

### **Principios de funcionamiento**

**Método indirecto:** Este método podría quemar la superficie del grano de cacao lo que afectara en la calidad final del producto, este método indirecto es más utilizado para secar granos de menor volumen.

**Método por radiación:** Es una combinación de los métodos directos e indirectos y depende mucho de los factores climáticos, este método consiste en reflejar la luz solar a paneles térmicos, lo que conlleva que este método no es factible para el diseño.

**Método directo:** Mediante este método se transfiere el calor por medio de aire caliente, el cual se calienta por medio de la quema de combustible derivado del petróleo GLP (Gas Licuado de Petróleo), consiguiendo la independencia de los factores climáticos y también quemar la superficie del grano, en consecuencia, este método es el ideal para el diseño.

El método de transferencia de calor utilizado es la convección forzada la que consiste en que el aire es forzado a circular en la superficie o cámara de secado con ayuda de medios externos que puede ser un ventilador o una bomba de viento.

### **5.6.Diseño de la propuesta**

### **5.6.1. Resumen**

En este apartado se explicará de forma breve el formato con el cual se desarrollará la propuesta de diseño.

- **Selección de sensores y equipos:** Se considera los rangos de medida en este caso de temperatura a los que estará sometida la máquina secadora, tomando en cuenta las características técnicas de los equipos para el correcto funcionamiento.
- **Procesamiento de datos:** Los datos se obtendrán mediante muestras tomadas en el proceso de secado artesanal, para a partir de ahí tener una referencia y realizar la calibración de sensores.
- **Obtención de medidas:** Se deben obtener en base a la capacidad que la máquina tiene que soportar, en este caso de 100lb de grano de cacao con un 20% mas de su capacidad para tener mayor confiabilidad en el diseño.
- **Diseño mecánico:** Se debe considerar la capacidad de la máquina, también el material tomando en cuenta que sea óptimo para el procesamiento de alimentos.
- **Resultado final:** Determinación de la calidad del grano de cacao a partir de la humedad, y el mejoramiento económico y del proceso.

### **5.7.Selección de sensores**

Se debe considerar diferentes criterios para la selección de sensores, para que estos se encuentren acorde a las necesidades del diseño, tomando en cuenta la ubicación, rangos de utilidad, tipos de salidas ya sean análogas o digitales y alimentación para que los mismos puedan ser acondicionados.

### **5.7.1. Selección de sensores de temperatura**

### **a) Sensor RTD PT100**

Son sensores resistivos que constan de un alambre de platino enrollado alrededor de un núcleo de cerámica o vidrio, por lo que están protegidos dentro de una sonda, es un sensor análogo y necesita de un acondicionador de señal, posee un amplio rango de medición de temperatura, cuyas características se detallan en la tabla 16.

#### **Tabla 16**

*Especificaciones técnicas de sensor de temperatura*

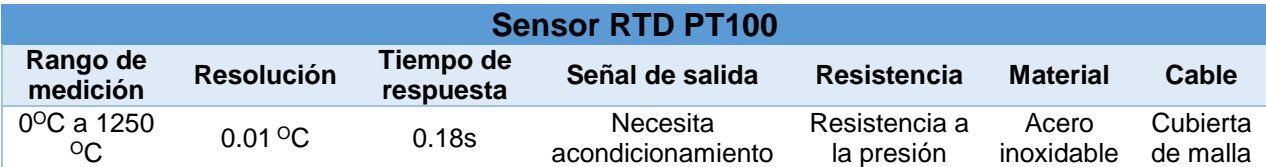

El sensor de temperatura elegido es el especificado anteriormente ya que ofrece las características técnicas que requiere la máquina, en función al tiempo de respuesta en los cambios de temperatura, ya que los datos son monitoreados en vivo, también los rangos de medida, y el uso en el que es utilizado es industrial.

### **5.8.Dimensionamiento del área de secado**

El dimensionamiento se realizará en base a la producción de la Hacienda San Francisco, que es de un promedio de 100lb cada cuatro meses que es tiempo de cosecha, para realizar el diseño es importante sobredimensionar a un número mayor.

Se calcula la fracción de vacío E que corresponde a la forma geométrica del grano de cacao y el espacio que existe entre ellos.

> $E=$ Volumen de vacios en la cama Volumen total de la cama (vacios y sólidos)
$$
E = \frac{220cm^3}{525cm^3}
$$

$$
E = 0.419
$$

Nota: Para determinar el espacio de vacío entre granos se realizó una prueba la cual consiste en llenar un recipiente de un volumen dado con granos de cacao más agua, hasta que cubra todo el volumen de los granos.

También en tabla 3 de este documento se tiene la densidad del cacao después del proceso la fermentación que aproximadamente se encuentra en un 60% de humedad, que es de 770kg/m<sup>3</sup>.

Para secar 100lb de cacao se procede a calcular el volumen que el grano de cacao ocupará, considerando que la altura de secado del grano será de 0.095m.

$$
Vsol = \frac{ms}{\rho g} \tag{7}
$$

Donde:

Vsol: Volumen del sólido.

ms: masa a secar.

 $\rho g$ : Densidad del cacao húmedo tabla 3.

La capacidad que se requiere para el secado es de 100lb, haciendo la conversión a kg obteneos lo siguiente.

$$
150lb \cdot \frac{0.4535kg}{1lb} = 68.025kg
$$

Se aplica la ecuación 7 para calcular el volumen del sólido.

$$
Vsol = \frac{68.025kg}{770kg/m^3}
$$

$$
Vsol = 0.088m^3 \approx 0.09m^3
$$

El volumen de la cama compacta se calcula con la siguiente ecuación.

$$
Vc = \frac{Vsol}{1 - E}
$$
\n
$$
Vc = \frac{0.09m^3}{1 - 0.419}
$$
\n
$$
Vc = 0.155m^3
$$
\n(8)

Como se busca un secado homogéneo se determina el espesor de la cama del grano de cacao de 0.095m, la plataforma es de forma rectangular por lo que se procede calcular sus dimensiones con los datos calculados anteriormente.

$$
c = 0.095m
$$
  
\n
$$
a = 1.16m
$$
  
\n
$$
Vc = a x b x c
$$
  
\n
$$
b = \frac{Vc}{a x c}
$$
  
\n
$$
b = \frac{0.155m^3}{1.16m x 0.095m}
$$
  
\n
$$
b = 1.40m
$$

Para secar 150lb de grano de cacao (1 quintal), con una humedad inicial promedio de 60%, con un espesor de la cama de 9.5cm de forma rectangular tipo plataforma, se tiene las siguientes dimensiones.

- Ancho (a): 1.16m
- Largo (b): 1.40m
- Altura (c): 0.095m

#### **5.9.Diseño mecánico de la estructura**

Tomando en cuenta que la máquina es para el procesamiento de alimentos la estructura se la realizará en tubo cuadrado de una pulgada de acero inoxidable AISI 316 cuyas propiedades del material se muestran en la tabla 17.

#### **Tabla 17**

*Propiedades del material Acero AISI 316*

| 316<br><b>AISI</b> | <b>Propiedad</b>                 | <b>Valor</b>    | <b>Unidades</b>   |
|--------------------|----------------------------------|-----------------|-------------------|
|                    | Módulo elástico                  | 1.929999974e+11 | N/m <sup>2</sup>  |
|                    | Coeficiente de Poisson           | 0.27            | N/D               |
|                    | Límite de tracción               | 580000000.8     | N/m <sup>2</sup>  |
|                    | Limite elástico                  | 172368932.3     | N/m <sup>2</sup>  |
|                    | Coeficiente de expansión térmica | $1.6e-05$       | /K                |
|                    | Densidad de masa                 | 8000            | Kg/m <sup>3</sup> |
|                    | Factor de endurecimiento         | 0.85            | N/D               |

Para iniciar con el diseño se realiza el cálculo de la fuerza requerida ya que será la carga que soportará la estructura, con la ecuación que se describe a continuación.

$$
F = \sum W_m + \sum W_y + \sum K F_v \tag{9}
$$

Donde:

∑ $W_m$ : Sumatoria de cargas muertas (Materiales sujetos, partes soportadas, peso de estructuras).

∑ $W_v$ : Sumatorias de cargas vivas estáticas o estacionarias.

 $\sum K F_v$ : Cargas dinámicas o carga viva multiplicado por el factor de servicio K de la tabla

18.

## **Tabla 18**

*Factores de servicio para uso en cálculos*

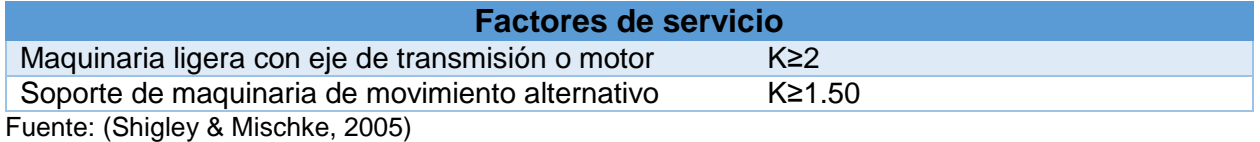

 $F = (13.6078 kg + 29.108 kg) + (0.23 kg + 0.23 kg + 0.04 kg) + (68.03 kg x 2)$  $F = (42.7178kg) + (0.50kg) + (136.06kg)$  $F = (42.7178kg) + (0.50kg) + (136.06kg)$  $F = 176.2778kg$  $F = 176.2778 kg x 9.81$  $\overline{m}$  $s^2$  $F = 1729.2852N$ 

Con la fuerza calculada se puede aplicar la simulación, para de esta manera obtener la máxima tensión axial y de flexión, para luego calcular el factor de seguridad el cual ayudará a determinar la confiabilidad de la estructura.

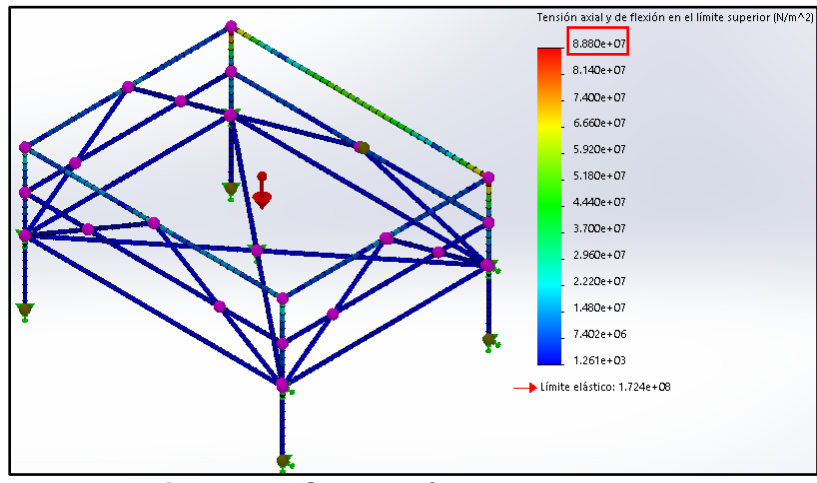

*Figura 19.* Simulación de la estructura

Aplicando la fuerza calculada sobre la estructura, se puede observar en la figura 19

que el comportamiento es normal y el límite elástico máximo soportado está por debajo

del límite que soporta el material mostrado en la tabla 17.

## **5.9.1. Factor de seguridad de la estructura**

Para garantizar el diseño y evitar fallas en la estructura se realiza el cálculo del factor

de seguridad.

### **Tabla 19**

*Factores de seguridad y circunstancias en las cuales se usan*

| <b>Conocimiento</b><br>de las cargas | <b>Conocimiento</b><br>del esfuerzo | <b>Conocimiento</b><br>del entorno       | <b>Conocimiento</b><br>del material | <b>Factor de</b><br>seguridad |  |  |
|--------------------------------------|-------------------------------------|------------------------------------------|-------------------------------------|-------------------------------|--|--|
| Determinación<br>precisa             | Determinación<br>precisa            | Condiciones<br>controlables              | Muy conocido                        | $1.25 - 1.5$                  |  |  |
| Determinado<br>fácilmente            | Determinado<br>fácilmente           | Razonablemente Muy conocido<br>constante |                                     | $1.5 - 2.0$                   |  |  |
| Determinable                         | Determinable                        | Ordinario                                | Promedio                            | $2.0 - 2.5$                   |  |  |
| Fuente: (Shigley & Mischke, 2005)    |                                     |                                          |                                     |                               |  |  |

Fuente: (Shigley & Mischke, 2005)

En la tabla 19 muestra que el factor de seguridad apropiado para la estructura esta entre 1.5 a 2, para verificar se calculará con la ecuación y se simulará.

$$
nd = \frac{\sigma}{\sigma_{perm}}\tag{10}
$$

Donde:

 $\sigma$ : Resistencia real (Limite elástico del material AISI 316 tabla 17).

 $\sigma_{perm}$ : Resistencia requerida (Límite máximo soportado).

nd: Factor de diseño.

: Factor de seguridad.

Nota: El factor de seguridad n difiere del factor de diseño numéricamente debido al redondeo al inmediato superior. (Shigley & Mischke, 2005)

$$
\sigma = 172368932.3
$$
\n
$$
\sigma_{perm} = 88800000
$$
\n
$$
nd = \frac{172368932.3}{88800000}
$$
\n
$$
nd = 1.94
$$
\n
$$
nd \approx n
$$

$$
n = 2
$$

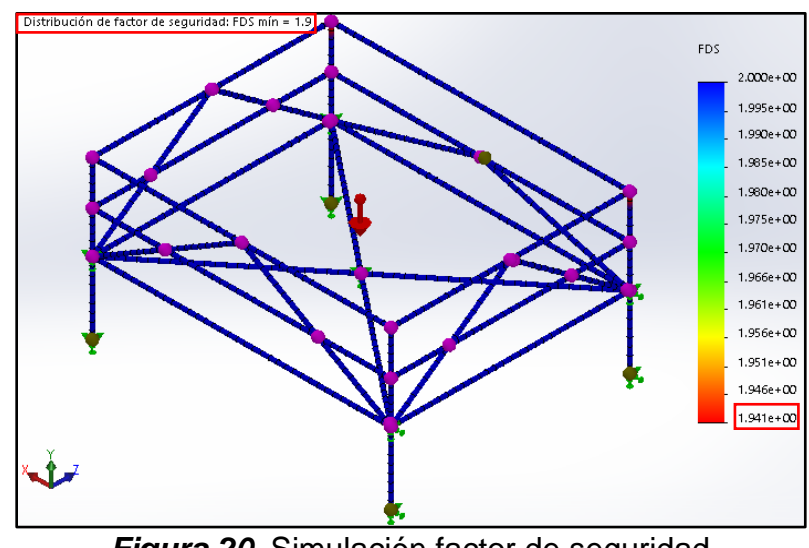

*Figura 20.* Simulación factor de seguridad

El factor de seguridad obtenido es de 2 encontrándose dentro de los limites requeridos, garantizando que el diseño es el adecuado, tal y como se puede observar en la simulación de la figura 20, la cual tiene un factor de seguridad mínimo de 1.941 y la estructura no presenta fallas.

## **5.10. Diseño mecánico del sistema de pórtico**

Para el diseño del sistema de pórtico, tomando en cuenta que tiene que soportar una carga se utilizara el material acero estructural ST-37 (S235J) donde sus características técnicas se detallan en la tabla 20.

## **Tabla 20**

*Propiedades del material ST-37*

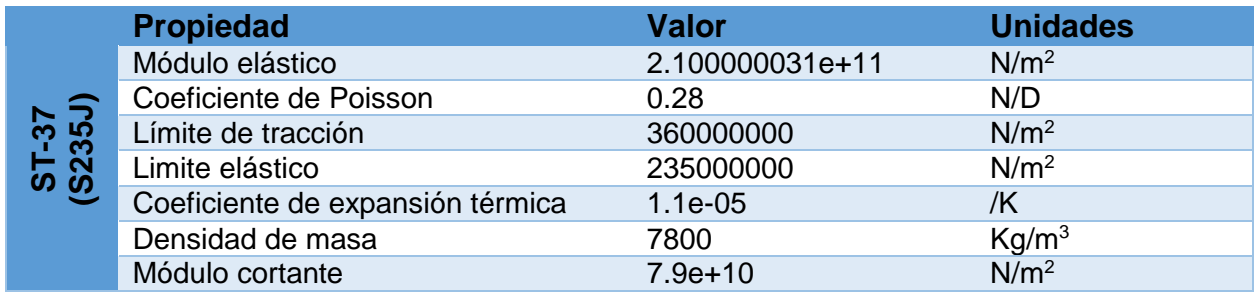

Se calcula la fuerza para comenzar con el diseño.

$$
F = 29.108 kg \times 9.81 \frac{m}{s^2}
$$

$$
F=285.54N
$$

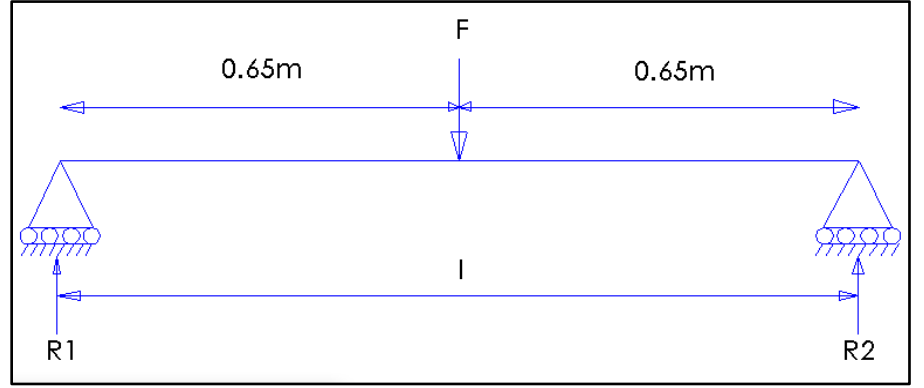

*Figura 21.* Diagrama de cuerpo libre

A continuación, se analiza las fuerzas resultantes en los extremos de la viga.

$$
R1 + R2 - F1 = 0
$$
  

$$
R1 + R2 - 285.54N = 0
$$
  

$$
(285.54N \times 0.65m) - (R2 \times 1.3m) = 0
$$

$$
R2 = \frac{(285.54N \times 0.65m)}{1.3m}
$$

$$
R2 = 142.77N
$$

$$
R1 = 285.54N - 142.77N
$$

$$
R1 = 142.77N
$$

Con la carga de la viga calculada se simula, para determinar deformaciones en la misma, y el factor de seguridad.

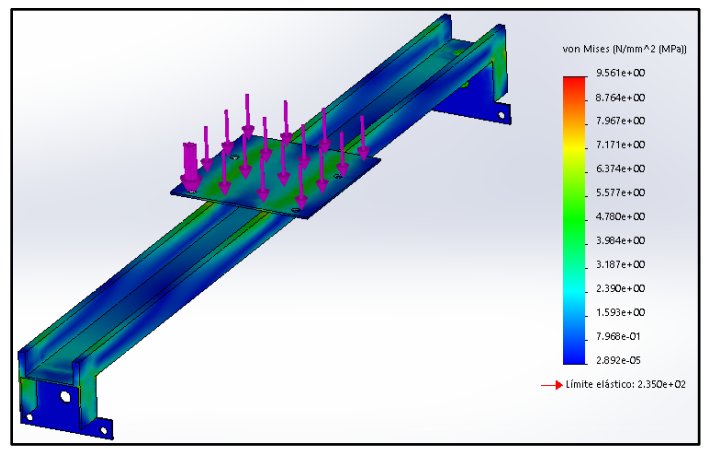

*Figura 22.* Simulación del sistema de pórtico

De la figura 22 se puede deducir que la estructura no presenta deformaciones en ningún punto, ya que el límite elástico del material es mayor al máximo soportado por el pórtico cuando la carga es aplicada.

## **5.10.1. Factor de seguridad del sistema de pórtico**

Es importante que en el sistema de pórtico el factor de seguridad se cumpla, ya que este recorre toda la longitud de la máquina, moviendo el grano de cacao y manteniéndose en movimiento durante todo el ciclo de secado como se muestra en la figura 23.

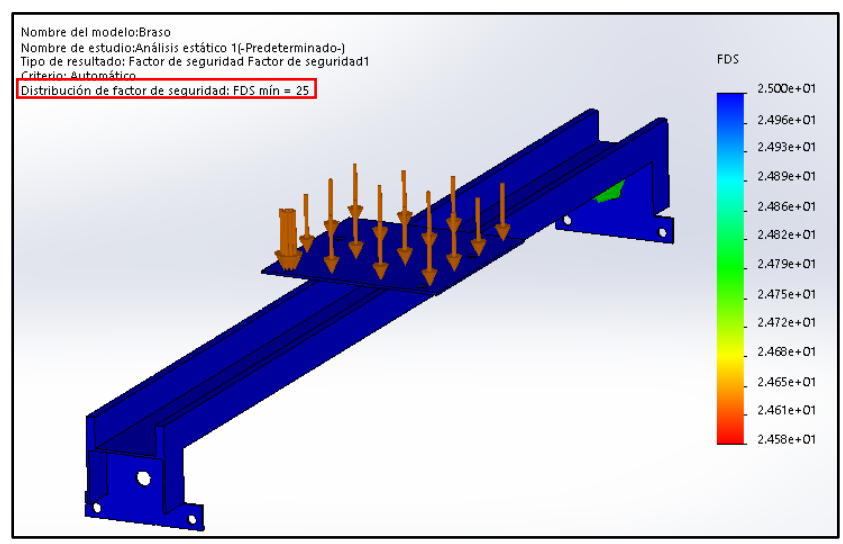

*Figura 23.* Simulación del factor de seguridad

 $\sigma = 235000000$ 

 $\sigma_{perm} = 9560740.00$  $nd =$ 235000000 9560740.00  $nd = 24.57$  $nd \approx n$  $n = 25$ 

## **5.11. Diseño mecánico del eje**

Para el diseño del eje, se toma en cuenta que transmite movimiento longitudinal del pórtico y la fuerza que se ejerce en la mitad del mismo, se fabricará en acero inoxidable AISI 316 cuyas propiedades del material se muestran en la tabla 17.

$$
F=88.89N
$$

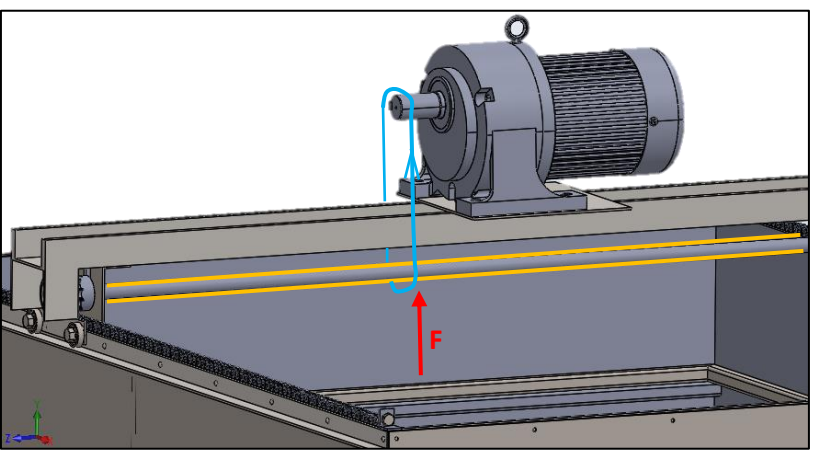

*Figura 24.* Fuerza en el eje

Se aplica una fuerza de 88.89N, es la tensión que genera la cadena de transmisión y la catarina sobre el eje como muestra la figura 25.

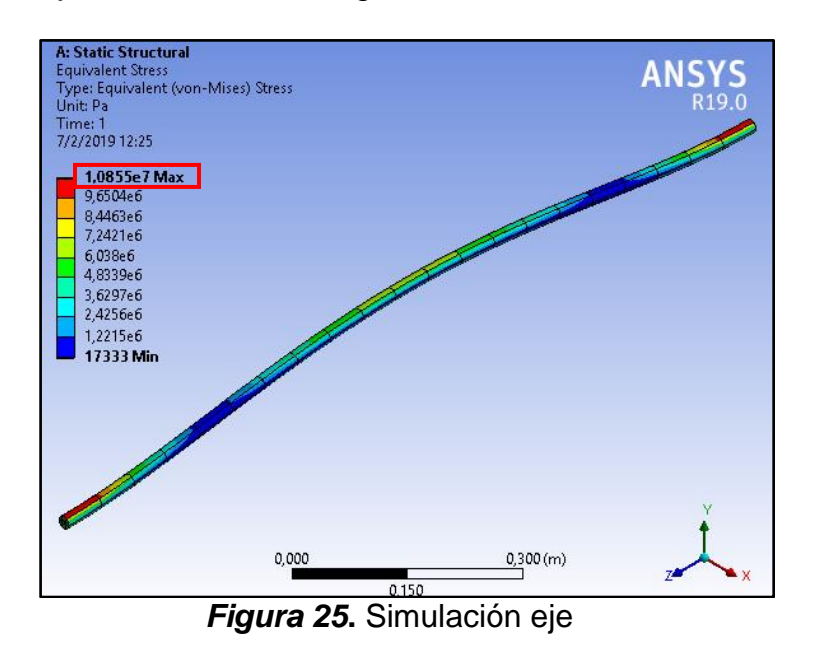

# **5.11.1. Factor de seguridad del eje**

Se calcula el factor de seguridad con la resistencia real de la estructura obtenida en la simulación sobre la resistencia requerida del material que se indica en la tabla 17.

> $\sigma = 172368932.3$  $\sigma_{perm} = 1.0855\; x\; 10^7$

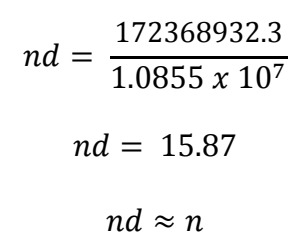

$$
n=16
$$

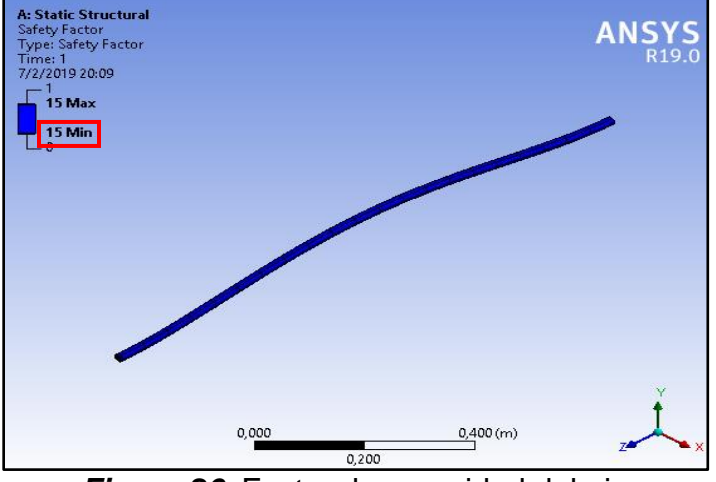

*Figura 26.* Factor de seguridad del eje

### **5.12. Diseño mecánico paleta de barrido**

La paleta de barrido es el elemento que se encuentra en contacto directo con el grano de cacao, por este motivo se fabricará en acero inoxidable AISI 316.

Par determinar la fuerza que ejerce la paleta, se conoce que cada grano de cacao tiene un peso promedio de 2.6gr, y en cada barrido la paleta remueve un promedio de 20 granos de cacao entonces.

$$
F = 20 \text{ granos } x \, 2.6 \text{gr}
$$
\n
$$
F = 52 \text{gr}
$$
\n
$$
F = 0.052 \text{kg } x \, 9.81 \frac{\text{m}}{\text{s}^2}
$$
\n
$$
F = 0.513 \text{N}
$$

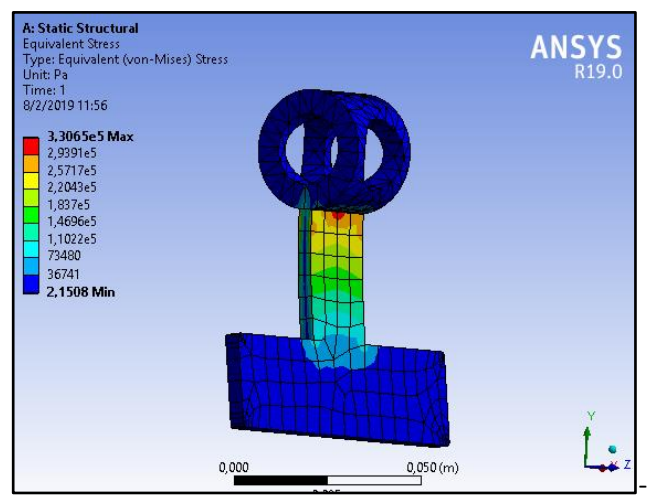

*Figura 27.* Simulación de paletas

El elemento no presenta deformaciones en ningún punto como se puede observar en la figura 27, ya que el límite elástico del material es mayor al máximo soportado por la paleta cuando la carga se aplica en cada barrido.

## **5.13. Selección de la cadena de rodillo**

Se escogió para la transmisión, la cadena de rodillos ya que incluyen una relación constante puesto que no se involucra el deslizamiento ni el arrastre, tomando en cuenta también que poseen una vida larga y la capacidad para impulsar varios ejes que es lo que se necesita en la transmisión de la máquina.

La cadena que se utilizará en el diseño es una cadena estándar de rodillos americanos de torón sencillo las cuales se describen en la tabla 21.

## **Tabla 21**

*Dimensiones de cadenas estándares de rodillos americanos de torón sencillo*

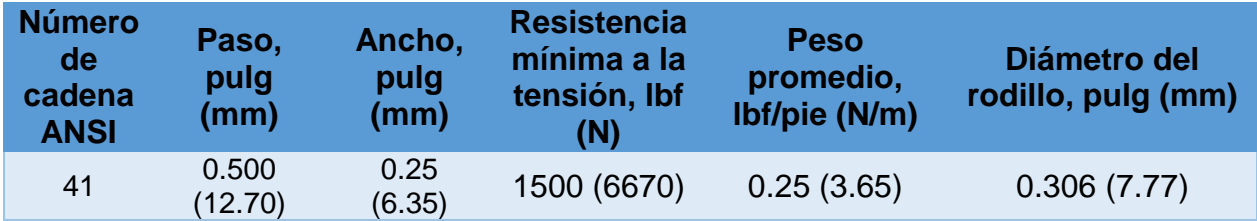

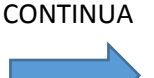

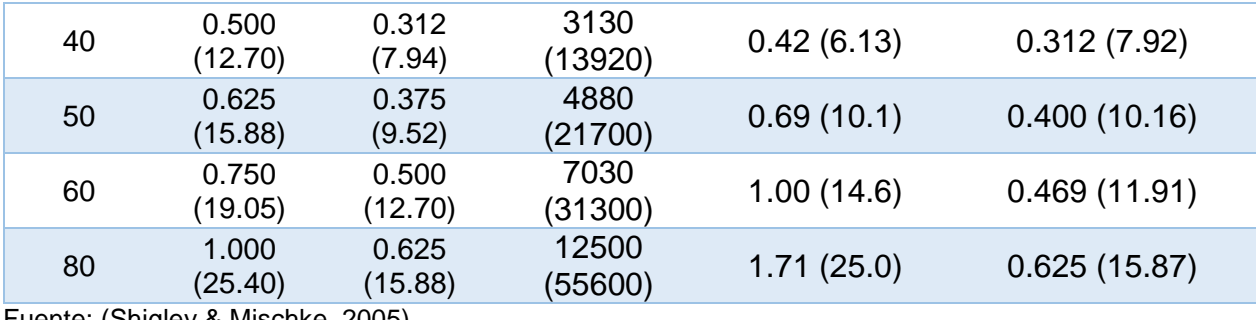

Fuente: (Shigley & Mischke, 2005)

Para la selección de la cadena de rodillos se toma en cuenta la fuerza a la que se someterá, donde se toma en consideración las fuerzas resultantes R1, R2 calculados en el apartado 5.10., pero para tener una mayor confiabilidad se calcula la sumatoria de las fuerzas que ejerce el motor con el del sistema de pórtico, ya que esta será la resistencia mínima a la tensión que la cadena tendrá que soportar, sabiendo que la cadena se ubica en los extremos de la máquina como se muestra en la figura 28.

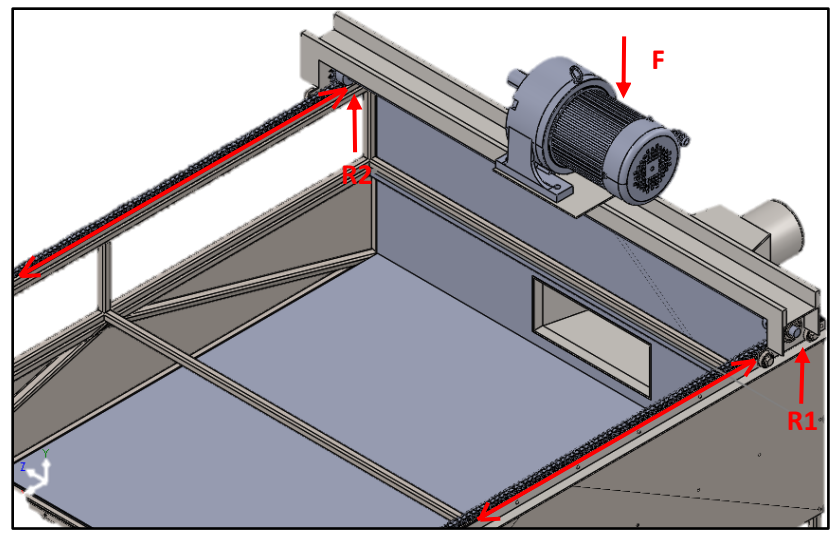

*Figura 28.* Ubicación de la cadena de rodillo

 $F = \sum W_{motor} + \sum W_{portico} + \sum W_{R}$  $F = (29.108kg) + (27.442kg) + (14.558kg)$  $F = 71.108kg$ 

$$
F = 71.108kg \times 9.81 \frac{m}{s^2}
$$

$$
F = 697.569N
$$

Se selecciona el número de cadena ANSI 40 con un paso de 12.70mm, con una resistencia mínima a la tensión de 13920N con una lubricación tipo A que corresponde por goteo o manual, la que se puede observar más a detalle en la tabla 21.

### **5.14. Selección de la catarina**

Para la selección de la catarina se debe conocer previamente las características de la cadena de rodillo la cual ya se seleccionó en el apartado 5.11., así se podrá calcular el número de dientes necesario para la catrina con la fórmula 11.

$$
N = \frac{180}{Sen^{-1}\left(\frac{p}{D}\right)}\tag{11}
$$

Donde:

: Número de dientes de la catarina.

: Paso de la cadena.

: Diámetro de paso de la catarina, (Se ha tomado como referencia la altura que necesita

el sistema de pórtico)

$$
D = 59.58 \text{mm} \approx 60 \text{mm}
$$

$$
D = 2.3622 \text{in}
$$

$$
N = \frac{180}{\text{Sen}^{-1} \left(\frac{0.5 \text{in}}{2.36 \text{in}}\right)}
$$

 $N = 14.71 \approx 15$  dientes

# **Tabla 22**

*Factores de corrección de los dientes K1*

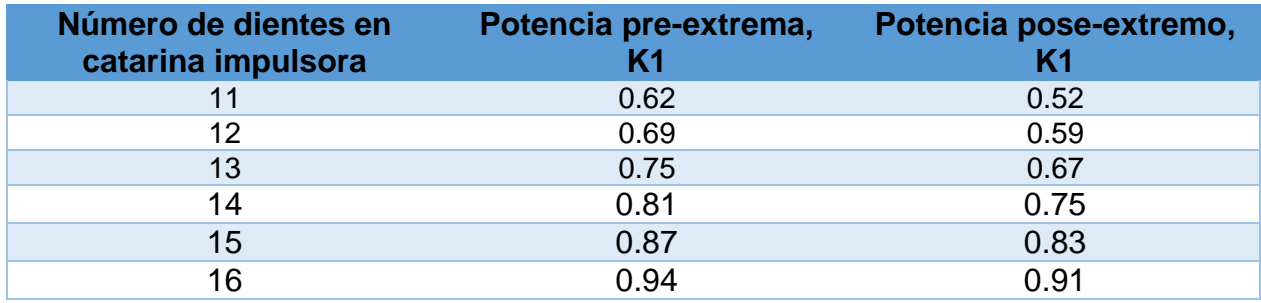

Fuente: (Shigley & Mischke, 2005)

## **Tabla 23**

*Factores de torones múltiples K2*

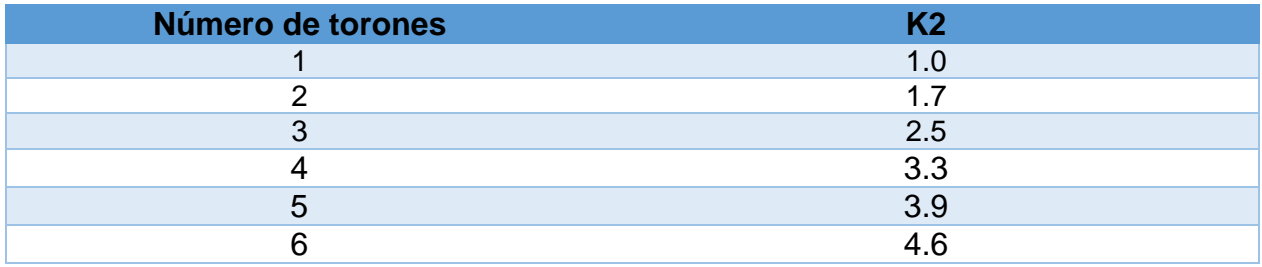

Fuente: (Shigley & Mischke, 2005)

## **Tabla 24**

*Capacidad nominal de potencia (hp) de cadenas en torón sencillo de una catarina*

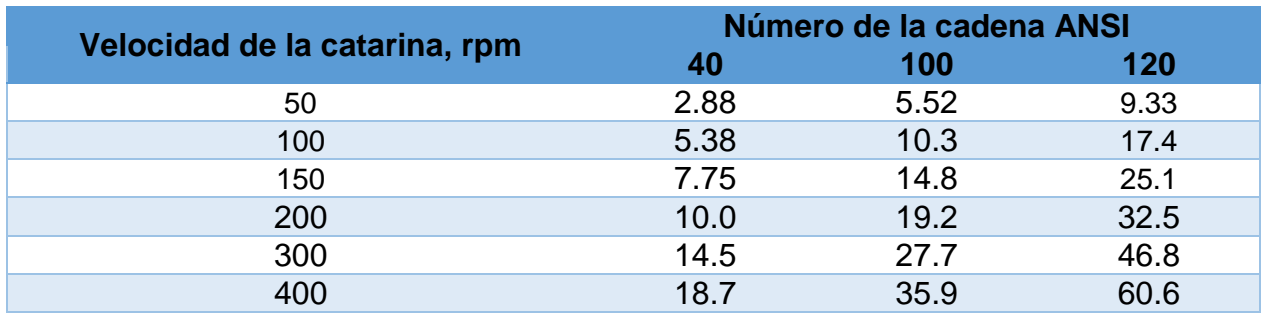

Fuente: (Shigley & Mischke, 2005)

De la tabla 24 se determina la potencia nominal de la cadena según la velocidad de la catarina que en este caso es de 14 rpm, como no existe se toma la menor que es de 50 rpm.

$$
H_{tab} = 2.88hp
$$

Se calcula la potencia permisible  $H_a$  mediante la fórmula 12.

67

$$
H_a = K_1 K_2 H_{tab} \tag{12}
$$

Donde:

 $K_1$ : Factor de corrección para un número de dientes (Tabla 22).

 $K_2$ : Corrección por número de torones (Tabla 23).

 $H_{tab}$ : Potencia nominal de cadenas (Tabla 24).

 $H_a = 0.87$ hp X 1.0hp X 2.88hp  $H_a = 0.87$ hp X 1.0hp X 2.88hp  $H_a = 2.5056$  hp

La potencia de entrada es de 1hp y la permisible de la catarina calculada es de 2.5hp, lo que permite decir que la catarina escogida es la correcta.

#### **5.15. Selección cojinetes de bolas**

Para seleccionar el cojinete se toma en cuenta el diámetro interior, que se obtiene del diámetro del eje y la carga axial la que este debe soportar, en este caso el diámetro es de 0.75in y una carga radial R1 del apartado 5.10.

#### **Tabla 25**

*Dimensión y clasificación para carga de cojinetes*

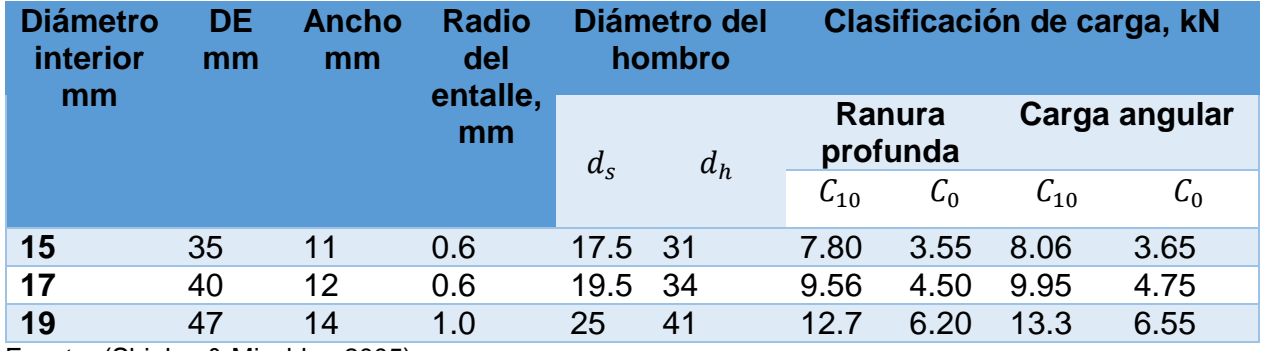

Fuente: (Shigley & Mischke, 2005)

Con el diámetro de 19mm se obtiene  $C_{10}$  y  $C_0$  de la tabla 25.

$$
C_{10} = 12.7 \text{ kN}
$$

$$
C_0 = 6.20 \text{ kN}
$$

La fuerza axial es de:

$$
Fa=0.0843\;kN
$$

Fuerza radial calculada:

$$
Fr = 0.14277 \text{ kN}
$$

$$
\frac{Fa}{C_0} = \frac{0.0843}{6.20} = 0.0135
$$

### **Tabla 26**

*Factores de carga radial equivalente para cojinetes de bolas* 

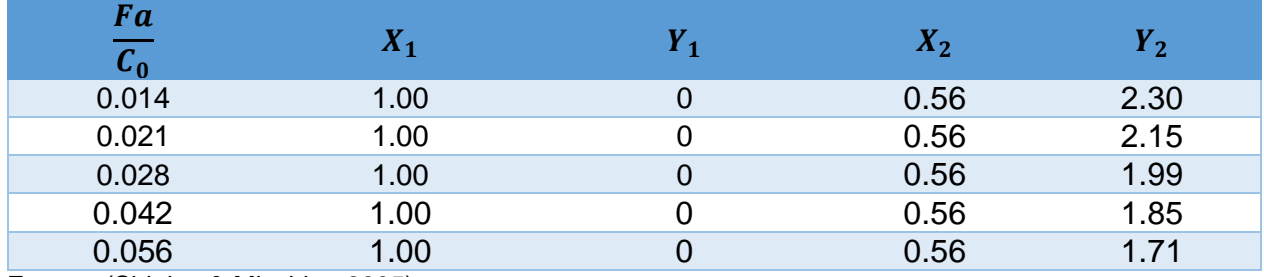

Fuente: (Shigley & Mischke, 2005)

Cargas combinadas axial – radial

$$
F_e = (X_2 x (V)Fr) + (Y_2 x Fa)
$$
  

$$
F_e = (X_2 x (V) Fr) + (Y_2 x Fa)
$$

Donde:

V: Factor de rotación es 1 cuando el anillo interior gira y 1.2 cuando el anillo exterior gira.

Con el valor de  $\frac{Fa}{c_0}$  se busca el dato más cercano en la tabla 26 y se determina los

factores de carga  $X_2$  y  $Y_2$ .

$$
F_e = (0.56 \, x \, (1)0.1427 kN) + (2.30 \, x0.0843 kN)
$$

$$
F_e = 0.2738 \text{kN}
$$

Para determinar si el cojinete de bolas es capaz de resistir a las cargas radiales y de empuje, se cumple que  $F_e > Fr$ .

Entonces:

$$
0.273 \text{kN} > 0.1427 \text{kN}
$$

El cojinete es de 19mm de diámetro interno con un diámetro externo de 47 mm y 14 mm de ancho.

### **5.16. Distribución del flujo de aire**

Con las dimensiones del área de secado calculado en el apartado 5.8., se procede a simular la distribución del flujo, conociendo la entrada del aire y la velocidad del mismo, para determinar si la distribución es homogénea dentro de la cámara de secado.

Para la simulación se utilizó el complemento de SolidWorks, Flow Simulation con datos conocidos como la velocidad de salida de 25 m/s, el área de la cámara de secado, el tipo de fluido en este caso es el aire y la temperatura de salida de 85 <sup>o</sup>C o 358 <sup>o</sup>K, estos datos se ingresa en la ventada de ajustes generales, figura 29.

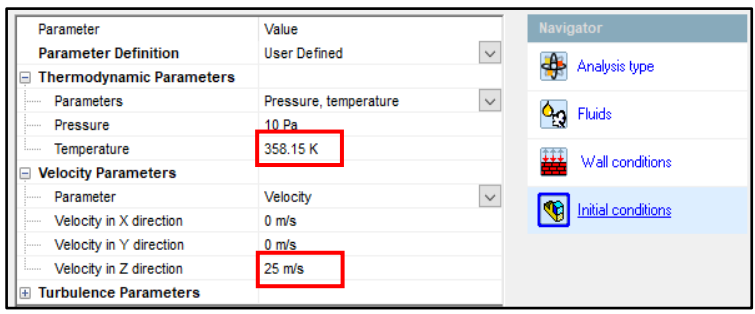

*Figura 29.* Ingreso de datos

Se define la entrada de aire, el cual se encuentra ubicado a un lado y la salida en la parte superior del diseño como se muestra en la figura 30.

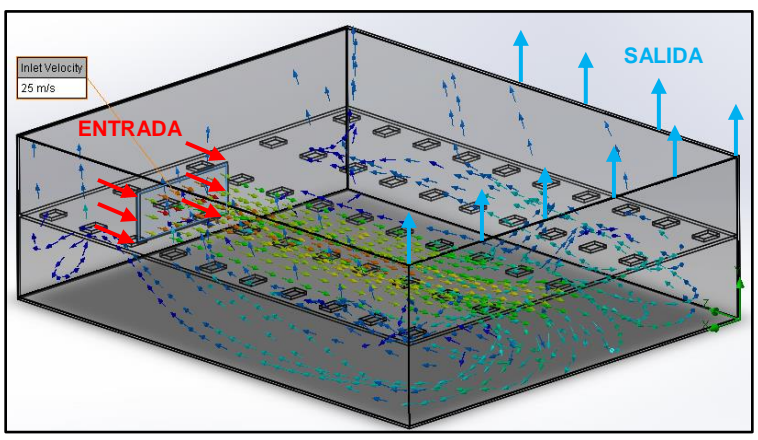

*Figura 30.* Simulación distribución del flujo

Con los datos ingresados se ejecuta la simulación, se determina que la distribución de aire en la cámara de secado es homogénea como se observa en la figura 30.

### **5.17. Análisis térmico**

Para el análisis térmico se considera las características térmicas del material aislante que se muestran en la tabla 27, así como también el área de la cámara de secado, la temperatura inicial del flujo en este caso del aire, la temperatura de pared y el espesor de pared todos ellos datos conocidos, para determinar la pérdida de calor.

#### **Tabla 27**

*Propiedades térmicas lana de vidrio*

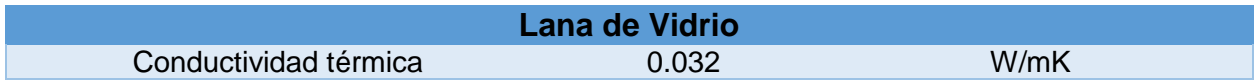

Se calcula el área de la cámara de secado, sabiendo que es un prisma rectangular.

$$
A = 2((axb) + (axh) + (bxh))
$$

 $A = 2((1160mmx190mm) + (1160mmx1453mm) + (190mmx1453mm))$ 

 $A = 4363900mm^2$ 

$$
A=4.3639m^2
$$

Se calcula la diferencia de temperatura entre la temperatura inicial del flujo y la temperatura de pared de la máquina.

> $T_1 = 348.15 \text{°K}$  $T_2 = 318.15 \text{ °K}$  $\delta t = (348.15^{\circ} K - 318.15^{\circ} K)$  $\delta t = 30^0 K$

Se calcula la pérdida de calor con la ecuación 13.

$$
q = \frac{k \times A \times \delta t}{X} \tag{13}
$$

Donde:

k: Coeficiente térmico del aislante térmico (Tabla 27).

A: Área.

 $\delta t$ : Diferencia de temperatura.

X: Espesor de la pared.

$$
X = 23.50mm \Rightarrow 0.0235m
$$
\n
$$
q = \frac{0.032 \frac{W}{m^o K} x 4.3639 m^2 x 30^o K}{0.0235 m}
$$
\n
$$
q = 178.2699W
$$

Para aseverar los resultados se realiza la simulación en Flow Simulation, ingresando el espesor de la pared y el aislante térmico seleccionado, así se obtiene el coeficiente térmico el cual es muy próximo al obtenido, en la figura 31.

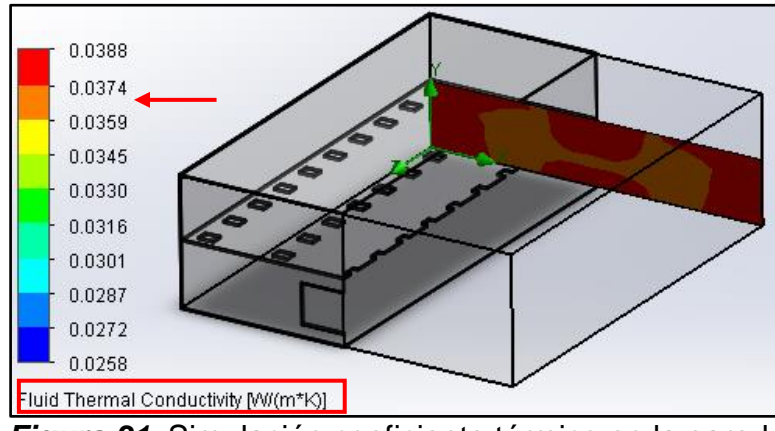

 *Figura 31.* Simulación coeficiente térmico en la pared

Nota: Se considera aislante térmico aquellos que tienen una conductividad térmica menor a λ < 0,08 W/m·°K, la conductividad térmica y el espesor de la pared son los correctos deduciendo que la máquina se encuentra con una aislación térmica correcta.

Se determina también la temperatura de la malla que se encuentra entre 310 a 350 °K, con una distribución de temperatura homogénea como se muestra en la figura 32, que indica la temperatura a la que el grano de cacao está expuesto y determinar que esta no sobre pase los limites requeridos.

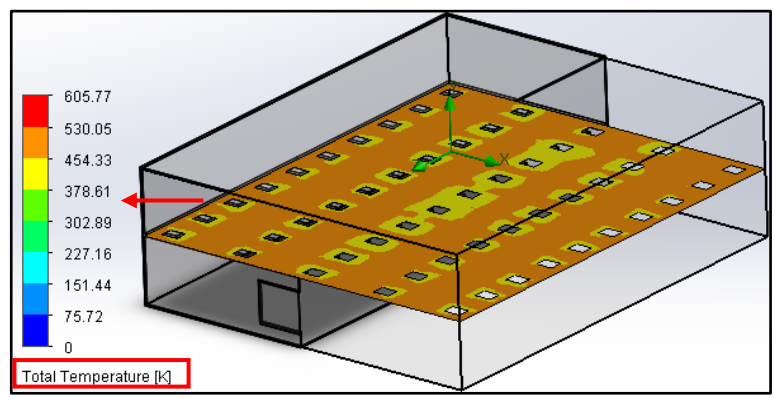

*Figura 32.* Simulación temperatura de malla

## **5.18. Cálculo de la capacidad necesaria del soplador**

La velocidad del aire debe estar comprendida entre los 25 a 35 m/s, este valor asegura que el aire cubra toda la cama del grano de cacao y obtener un secado homogéneo.

$$
Q = V \times S \tag{14}
$$

Donde:

V: Velocidad del aire

S: Sección de la salida del flujo

$$
A = \pi x r^2
$$
  
\n
$$
A = \pi x 5.08 cm^2
$$
  
\n
$$
A = \pi x 0.00258 m^2
$$
  
\n
$$
A = 8.10 x 10^{-3} m^2
$$
  
\n
$$
Q = \frac{25m}{s} x 8.10 x 10^{-3} m^2
$$
  
\n
$$
Q = 0.2025 \frac{m^3}{s}
$$
  
\n
$$
Q = 0.2025 \frac{m^3}{s} x \frac{(3.28pie)^3}{1m^3} x \frac{60s}{1min}
$$
  
\n
$$
Q = 428.74 \frac{pie^3}{min}
$$
  
\n
$$
Q = 428.74 CFM
$$

## **5.18.1. Cálculo de la potencia del soplador**

Con el caudal calculado en el apartado 5.14. se dimensiona la potencia del soplador con la fórmula 14.

74

$$
hp = \frac{Q \times SP}{6356 \times n} \tag{15}
$$

Donde:

Q: Flujo de aire

SP: Presión estática 12 plg ca ACT (pulgadas de columna de agua)

N: Eficiencia del ventilador (0.85)

$$
hp = \frac{428.74 \frac{pie^3}{min} \times 12plg \ ca \ ACT}{6356 \times 0.85}
$$

$$
hp = 0.952 \approx 1
$$

La potencia del soplador es de 1hp con un caudal de 428.74 $\frac{pie^3}{min}$ .

#### **5.19. Sistema eléctrico**

Para el diseño del sistema eléctrico, se considera las características técnicas de los elementos, para evitar fallas eléctricas, seleccionando también calibre de conductores y protecciones para evitar fallas.

### **5.19.1. Calibre del conductor**

La selección del calibre del conductor eléctrico se analiza con las características técnicas de las cargas y la tensión aplicada al sistema para eso se calcula la corriente con la fórmula 15.

$$
I_N = \frac{P}{\sqrt{3} \times V \times Cos\varphi} \tag{15}
$$

Donde:

P: Potencia nominal (W).

V: Tensión nominal del sistema (V).

 $\cos\varphi$ : Factor de potencia del motor (Placa de datos del motor).

$$
I_{N1} = \frac{745W}{\sqrt{3} \times 220V \times 0.86}
$$

$$
I_{N1} = 2.27A
$$

Corriente de diseño

$$
I_{d1} = 1.25 \times 2.27A
$$

$$
I_{d1} = 2.83A
$$

Se considera para selección del calibre del conductor que se tiene dos motores, el del pórtico y el soplador ambos con 1HP de potencia.

$$
I_{N2} = 2.27A
$$
  

$$
I_{d2} = 2.83A
$$

Con las corrientes de diseño de cada motor se tiene:

$$
I_{dT} = 1.25 \times I_{d1} + I_{d2}
$$

$$
I_{dT} = 1.25 \times 2.83A + 2.83A
$$

$$
I_{dT} = 6.36A
$$

**Tabla 28** *Calibres de conductores AWG*

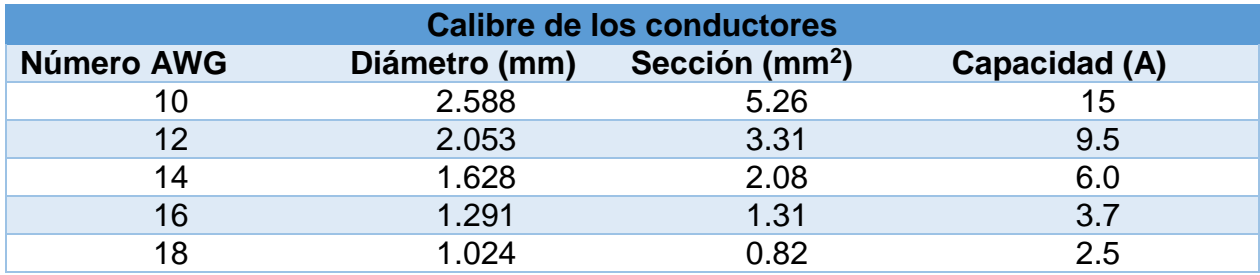

Con la corriente obtenida se selecciona de la tabla 28 el calibre del conductor 12 AWG para el circuito de potencia y el calibre 14 AWG para el circuito del mando de los anexos 30, 31 y 32 respectivamente.

#### **5.19.2. Selección del relé de sobrecarga bimetálico.**

Es importante dimensionar de manera correcta el relé de sobrecarga bimetálico, para proteger los dos motores de posibles sobrecargas y evitar daños en los mismos. Se calcula la relación de voltajes, conociendo los datos de placa del motor.

$$
I = 2.7A (Data de placa concxion delta)
$$
  
\n
$$
V = 220V/254V (Data de placa concxion delta)
$$
  
\n
$$
fr = 60Hz (Data de placa)
$$
  
\n
$$
V_{real} = 218.2 (Voltaje medido)
$$
  
\n
$$
|V\Delta| = (V_{real} - V_{min})/(V_{max} - V_{min})
$$
  
\n
$$
|V\Delta| = (218.2V - 242V)/(254V - 220V)
$$
  
\n
$$
|V\Delta| = -0.7
$$
  
\n
$$
|V\Delta| = 0.7
$$

Corriente a plena carga.

$$
I = I_N + (I_{min} + I_{max}) x |V\Delta|
$$
  
\n
$$
I = 2.97 + (2.97) x |0.7|
$$
  
\n
$$
I = 2.97 + 2.079
$$
  
\n
$$
I = 5.04
$$

Con la corriente a plena carga calculada y con el motor conectado en delta a 220V 60Hz se requiere un relé de sobrecarga bimetálico con una regulación de corriente entre 4A a 6A, ajustando la corriente en 5A. Para lo que se selecciona el relé de sobrecarga bimetálico LS – MT32/2H5, sus características técnicas se detallan en el anexo 11.

### **5.20. Descripción de los elementos de control.**

#### **5.20.1. Logo 8**

El logo 8 permite automatizar de toda la máquina secadora, controlando la temperatura, el movimiento del sistema de pórtico y permitiendo la interconexión ethernet mediante los otros elementos, con una librería de programación bastante completa ajustándose a los requerimientos técnicos que se necesita, los cuales se detallan en la tabla 29.

## **Tabla 29**

*Datos técnicos LOGO 8*

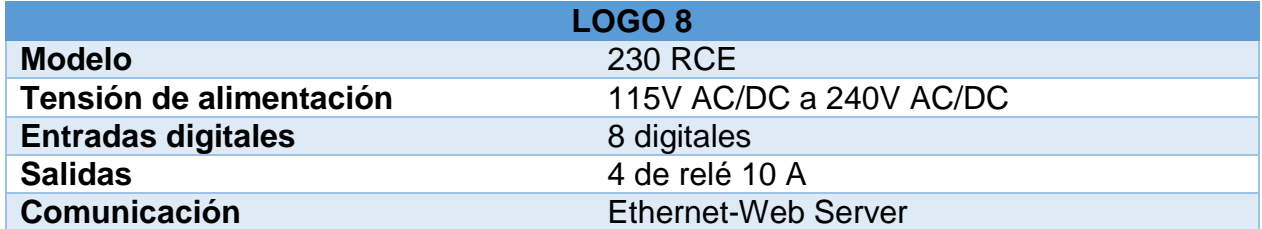

Mas a detalle en el anexo 1.

#### **5.20.2. Módulo de expansión digital**

Al necesitar más entradas y salidas digitales, ya que se necesita mandar las señales hacia el blower, motorreductor, sensores PT100 y pulsadores de emergencia se incorpora el módulo de expansión LOGO DM16 230R, sus características técnicas se detallan en la tabla 30.

### **Tabla 30**

*Datos técnicos modulo LOGO DM16 230R*

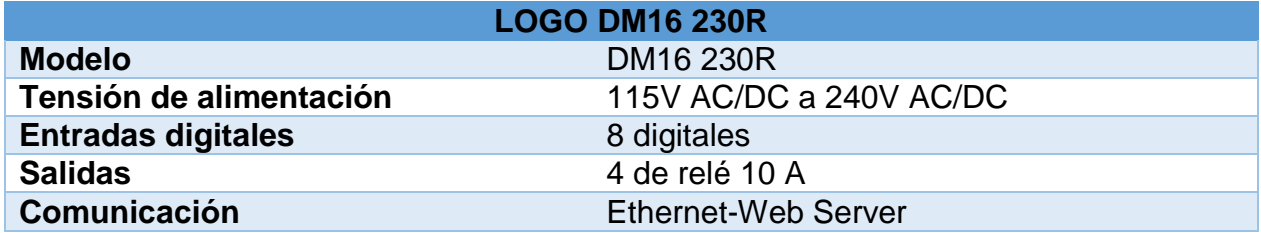

Mas a detalle en el anexo 2.

## **5.20.3. Módulo de expansión LOGO AM2 RTD**

El PLC Logo 8 230RCE, carece de entradas análogas por lo que se incorpora el módulo LOGO AM2 RTD el que incorpora dos entradas análogas, además viene acondicionado especialmente para los sensores Pt100, sus características técnicas se detallan en la tabla 31.

#### **Tabla 31**

*Datos técnicos modulo LOGO AM2 RTD*

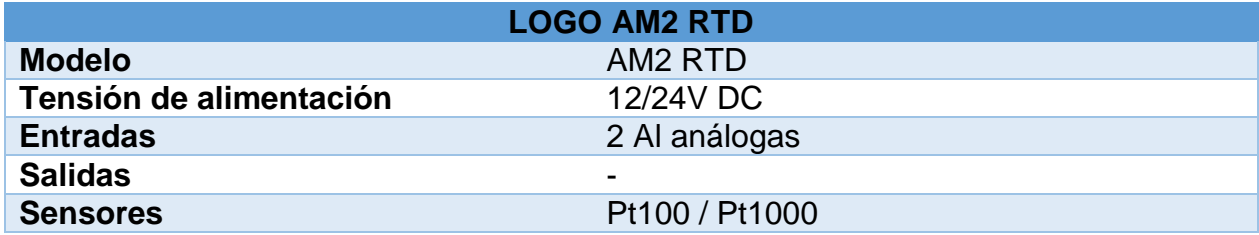

Mas a detalle en el anexo 3.

## **5.20.4. Pantalla touch HMI**

La pantalla HMI KTP400 permite observar la temperatura, también el control del encendido y apagado de la máquina secadora, así como también la facilidad de conexión

#### **Tabla 32** *Pantalla HMI KTP 400*

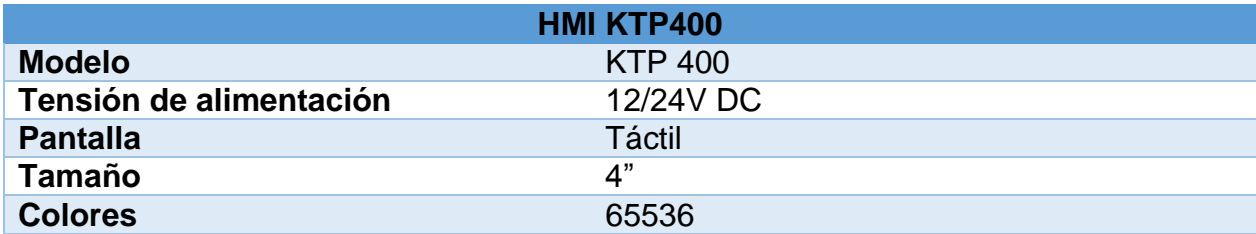

Mas a detalle en el anexo 4.

## **5.20.5. Variador de frecuencia MITSUBISHI ELECTRIC**

Se selecciona el variador de frecuencia Mitsubishi Electric, ya que brinda las características que la máquina se necesita, como el control de las 4 velocidades las que permiten controlar las etapas de secado, manteniendo en una de las etapas una temperatura constante, sus características técnicas se detallan en la tabla 33.

#### **Tabla 33**

*Datos técnicos MITSUBISHI ELECTRIC*

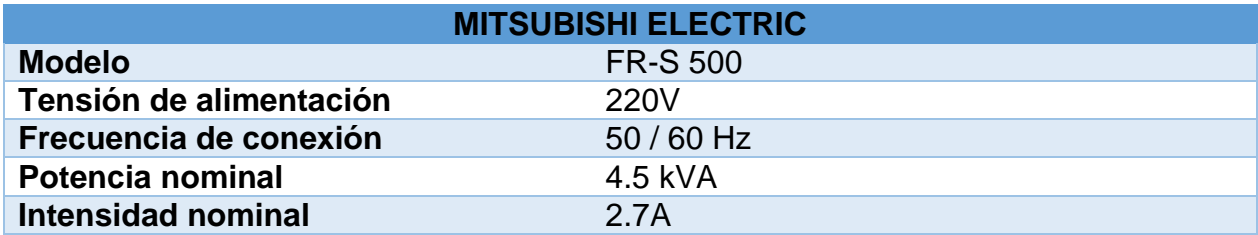

Mas a detalle en el anexo 5.

## **5.20.6. Fuente 24V DC**

Se selecciona una fuente de 24V DC PHOENIX CONTACT para la alimentación de la pantalla HMI y el módulo LOGO AM2 RTD, sus características técnicas se detallan en la tabla 34.

#### **Tabla 34**

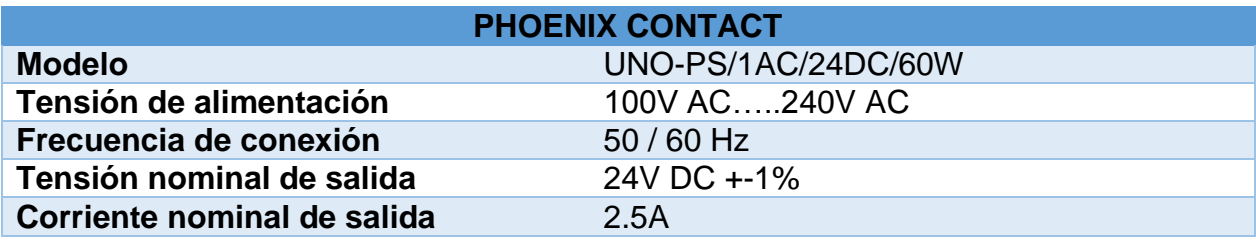

*Datos técnicos fuente 24V DC PHOENIX CONTACT*

Mas a detalle en el anexo 6.

### **5.20.7. Contactor trifásico**

Se selecciona el contactor trifásico LS – MC 12b tomando en cuenta la intensidad nominal que deben soportar los contactos principales, así como también la tensión nominal de funcionamiento y la categoría de servicio en este caso AC3, para motores asíncronos (Rotor jaula de ardilla) e inversión de marcha, sus datos técnicos se detallan en la tabla 35.

#### **Tabla 35**

*Datos técnicos contactor trifásico LS-MC 12b*

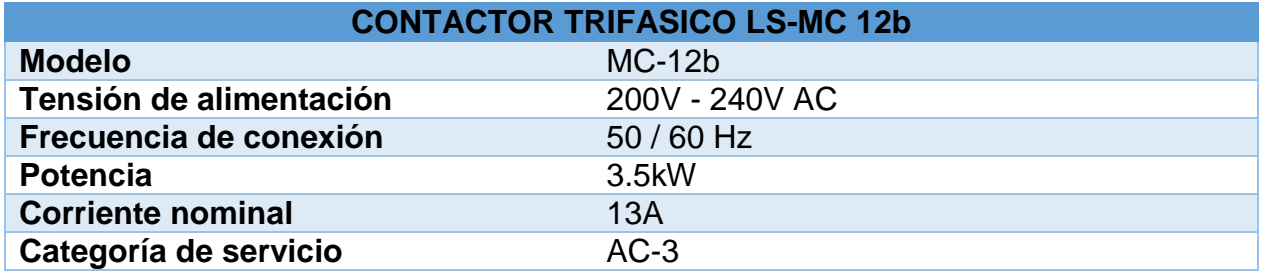

Mas a detalle en el anexo 7.

## **5.21. Diseño del tablero de control**

En diseño del tablero de control se toma en cuenta las especificaciones técnicas de los dispositivos como distancias de seguridad que deben existir entre ellos, como es el caso del variador de frecuencia que debe guardar distancias de 10cm en la parte superior e inferior y 1cm en cada uno de sus costados, así se tiene la distribución de los dispositivos como muestra la figura 33.

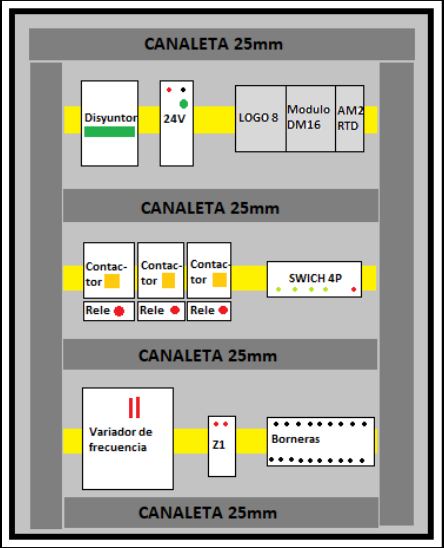

*Figura 33.* Distribución de dispositivos

Se simula en el software SolidWorks Electrical para determinar las dimensiones, conexión y disposición correcta de todos los elementos dentro del armario eléctrico como muestra la figura 34.

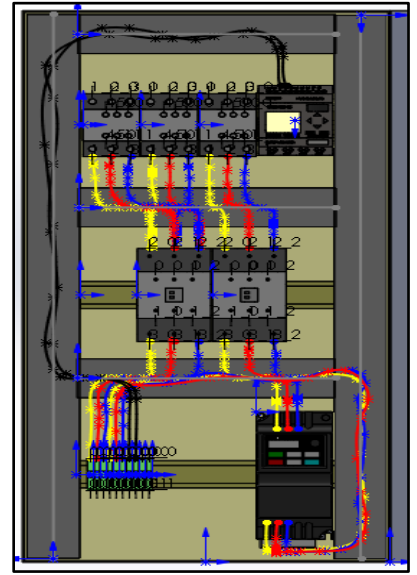

*Figura 34.* Simulación tablero eléctrico

Con todos los dispositivos seleccionados y el armario eléctrico dimensionado se realiza el ensamblaje como se muestra en la figura 35.

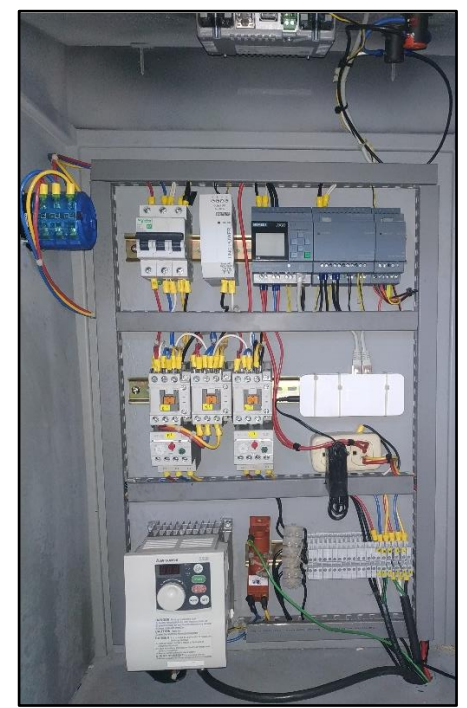

*Figura 35***.** Ensamblaje tablero eléctrico

## **5.22. Comunicación ethernet entre elementos**

Ethernet es un protocolo de conexión donde se puede conectar varios equipos, en este caso se establece la conexión entre LOGO 8, HMI y PC, estando en continua comunicación compartiendo datos, la comunicación se establece mediante cable tipo Ethernet categoría 6 (CAT6).

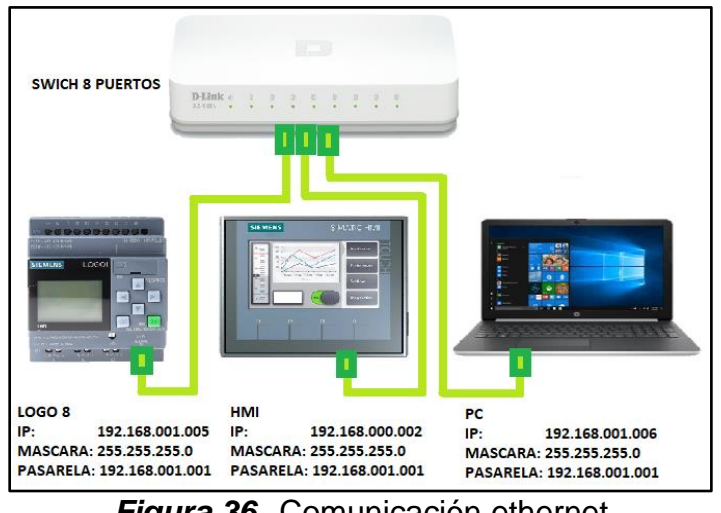

*Figura 36.* Comunicación ethernet

En la figura 36 se muestra el esquema de conexión ethernet, lo que permite conectar los tres dispositivos a través de una red local, para crear la interconexión se procede a colocar las direcciones IP y pasarela en el PC como muestra la figura 37.

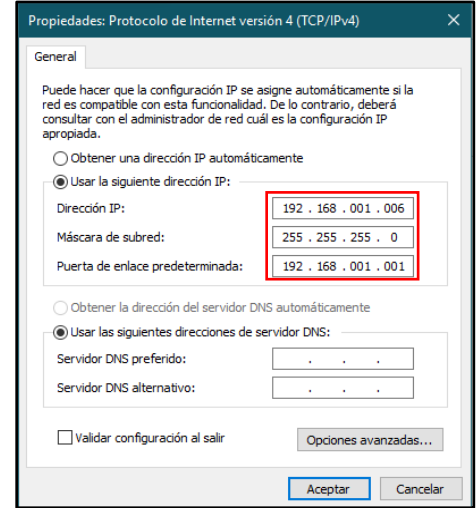

*Figura 37.* Propiedades de protocolo de internet

Se inserta las direcciones IP en la pantalla y en el LOGO 8, ingresando en configuraciones >> direcciones IP, para establecer conexión de los dos dispositivos mediante el software TIA PORTAL colocando la dirección IP en la pestaña conexiones, en los apartados que muestran la figura 38.

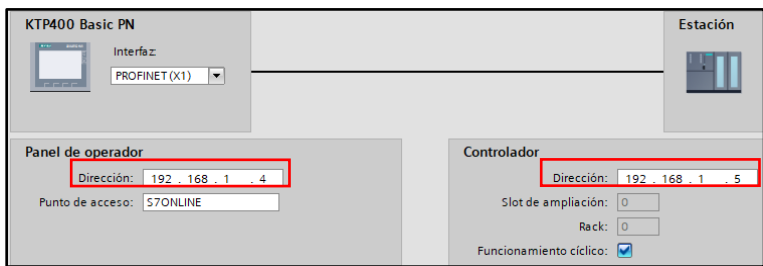

*Figura 38.* Conexiones TIA PORTAL

Cabe recalcar que la dirección pasarela (gateway) tiene que ser la misma entre los tres dispositivos siendo 192.168.001.001, ya que esta dirección es una puerta de enlace que realiza la interfaz de conexión entre los dispositivos, y posibilita compartir los datos entre ellos.

## **5.23. Programación del LOGO 8**

Para la programación del LOGO 8 se utiliza el software Logo Soft, antes de comenzar se debe tomar en cuenta aspectos de funcionalidad y seguridad.

Dentro de la funcionalidad se controla el cambio de giro del motor del sistema de pórtico, el mismo que sirve para remover los granos de cacao a lo largo de la cama.

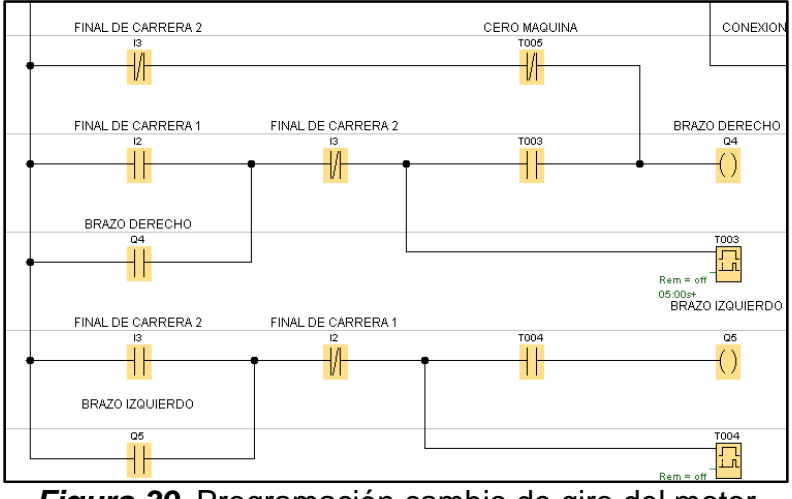

*Figura 39.* Programación cambio de giro del motor

En la figura 39 se observa el cero máquina, T005 es un temporizador el cual esta seteado al recorrido total que realiza el sistema de pórtico a lo largo de la máquina, esto

permite asegurar que siempre tenga el mismo punto de inicio independientemente de donde este se encuentre.

I2, I3 son las entradas pertenecientes a los finales de carrera los que están ubicados en los extremos de la máquina y cumplen la función del cambio de fase para realizar el cambio de giro del motor, dentro de estas mismas líneas de programación se tiene dos temporizadores T003 y T004 lo que garantiza que el recorrido del sistema de pórtico se ejecute cada cierto tiempo para evitar que el grano de cacao se maltrate.

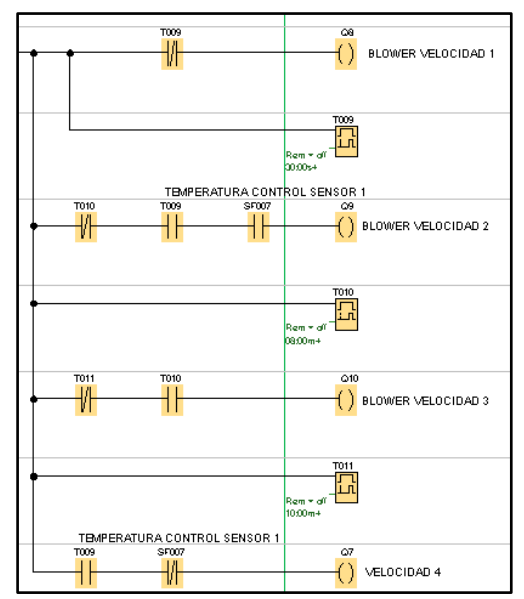

*Figura 40.* Programación de velocidades variador de frecuencia

En la figura 40 se ilustra la programación para comunicar el LOGO 8 con el variador de frecuencia, siendo las salidas Q8, Q9, Q10 y Q7 las que controlan las velocidades 1, 2, 3, 4 respectivamente, con una condición importante, que ninguna de las cuatro puede funcionar simultáneamente, en cada velocidad se tiene temporizadores T009, T010, T011 los que delimitan el tiempo de cada velocidad permitiendo de esta manera controlar la temperatura.

Para controlar las velocidades mencionadas se utiliza el sensor pt100 el cual entrega una señal análoga, estas señales deben ser recibidas por el variador de frecuencia, pero se debe tener en cuenta que el variador de frecuencia recibe señales digitales, para superar este impase se utiliza el conmutador analógico de valor de umbral que ofrece el software Logo Soft, que se muestra en la figura 38.

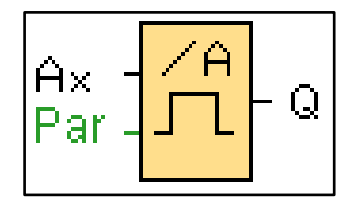

*Figura 41.* Conmutador analógico de valor de umbral

El funcionamiento del conmutador analógico de valor de umbral sé basa que la salida se activa y desactiva en función de los valores de umbral que son completamente configurables como se observa en la figura 42, el mismo lee el valor de la señal aplicada en la entrada analógica.

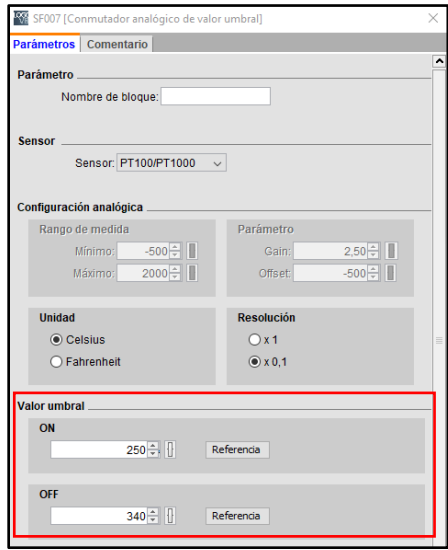

*Figura 42.* Ingreso de valores de conmutador analógico

Si el valor excede el umbral de desconexión, la salida Q se pone en 1, caso contrario Q se pone de nuevo a 0 cuando el valor alcanza o rebasa por defecto el lumbral de desconexión, dichos valores de umbral es el límite máximo de temperatura que llegará la máquina y en el cual va a permanecer logrando así el control.

Dentro de la programación se realizó un sistema de seguridad tanto para el usuario y para la integridad de la máquina, implementando un pulsador de emergencia en el panel de control y un sistema para disipar el GLP en caso de que la flama no se encienda, para esto se utilizó un segundo sensor PT100, el cual debe censar 85 <sup>o</sup>C dentro de los primeros 20s, caso contrario la electroválvula se cierra y el soplador se enciende por 15 minutos, con la ayuda de un temporizador T014, tal como se muestra en la figura 43.

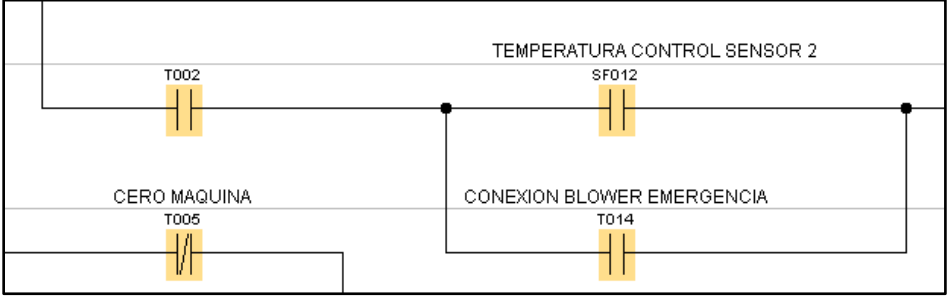

*Figura 43.* Programación de seguridad (disipación de GLP)

Para observar la programación del LOGO 8 más a detalle se encuentra en el anexo 8.

## **5.24. Diseño pantalla HMI**

La pantalla HMI es por donde se controlará la funcionalidad y monitoreará las variables de temperatura de la máquina, cuidando siempre una interfaz limpia y amigable para el usuario.

Para comenzar con el diseño se ejecuta el software TIA PORTAL, se selecciona el modelo de la pantalla KT-P400, una vez sea seleccionado se tiene el área de trabajo donde se ingresa los pulsadores de marcha, paro, emergencia y demás objetos que sean necesarios.
| QQ                                                                                                    |                                   | the product and product and product and an except state of the con-                 | <b>Darianes</b><br>★ 工 注 图1     |
|----------------------------------------------------------------------------------------------------|-----------------------------------|-------------------------------------------------------------------------------------|---------------------------------|
| A. Highwith any patient<br>Limbs: 1 Driftware Busin Red.<br>If California his disposition<br>A delegy experience<br>T Configuración de acomos                                                                                           | <b>SIEMENS</b>                    | <b>SIMATIC HMI</b><br><b>SHOP SHOP WAS CONSUMERED AND INCOME.</b><br><b>Service</b> | w Charter Islemen               |
| <b>WEIGHTED</b><br><b>E</b> Apage Integers<br><b>IC mean, I</b><br>[1] Integer, J.<br>EDMAN, 3<br><b>Citizens</b><br>ABRAIN THATAR ARE THINKING<br>and Transmission Print<br>Comments<br>L'Elementa<br><b>Greener</b><br>Webs detaileds |                                   | 5<br><b><i><u>Transference</u></i></b>                                              | <b>C. Classman</b><br>■ 四 照 三 三 |
|                                                                                                    | <b>Registration</b><br>Avianciana | Shipping Nationals Extending E.<br>T. Senten                                        | v. Gamala                       |
|                                                                                                    |                                   |                                                                                     |                                 |
| Ventana de                                                                                                    | Área de<br>trabajo                | Propiedades                                                                         | Herramientas                    |

*Figura 44.* Ventana software TIA PORTAL

Antes de comenzar con el diseño de la interfaz de la pantalla KTP400 Siemens se debe conocer, que para realizar la conexión HMI con LOGO las entradas, salidas y memorias de bits cambian con las siguientes direcciones que se muestran en la tabla 36.

#### **Tabla 36**

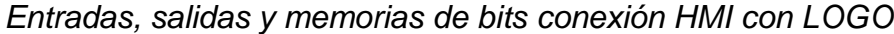

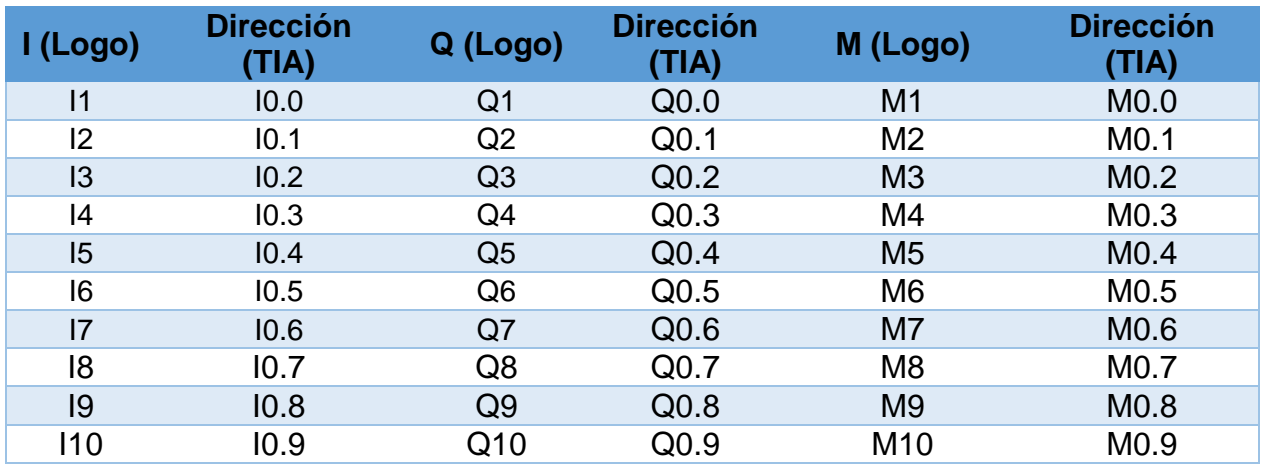

Fuente: (Siemens, Simatic HMI, 2009)

Para insertar un pulsador se lo encuentra en herramientas y objetos, una vez ubicado en el área de trabajo, se le asigna la dirección registrada en el programa Logo soft para que realice la acción deseada.

En este caso para que el pulsador realice la acción que se desea, este debe estar introducido como una marca dentro de la programación de LOGO, como se muestra en la figura 45.

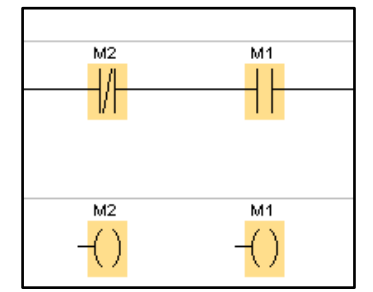

*Figura 45.* Marcas para pulsadores en HMI

M2, M1 son marcas de la programación de logo, para lograr la conexión con TIA PORTAL se las renombrará M0.2 y M0.1 respectivamente, las mismas que se ingresaran en la pestaña variables > variables HMI > mostrar todas las variables, se registra la variable deseada y el tipo de variable tal como se muestra en la figura 46.

| Árbol del proyecto                | $\blacksquare$        |                              | TESIS ▶ HMI_1 [KTP400 Basic PN] ▶ Variables HMI |                                 |                                  |                  | $    \times$              |
|-----------------------------------|-----------------------|------------------------------|-------------------------------------------------|---------------------------------|----------------------------------|------------------|---------------------------|
| <b>Dispositivos</b>               |                       |                              |                                                 |                                 |                                  |                  |                           |
| NGO                               | $\mathbf{m}$          | ⋑                            | 日日<br>名                                         |                                 |                                  |                  | $\overline{\mathbf{B}}$   |
|                                   |                       |                              | <b>Variables HMI</b>                            |                                 |                                  |                  |                           |
| Configuración de dispositivos     | $\boldsymbol{\wedge}$ |                              | Nombre A                                        | a de variables                  | Tipo de datos                    | Conexión         | Dirección                 |
| <b>V</b> . Online y diagnóstico   |                       | kо                           | ALARMA                                          | a de variables estándar         | Word                             | 10608            | W <sub>5</sub>            |
| Configuración de runtime          |                       | $\leftarrow$                 | <b>BLOWER</b>                                   | a de variables estándar         | <b>Bool</b>                      | LOGO8            | $Q$ 0.2<br>$\sim$         |
| $\blacktriangleright$ Imágenes    |                       | 砸                            | <b>BRAZO</b>                                    | a de variables estándar.        | <b>Bool</b>                      | 10608            | $-$ Q 0.3                 |
| Agregar imagen                    |                       | kod                          | <b>ELECTROVAL</b>                               | a de variables estándar         | Bool                             | LOGO8            | $Q$ 0.0<br>$\sim$         |
| $\blacktriangleright$ Imagen_1    | $\equiv$              | $\left  \cdot \right $       | <b>EMERGENCIA PANTALLA</b>                      | a de variables estándar.        | <b>Bool</b>                      | 10608            | $\ldots$ Q 5.0            |
| Imagen_2                          |                       | $\left  \cdot \right $       | LOGO_B002_CONTER                                | a de variables estándar         | <b>DWord</b>                     | LOGO8            | $\ldots$ VD 0             |
| Imagen_3                          |                       | Đ                            | LOGO M1                                         | a de variables estándar         | $\blacktriangledown$ <b>Bool</b> | <b>E</b> LOGO8   | $$ MO.O<br>               |
| Imagen_4                          |                       | ko∎                          | LOGO_M2                                         | a de variables estándar         | <b>Bool</b>                      | $\triangleright$ | M <sub>0.1</sub>          |
| Administración de imágenes        |                       | Kш                           | <b>RESISTENCIA</b>                              | a de variables estándar.        | Byte                             |                  | $Q$ 0.1<br>$\sim$         |
| Variables HMI                     |                       | kо                           | <b>TEMPERATURA</b>                              | a de variables estándar         | <b>Dint</b>                      |                  | $$ WW6                    |
| Mostrar todas las variables       |                       | $\leftarrow$                 | <b>TIEMPO</b>                                   | a de variables estándar         | <b>DWord</b>                     |                  | WW <sub>3</sub><br>$\sim$ |
| <b>Agregar tabla de variables</b> |                       |                              | <agregar></agregar>                             |                                 | Int                              |                  |                           |
| Tabla de variables estándar [     |                       |                              |                                                 |                                 | Word                             |                  |                           |
| 2 Conexiones                      | $\checkmark$          |                              |                                                 |                                 | Array                            |                  |                           |
| IIII                              | $\,>\,$               | $\left\langle \right\rangle$ |                                                 | $\parallel \parallel \parallel$ |                                  |                  | $\,$                      |
| Vista detallada<br>$\mathbf{v}$   |                       |                              |                                                 | $\sim$ $\sim$                   |                                  |                  |                           |

*Figura 46.* Registro de variables TIA PORTAL

Realizado lo anterior he ingresado el pulsador se llama la variable registrada en la pestaña propiedades > general, de esta manera realizará la acción deseada, el mismo procedimiento para todos los botones como se observa la figura 47.

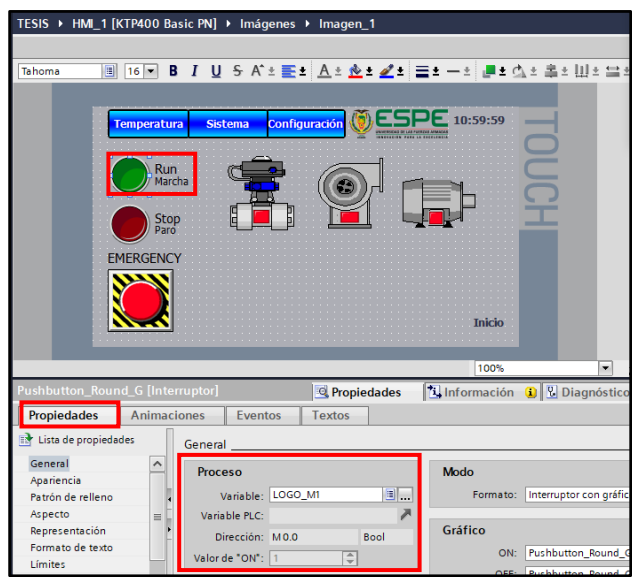

*Figura 47.* Configuración de pulsador

Para observar la temperatura en la que se encuentra la máquina la variable se la debe registrar primero en el software Logo soft, en la pestaña herramientas > mapeado de variables VM, aquí únicamente es registra las variables que entregan valores como de temperatura y tiempo como se muestra en la figura 48.

|                         | <sup>19</sup> Configuración de memoria variable |           |         | $\times$          |
|-------------------------|-------------------------------------------------|-----------|---------|-------------------|
| ID                      | Bloque                                          | Parámetro | Tipo    | Dirección         |
| $\mathbf{1}$            | T001 [Retardo a la conexi Tiempo restante ?     |           | Word    | 3                 |
| $\overline{2}$          | T006 [Retardo a la conexi Tiempo restante Q     |           | Word    | 5                 |
| $\overline{\mathbf{3}}$ | SF007 [Conmutador analó Ax, amplificado Q       |           | Word    | 6                 |
| 4                       |                                                 |           |         |                   |
|                         |                                                 |           |         |                   |
|                         |                                                 |           |         |                   |
|                         |                                                 |           |         |                   |
|                         |                                                 |           |         |                   |
|                         |                                                 |           |         |                   |
|                         |                                                 |           |         |                   |
|                         |                                                 |           |         |                   |
|                         |                                                 |           |         |                   |
|                         |                                                 |           |         |                   |
|                         |                                                 |           |         |                   |
|                         |                                                 |           |         |                   |
|                         |                                                 |           |         |                   |
|                         |                                                 |           |         |                   |
|                         |                                                 |           |         |                   |
|                         |                                                 |           |         |                   |
|                         |                                                 |           | Aceptar | Cancelar<br>Ayuda |

*Figura 48.* Registro de variables en Logo soft

El procedimiento para el registro de la variable en TIA PORTAL es el mismo que se mencionó anteriormente y como se muestra en la figura 46, 47, el resultado final del diseño del HMI se encuentra en el Anexo 9.

## **5.25. Programación variador de frecuencia Mitsubishi Electric FR-S 500**

## **Tabla 37**

*Características técnicas variador de frecuencia*

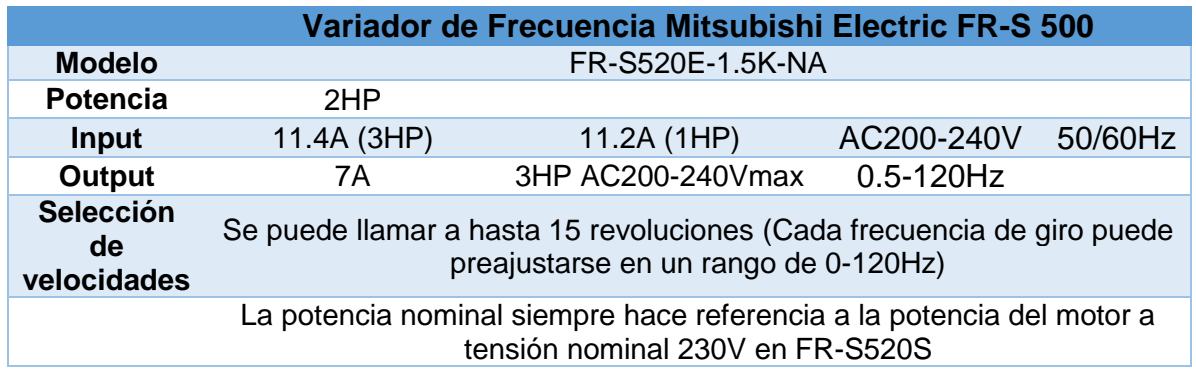

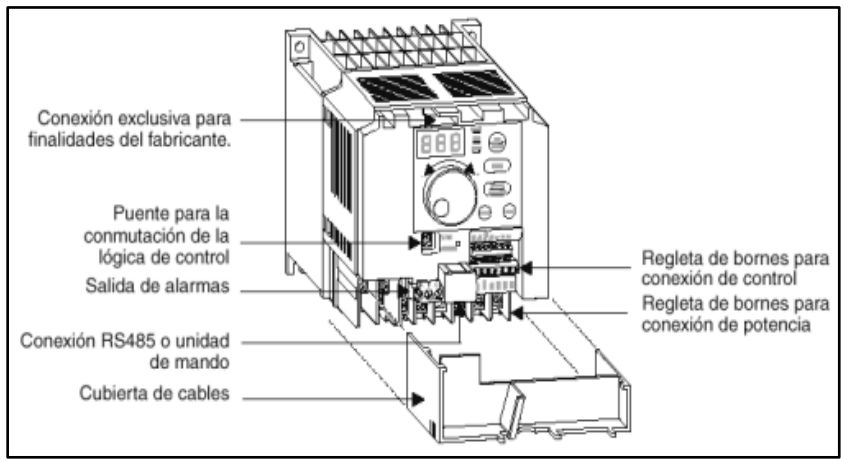

*Figura 49.* Visión general variador de frecuencia

Para alimentar el variador se conecta a R, S, T y las salidas U, V, W se conectará al motor, estas entradas las puede encontrar en la bornera de potencia que se muestra en la figura 50.

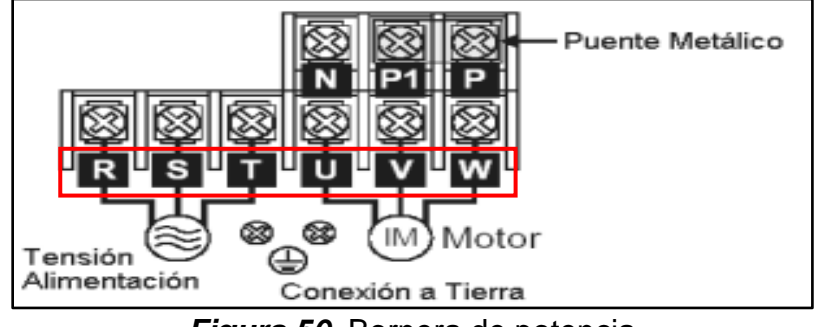

*Figura 50.* Bornera de potencia

Par comenzar con la programación se ingresa los parámetros básicos los que permiten una puesta en marcha sencilla del equipo, ya que contiene los parámetros básicos para cualquier aplicación, de esta lista que se muestra en la tabla 38 hay que tomar en cuenta las siguientes puntualizaciones.

El parámetro 0 depende del modelo del variador, en este caso del 6% para el que se está usando, el parámetro 3 hace referencia a la frecuencia nominal del motor acoplado, esto implica que para motores no europeos tiene como frecuencia de 60 Hz.

El parámetro 79 se lo debe ajustar en 0 ya que este modo de operación, entra en funcionamiento en modo consola y en modo externo, lo que permite controlar el variador de forma remota, en este caso desde el HMI.

#### **Tabla 38**

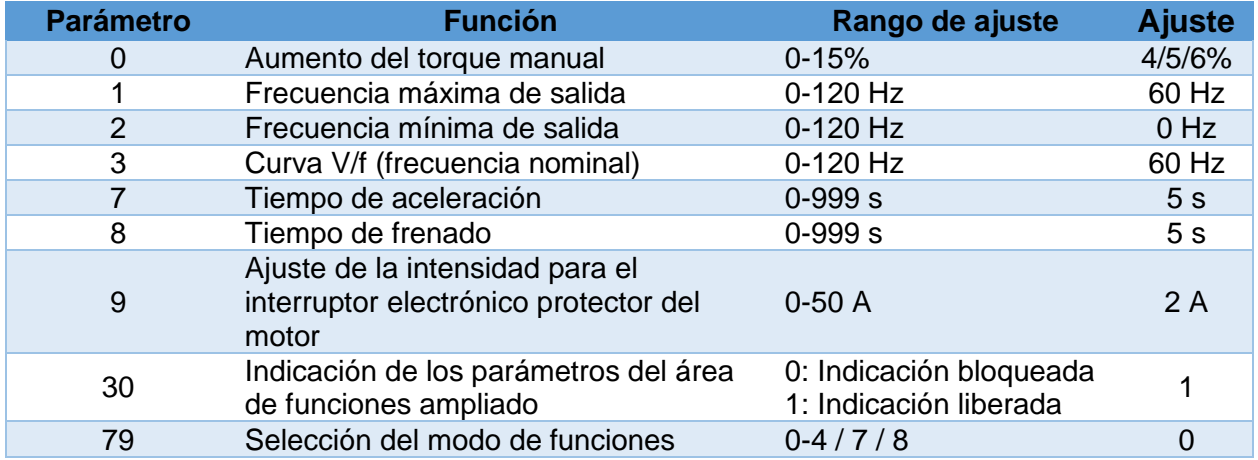

*Parámetros básicos del variador de frecuencia Mitsubishi Electric*

El variador de frecuencia ha sido seleccionado según las características técnicas que se necesita, también brinda la regulación de 15 velocidades que pueden ser controladas por medio de LOGO a través de las entradas digitales que este posee las mismas que se muestra en la figura 51.

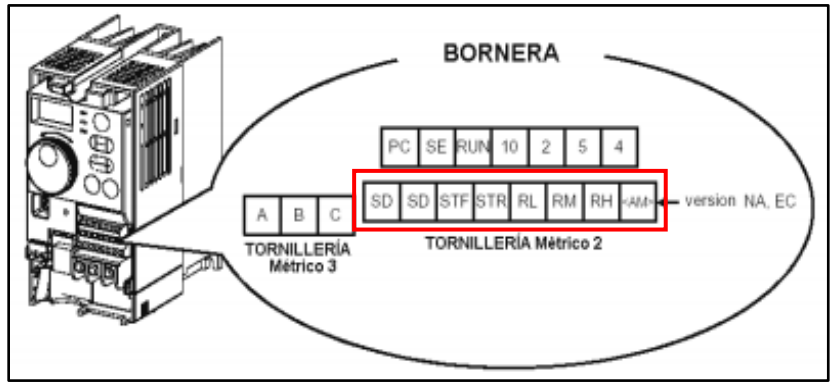

*Figura 51.* Borneras entradas digitales

En la bornera se encuentra SD, el cual es el común entre STF, STR, RL, RM, RH donde estos 5 últimos reciben la señal digital del LOGO y permiten el control de las 4 velocidades utilizadas en la máquina como se muestra en la tabla 39.

## **Tabla 39**

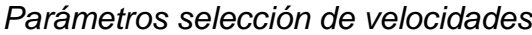

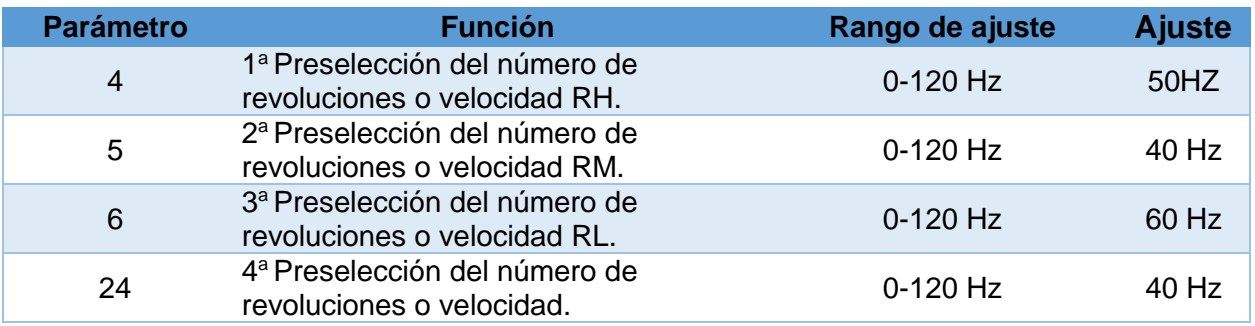

Para las velocidades RL, RM, RH programadas anteriormente, se las debe activar con

los parámetros 60, 61, 62 como indica la tabla 40, el programa se encuentra más a detalle

en el anexo 10.

## **Tabla 40**

*Configuración de entradas digitales multifunción*

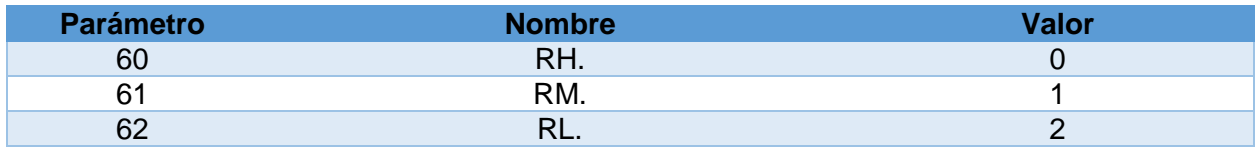

#### **5.26. Análisis de pruebas**

Se realiza dos pruebas a carga completa, las cuales ayudan a determinar las humedades en cada etapa de secado, el tiempo del proceso total hasta que el grano llegue a la humedad óptima para determinar el mejor.

## **5.26.1. Prueba 1**

- Temperatura inicial  $45 50$  °C.
- Velocidad del aire primera etapa 18.75 m/s.
- Temperatura ciclo constante 50  $^{\circ}$ C.
- Velocidad del aire segunda etapa 20.83 m/s 16.6m/s.
- Temperatura final 40  $^{\circ}$ C.
- Velocidad del aire final 16.6m/s.
- Espesor de la cama del grano 0.090m.

## **Tabla 41**

## *Prueba 1 secado de grano de cacao*

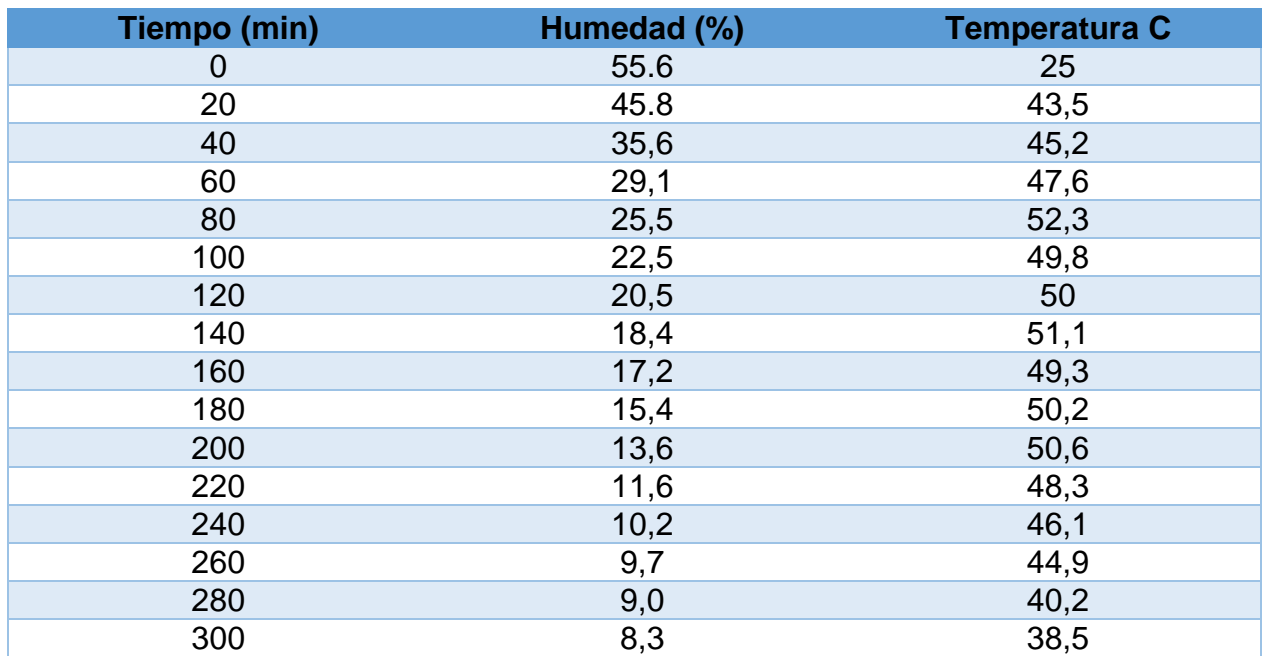

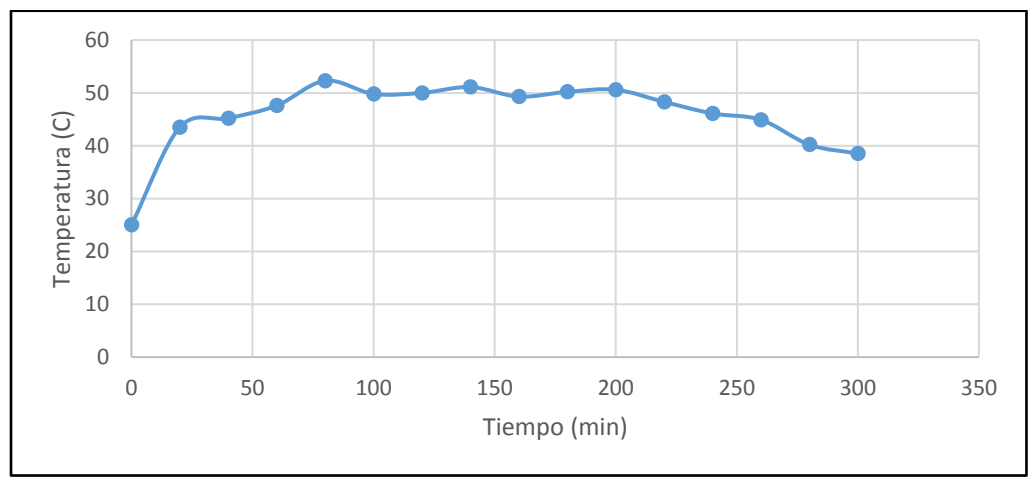

*Figura 52.* Temperatura vs tiempo

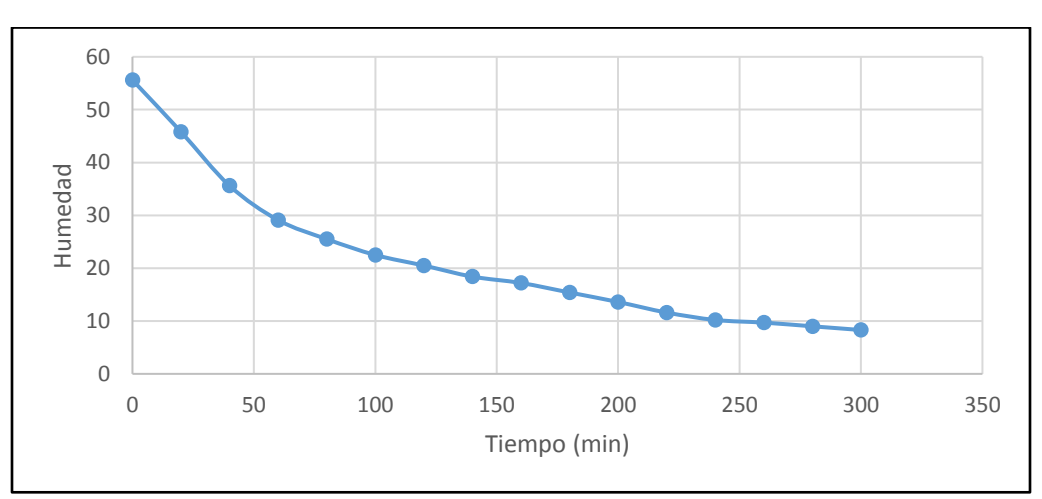

*Figura 53.* Humedad vs tiempo

# **5.26.2. Prueba 2**

- Temperatura inicial 50 $\mathrm{^{\circ}C}$ .
- Velocidad del aire primera etapa 20.5 m/s.
- Temperatura ciclo constante 60 $^{\circ}$ C.
- Velocidad del aire segunda etapa 25.2 m/s 16.6m/s.
- Temperatura final 40  $^{\circ}$ C.
- Velocidad del aire final 16.6m/s.

Espesor de la cama del grano 0.090m.

## **Tabla 42**

*Prueba 2 de secado del grano de cacao*

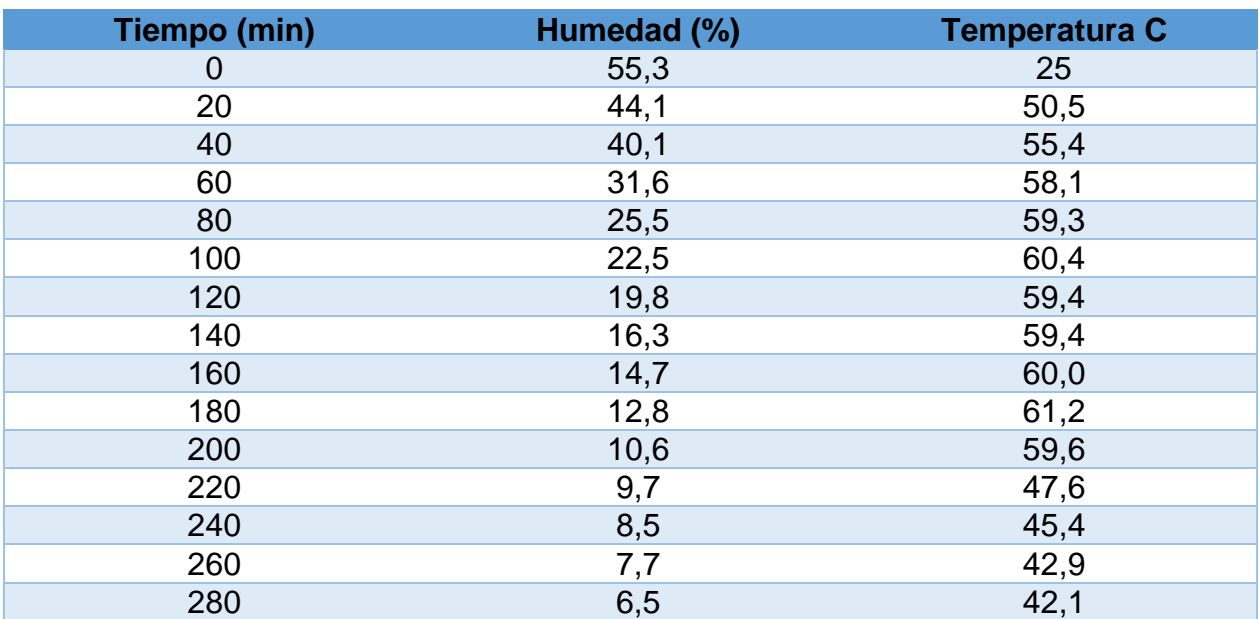

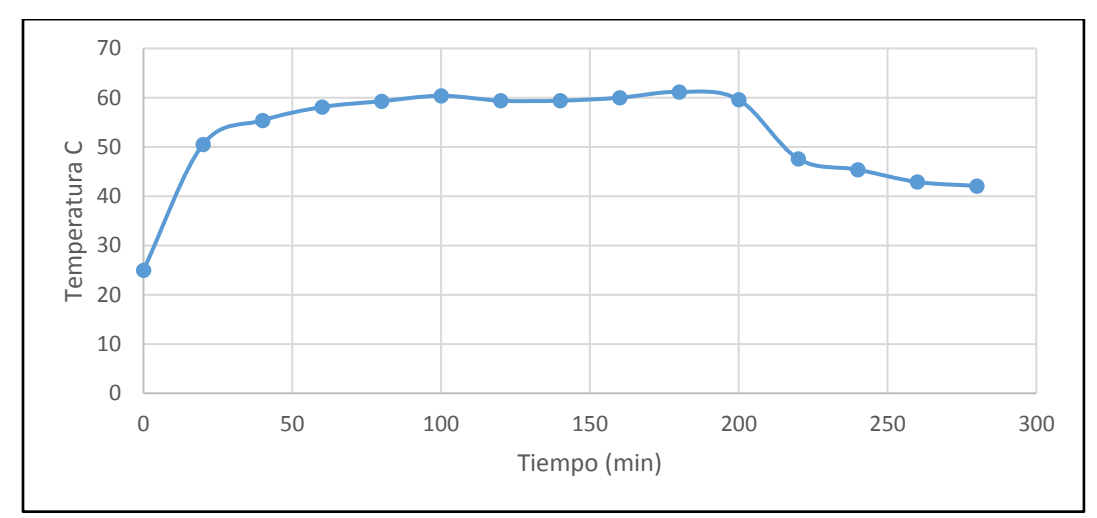

*Figura 54.* Temperatura vs tiempo

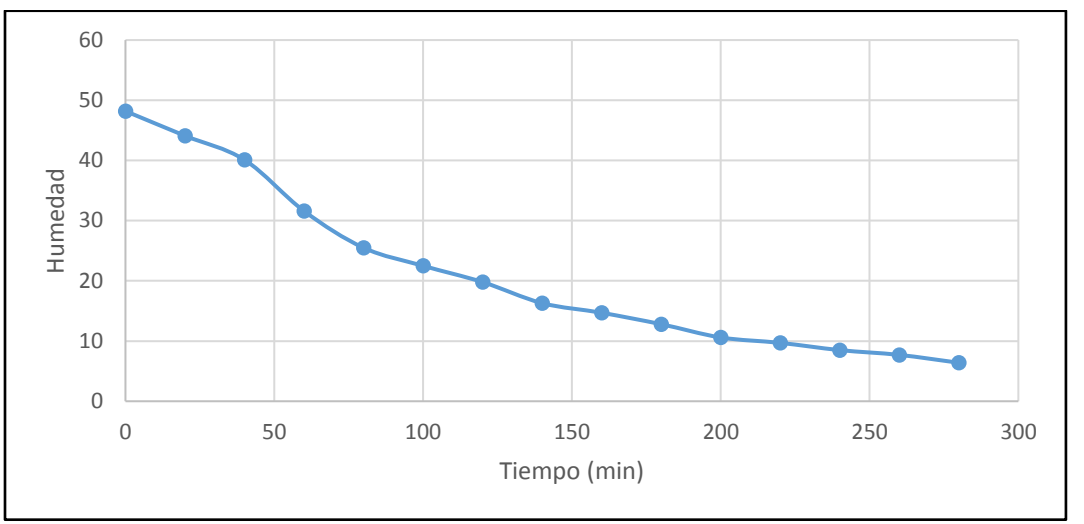

*Figura 55.* Humedad vs tiempo

De las dos pruebas realizadas, la última cumple con la humedad óptima del grano, que comprende entre el 7% y 6% como se muestra en la figura 55, también cumple con el ciclo de secado en un tiempo de 4 horas con 40 minutos, siendo este el menor.

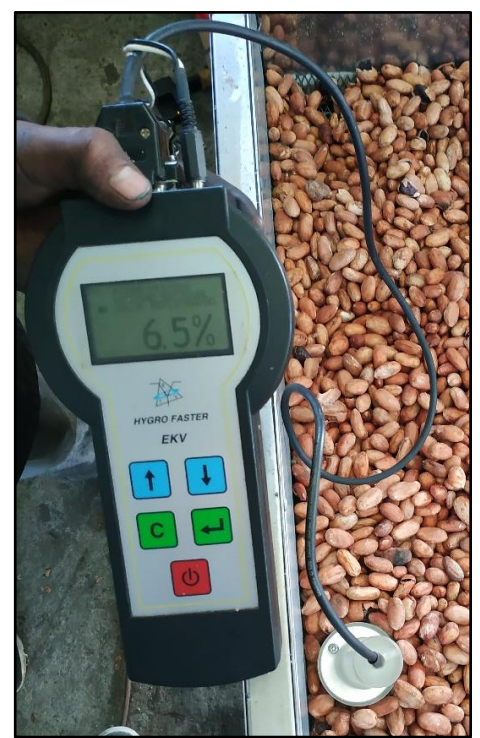

*Figura 56.* Porcentaje de humedad final de proceso

En la figura 56 se muestra el resultado final del grano de cacao seco el que cumple con el porcentaje de humedad establecido, medido con el sensor ETV, después de completar el proceso de secado en la máquina secadora, se observa la diferencia del grano a una humedad del 55% y al 6%, en la figura 58.

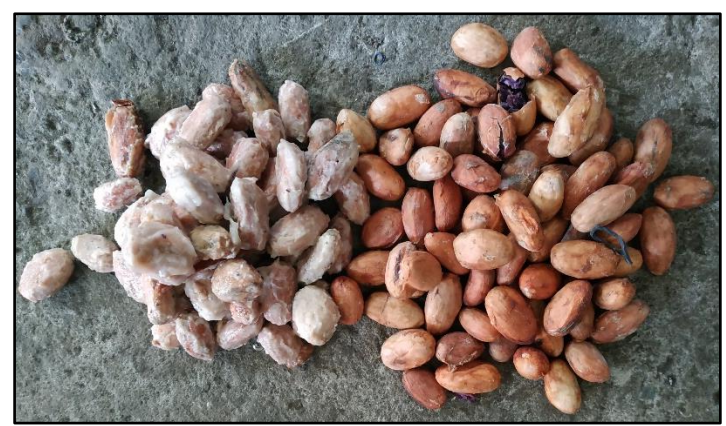

*Figura 57.* Humedad de inicio 55%, humedad optima 6% obtenido en la máquina secadora

## **5.27. Análisis económico**

Primero se analizará los costes de operación de todo el proceso

## **Tabla 43**

## *Potencia instalada*

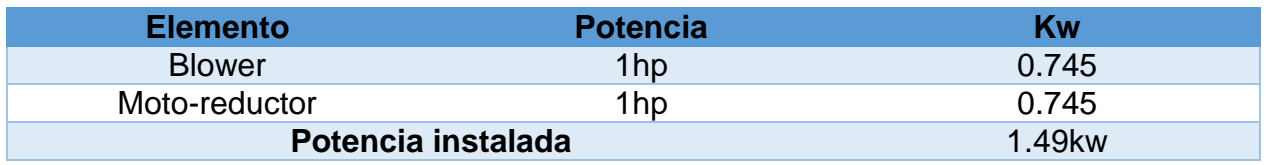

Cálculo de consumo:

 $Consumo$  mensual  $=$ Potencia(W)x horas de uso por dia x dias uso al mes 1000  $Consumo$  mensual  $=$  $1490W x 4.60h x 2$ 1000  $Consumo$  mensual = 13.70  $Kwh/mes$ 

Total, a pagar

$$
Costo = 13.70Kwh \times $0.10
$$

$$
Costo = $1.37
$$

El costo del proceso de secado que tarda 4:60 horas tiene un costo de \$ 1.37 dólares americanos por 2 veces de secado al mes.

Es decir que 45.35kg (1qq) de grano de cacao costara secarlo \$0.68 por quintal de grano seco.

En las pruebas realizadas en el apartado 5.19 se determinó de manera experimental que, por cada dos procesos de secado, esto quiere decir por 200lb se usan 15kg de GLP (Un cilindro de gas doméstico).

> Costo  $15 kg$  GLP = \$1.60  $Costo(1qq) GLP = $0.80$

## **Tabla 44**

*Costo por cada 100lb de grano seco en máquina secadora*

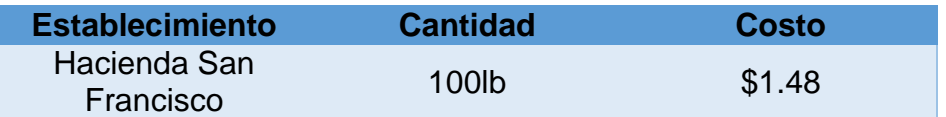

## **Tabla 45**

*Ganancia secado artificial*

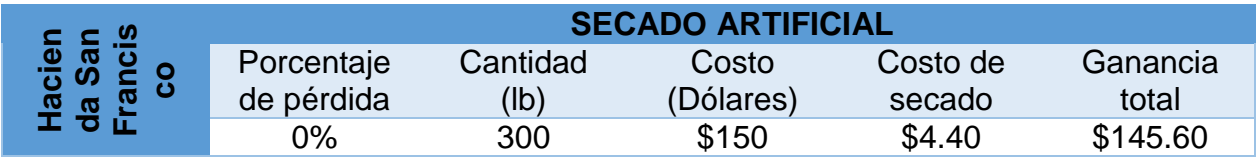

En la tabla 45 se muestra la ganancia total de \$145.60 dólares americanos, cuando se realiza el proceso en la máquina secadora, reduciendo significativamente el porcentaje de pérdida.

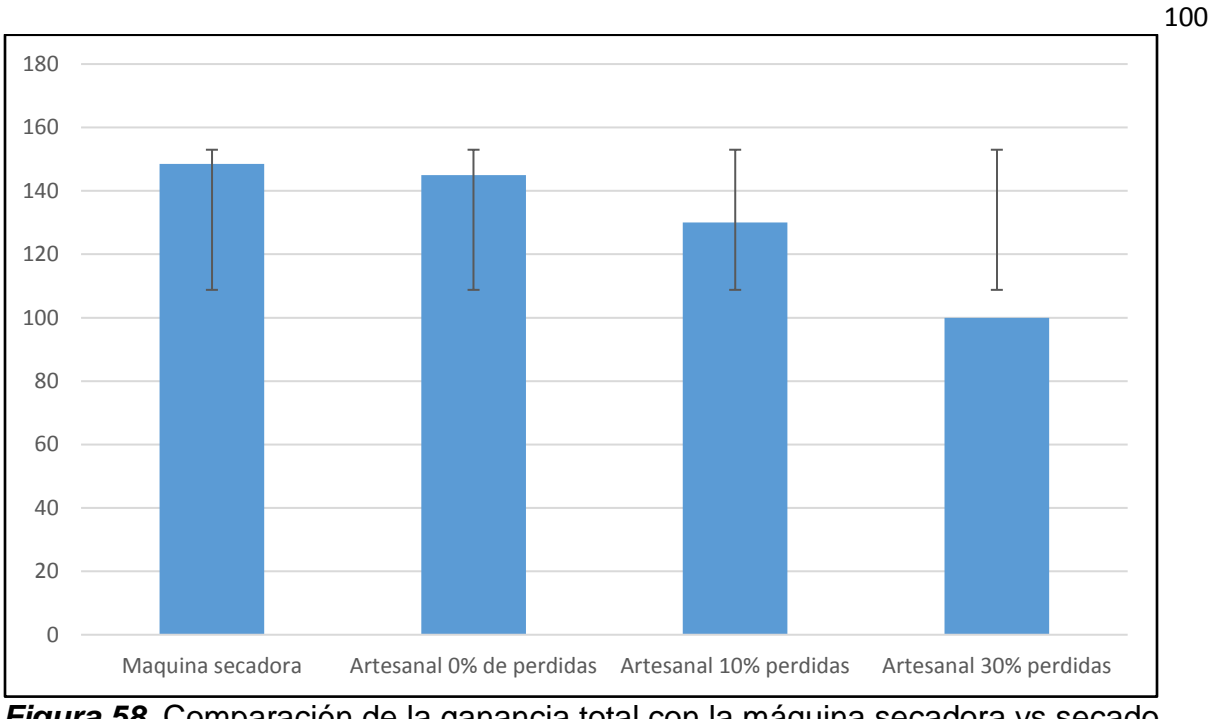

*Figura 58.* Comparación de la ganancia total con la máquina secadora vs secado artificial

En la figura 57 se analiza las ganancias totales en todos los casos con la máquina secadora, secado artesanal 0% de pérdidas, secado artesanal 10% de pérdidas, secado artesanal 30% pérdidas, siendo el secado por la máquina el que obtiene mayores ganancias con menos pérdidas del producto.

# **5.27.1. Análisis del valor actual neto (VAN)**

Se analiza los flujos de beneficio, de costo y de beneficio neto del proyecto cuando este ya está en funcionamiento, con una visión hacia el futuro de 10 años.

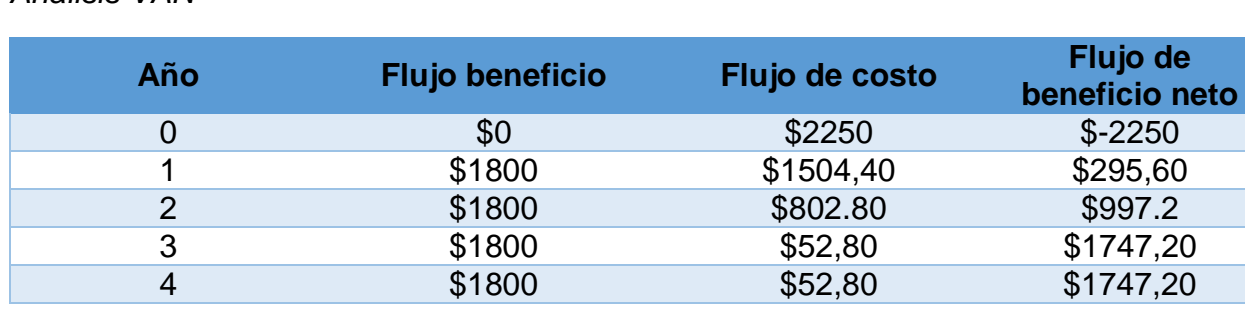

**Tabla 46** *Análisis VAN*

**CONTINUA** 

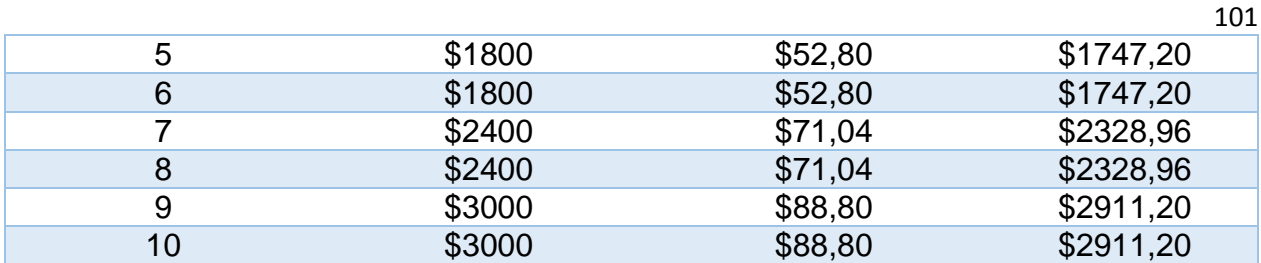

En los tres primeros años el flujo de costo es alto, ya que se cancela el costo de la máquina de 4500 dólares americanos, con una entrada de \$2250, y cuotas de \$1500 y \$750 dólares americanos en el dos años siguientes, en adelante el flujo de costo únicamente es el costo de secado del grano de cacao por año, este varía desde el séptimo año ya que la producción aumenta en un 33.33% y 66.66%, como se muestra en la tabla 46.

$$
VAN = -A + \frac{Q1}{(1+k)^1} + \frac{Q2}{(1+k)^2} + \dots + \frac{Qn}{(1+k)^n}
$$
(16)

Donde:

: Flujos de beneficio neto (cobros - pagos).

k: Interés efectivo del banco.

: Desembolso inicial.

$$
k=12\%\ descuento
$$

$$
VAN = -2250 + \frac{295,60}{(1+0.12)^1} + \frac{1045,60}{(1+0.12)^2} + \frac{1747,20}{(1+0.12)^3} + \frac{1747,20}{(1+0.12)^4} + \frac{1747,20}{(1+0.12)^5} + \frac{1747,20}{(1+0.12)^6} + \frac{2328,96}{(1+0.12)^7} + \frac{2328,96}{(1+0.12)^8} + \frac{2911,20}{(1+0.12)^9} + \frac{2911,20}{(1+0.12)^{10}}
$$
  

$$
VAN = $7059.33
$$

Con valor actual neto positivo el proyecto es rentable y generará ganancias para la hacienda San Francisco.

## **5.27.2. Análisis de la tasa interna de retorno (TIR)**

El análisis del TIR, es un porcentaje que mide la viabilidad del proyecto.

Para el cálculo del TIR se utiliza una hoja de cálculo, en este caso Exel, como se muestra en la figura 58.

| Ĩ |            | fx | $= TIR(B1:B11)$ |
|---|------------|----|-----------------|
|   | R          | C  | D               |
|   | $$-2.250$  |    |                 |
|   | \$295,60   |    |                 |
|   | \$1.045,60 |    |                 |
|   | \$1.747,20 |    |                 |
|   | \$1.747,20 |    |                 |
|   | \$1.747,20 |    |                 |
|   | \$1.747,20 |    |                 |
|   | \$2.328,96 |    |                 |
|   | \$2.328,96 |    |                 |
|   | \$2.911,20 |    |                 |
|   | \$2.911,20 |    |                 |
|   | 50%        |    |                 |

*Figura 59.* Cálculo del TIR

Se obtuvo un porcentaje del 50% del TIR, en este caso para determinar si el proyecto es viable se cumple que.

 $TIR > k(tasa de descuento)$ 

 $50\% > 12\%$ 

El proyecto es viable y rentable económicamente.

#### **COMPROBACIÓN DE LA HIPÓTESIS**

"Mediante el diseño y construcción de la máquina se podrá controlar y monitorear por medio de un HMI el proceso de secado del grano de cacao, permitiendo reducir los tiempos de producción."

El diseño de la máquina secadora de grano de cacao, comprende una pantalla HMI con un diseño de interfaz bastante intuitivo, en donde se puede observar el proceso de secado que comprende de tres etapas, la primera etapa con un tiempo de 80 minutos, dentro de esta etapa la temperatura varía desde los 25<sup>o</sup>C hasta los 59 <sup>o</sup>C, obteniendo una humedad del grano de cacao del 55% hasta los 25%, en una segunda etapa la temperatura es controlada para que se mantenga constante en los 60 <sup>o</sup>C +-1 <sup>o</sup>C con un tiempo de duración de 120 minutos y con una humedad que va desde los 22% hasta el 10%, la última etapa tiene una duración de 80 minutos con una temperatura decreciente desde los 60  $\mathrm{^{\circ}C}$  hasta los 42  $\mathrm{^{\circ}C}$ , lo que permite que el grano de cacao llegue a su humedad óptima del 10% hasta el 6%, cumpliendo con un tiempo de proceso de 4 horas con 40 minutos, disminuyendo notablemente de tres días de secado a 4 horas con 40 minutos.

Con la reducción del tiempo de producción se podrá aumentar la cosecha del cacao en un 33% aumentando las ganancias económicas en un 33.31% y con pérdidas de grano seco entre 2 y 3% el cual es un porcentaje aceptable, de esta forma la hipótesis queda demostrada.

#### **CONCLUSIONES**

Para el diseño de la estructura de la máquina secadora se consideró una sumatoria de cargas muertas, vivas y dinámicas con una carga total de 1729N, obteniendo un factor de diseño de 1.94 y un factor de seguridad de 2, cumpliendo con los factores de seguridad sugeridos para maquinaria ligera con eje de transmisión o motor.

El tiempo requerido para el secado de 100lb de grano de cacao al 60% de humedad en la máquina secadora es de 4 horas con 40 minutos divididas en tres etapas debidamente automatizadas, una de 80 minutos, 120 minutos y 80 minutos las que permiten obtener la humedad final del 6.5% establecida por la norma.

En comparación con el tiempo de secado artesanal, el tiempo requerido es de 6 días cuando las condiciones climáticas son óptimas, con el uso de la máquina secadora se obtiene un tiempo a 4 horas con 40 minutos teniendo una reducción del 80.56%, lo que favorece a un aumento en la producción del 33% de grano seco de cacao.

El costo de la máquina es de 4500\$ dólares americanos los que se cancelan dentro del flujo neto de costo en los tres primeros años, se tiene un valor actual neto (VAN) a 10 años de 7059.30\$ dólares americanos con un aumento en las ganancias del 33.31%, obteniendo una tasa interna de retorno (TIR) del 50% el cual es mayor a la tasa de interés efectivo del banco del 12%, es decir el proyecto es rentable económicamente.

#### **RECOMENDACIONES**

Para realizar todo el proceso de secado en la máquina secadora se debe considerar que el grano de cacao debió pasar por el proceso de fermentación y el mismo se debe encontrar con una humedad entre el 55% - 60%, lo que garantiza que el grano llegue a su humedad óptima.

Se recomienda no maniobrar la válvula de paso del gas de la regulación establecida, ya que esto puede ocasionar que la temperatura no se pueda controlar y la misma aumente provocando que el grano pueda llegar a dañarse.

No sobrepasar la carga de grano máxima de 150lb establecida, ya que esto provocará que el secado no sea homogéneo, y el grano de cacao no llegue a su humedad optima del 7% al 6% establecida por la norma.

## **REFERENCIAS BIBLIOGRÁFICAS**

- ABB. (Mayo de 2017). *Interruptores de final de carrera*. Recuperado el 18 de Diciembre de 2018. Obtenido de https://new.abb.com/lowvoltage/es/productos/interruptores-de-final-de-carrera
- Anecacao. (2015). *Anecacao*. Recuperado el 18 de Diciembre de 2018. Obtenido de Anecacao: http://www.anecacao.com/es/quienes-somos/cacao-nacional.html
- Anecacao. (2015). *Anecacao*. Recuperado el 16 de Diciembre de 2018. Obtenido de Anecacao: http://www.anecacao.com/es/quienes-somos/cacaoccn51.html
- Barbado Santana, J., Martin Sierra, J., & Aparicio Bravo, J. (2013). *Automatismos Industriales.* Mexico D.F.: Alfaomega S.A.
- Budynas, R. G., & Nisbett, J. K. (2008). Diseño mecanico. En R. G. Budynas, & J. K. Nisbett, *Diseño en ingenieria mecanica de Shigley* (pág. 1092). Mexico D.F.: The McGraw-Hill.
- Budynas, R., & Nisbett, K. (2011). *Diseño en Ingeniería Mecánica de Shigley.* New York: Mc Graw Hill.
- Carrillo Paz, J. A. (2011). *Sistemas automaticos de control.* Santa Rita, Venezuela: UNERMB.
- ceaaces. (2017). Modelo Genérico de Evalución del Entorno de Aprendizaje de Carreras en Ecuador. *ceaaces*, 10.
- Cengel, Y. (2007). *Tranferncia de Calor y Masa.* Mexico D.F.: McGRAW-HILL.
- Creus, A. (2010). *Instrumentación Industrial.* Mexico D.F.: Marcombo.
- Cueva Moreno, O., & Saquinga Caiza, L. (2017). *DISEÑO Y CONSTRUCCIÓN DE UNA SECADORA AUTOMÁTICA PARA CACAO A BASE DE AIRE CALIENTE TIPO ROTATORIO PARA UNA CAPACIDAD DE 500 KG.* Riobamba.
- Enríquez, G., & Paredes , A. (1989). Historia del cacao. En G. Enríquez, & A. Paredes, *EL CULTIVO DEL CACAO* (pág. 61). San Jose, Costa Rica: Universidad Estatal a Distancia.
- Fito Maupoey , P. (2001). *Introduccion al Secado de Alimentos.* Valencia: Universitat Politècnica de València.
- Fraile Mora, J. (2008). *Máquinas Electricas.* Madrid España: McGRAW.
- Gaviño, R. (2010). *Introducción a los sistemas de contrrol.* Naucalpan de Juárez, Mexico D.F.: PEARSON.
- Gómez, L. (Julio de 2017). *Repositorio Universidad de Guayaquil.* Recuperado el 16 de Diciembre de 2018. Obtenido de Repositorio Universidad de Guayaquil: http://repositorio.ug.edu.ec/bitstream/redug/23568/1/Diseño%20de%20plan%20d e%20producción%20de%20cacao%20CCN-51%20sector%20las%20piedras- %20Los%20Rios%20para%20exportar.pdf
- IMSA. (2017). *Tecnatrop*. Recuperado el 20 de Diciembre de 2018. Obtenido de http://www.tecnatrop.com/pagina%20imsa/imsa%20original.htm
- Infocafes. (Julio de 2004). *Anacafé.* Recuperado el 20 de Diciembre de 2018. Obtenido de Anacafé: http://infocafes.com/portal/wp-content/uploads/2016/05/Cultivo-de-Cacao.pdf
- León, C. (2015). *Diseño de Secadora de Granos de Cacao de Tipo Discontinua Transversal.* Guayaquil.
- Mayné, J. (2003). *Silica.* Recuperado el 21 de Diciembre de 2018. Obtenido de http://www.tecnologiaycultura.net/docs/Sensores.pdf
- NTE-INEN. (2006). *Agrocalidad.* Recuperado el 21 de Diciembre de 2018. Obtenido de Agrocalidad: http://www.agrocalidad.gob.ec/wp-content/uploads/2016/03/NTE.- INEN-0176.2006.pdf
- Paredes Arce, M. (2003). *MANUAL DE CULTIVO DE CACAO.* Peru: Ministerio de Agricultura.
- Patrimonio, M. d. (2015). *Ministerio de Cultura y Patrimonio*. Recuperado el 21 de Diciembre de 2018. Obtenido de Ministerio de Cultura y Patrimonio: https://www.culturaypatrimonio.gob.ec/el-intenso-color-del-cacao-ecuatoriano/
- Senplades. (2017). Educacion Superior. *Plan Nacional de Desarrollo*, 26.
- Sevillano Calvo, F. (2011). *Variadores de frecuencia.* Sevilla España: Ciclo-GS.
- Shigley, J., & Mischke, C. (2005). *Diseño en Ingeniería Mecánica.* México D.F.: McGraw Hill.
- Siemens. (Enero de 2009). *Simatic HMI.* Nurnberg Alemania: Siemens AG. Recuperado el 16 de Diciembre de 2018. Obtenido de http://www.automatiza.es/web\_co2/siemens\_ktp.pdf
- Siemens. (2012). *Micromaster 440.* Alemania: Siemens AG.
- Siemens. (2018). *Siemens*. Recuperado el 21 de Diciembre de 2018. Obtenido de Siemens:

https://w5.siemens.com/spain/web/es/industry/automatizacion/simatic/controlador es\_modulares/logo/pages/default.aspx#Descripci\_c3\_b3n

- *SIRCA*. (2018). Recuperado el 21 de Diciembre de 2018. Obtenido de SIRCA: http://www.sircaecuador.com/secadora-pequena/
- Telegrafo, E. (2012). Ecuador exporto 425.7 millones de dólares en cacao. *El Telegrafo*, pág. 25.

Universidad. (2010). *Secado y Acondicionaiento de Aire*. Recuperado el 21 de Diciembre de 2018. Obtenido de http://operaciones.ciq.uchile.cl/PDF/QF/clases/SECADO%20Y%20ACONDICION AMIENTO%20DE%20AIRE.pdf

# **ANEXOS**

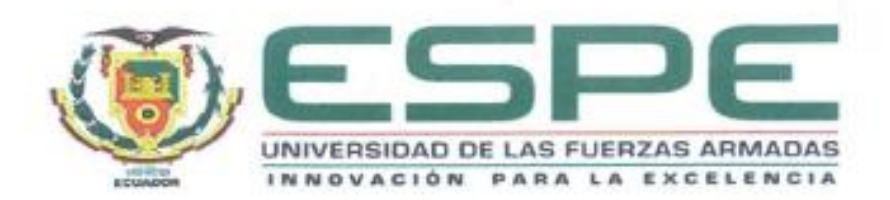

# DEPARTAMENTO DE ELÉCTRICA Y ELECTRÓNICA

# CARRERA DE INGENIERÍA ELECTROMECÁNICA

## **CERTIFICACIÓN**

Se certifica que el presente trabajo fue realizado por el señor Gómez Urgilez, Erick José.<br>En la ciudad de Latacunga, a los 04 días del mes de abril de 2019. Aprobado por:

Ing. Mullo, Alvaro

Director del Proyecto de Investigación

<u>laymon et</u>

Ing. Torres, Katya. DIRECTORA DE CARRERA

Dr. Vaca, Rodrigo Secretario Académico